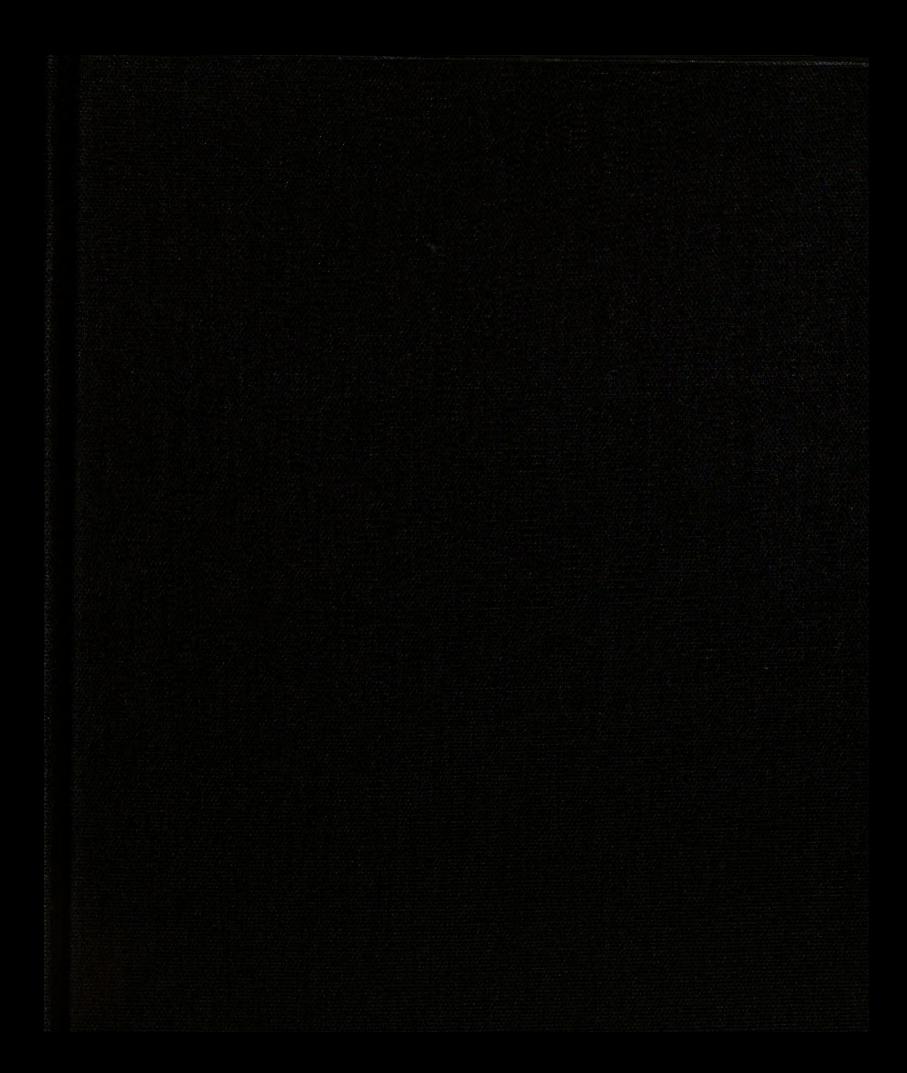

24150975 3 1293 00590 3988

**EXAMPLE** 

# **LIBRARY<br>Michigan State<br>University**

This is to certify that the

thesis entitled

On the Application of the Boundary Element Method to Plane Orthotropic Elasticity

presented by

Javad Katibai

has been accepted towards fulfillment of the requirements for

Master's degree in Mechanics

nichelas altres

Date May 12, 1989

MSU is an Affirmative Action/Equal Opportunity Institution

O-7639

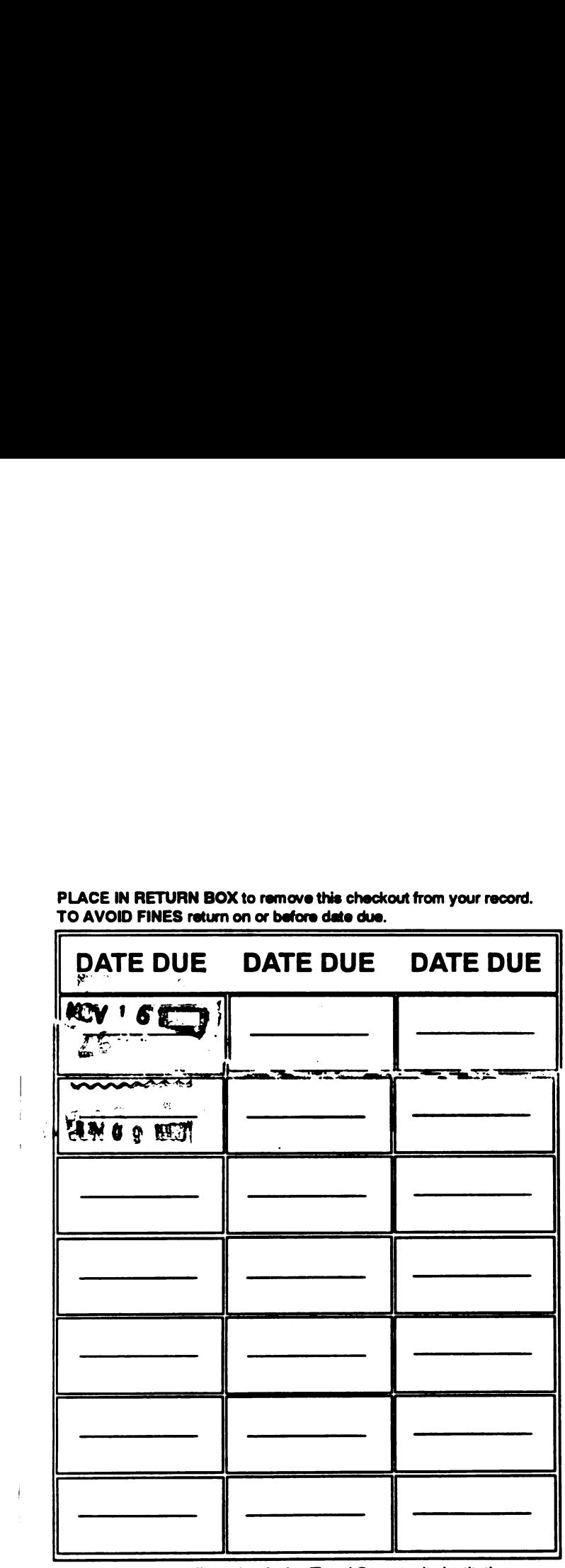

PLACE IN RETURN BOX to remove this checkout from your record. To AVOID FINES return on or before date due.

MSU Is An Affirmative Action/Equal Opportunity Institution

J.

المتاري المستوفي وسائلهم والمتعارف

### ON THE APPLICATION OF BOUNDARY ELEMENT METHOD TO PLANE ORTHOTROPIC ELASTICITY

**By** Javad Katibai

AN ABSTRACT OF A THESIS Submitted to Michigan State University in partial fulfillment of the requirements for the degree of

MASTER OF SCIENCE

Department of Metallurgy, Mechanics, and Material Science 1989

#### ABSTRACT

## ON THE APPLICATION OF THE BOUNDARY ELEMENT METHOD TO PLANE ORTHOTROPIC ELASTICITY

**By** 

#### Javad Katibai

Application of the boundary element method to elastostatic, orthotropic, plane stress problems is presented. The direct boundary element method is utilized. The boundary is approximated as piecewise straight and, on each straight boundary element. constant traction and linear displacement variations are assumed. This model allows for traction discontinuities at the boundary element interfaces. Three forms of the influence functions are discussed for the orthotropic materials depending upon a relation among the material constants. However, only two practical cases are solved. Results are obtained for four example problems and are compared to finite element solutions(NASTRAN).

 $6040123$ 

ii

#### ACKNOWLEDGEMENTS

The author wishes to express his gratitude and deep appreciation to his advisor. Professor Nicholas Altiero, for his able guidance and patience during the course of this research , and for his spending many hours with the author in the preparation of this thesis.

The author also wishes to thank his parents for their continuous encouragement and moral support in the past several years.

The financial support of Garrett Turbine Engine Company, Phoenix, Arizona, is also gratefully acknowledged.

iii

#### TABLE OF CONTENTS

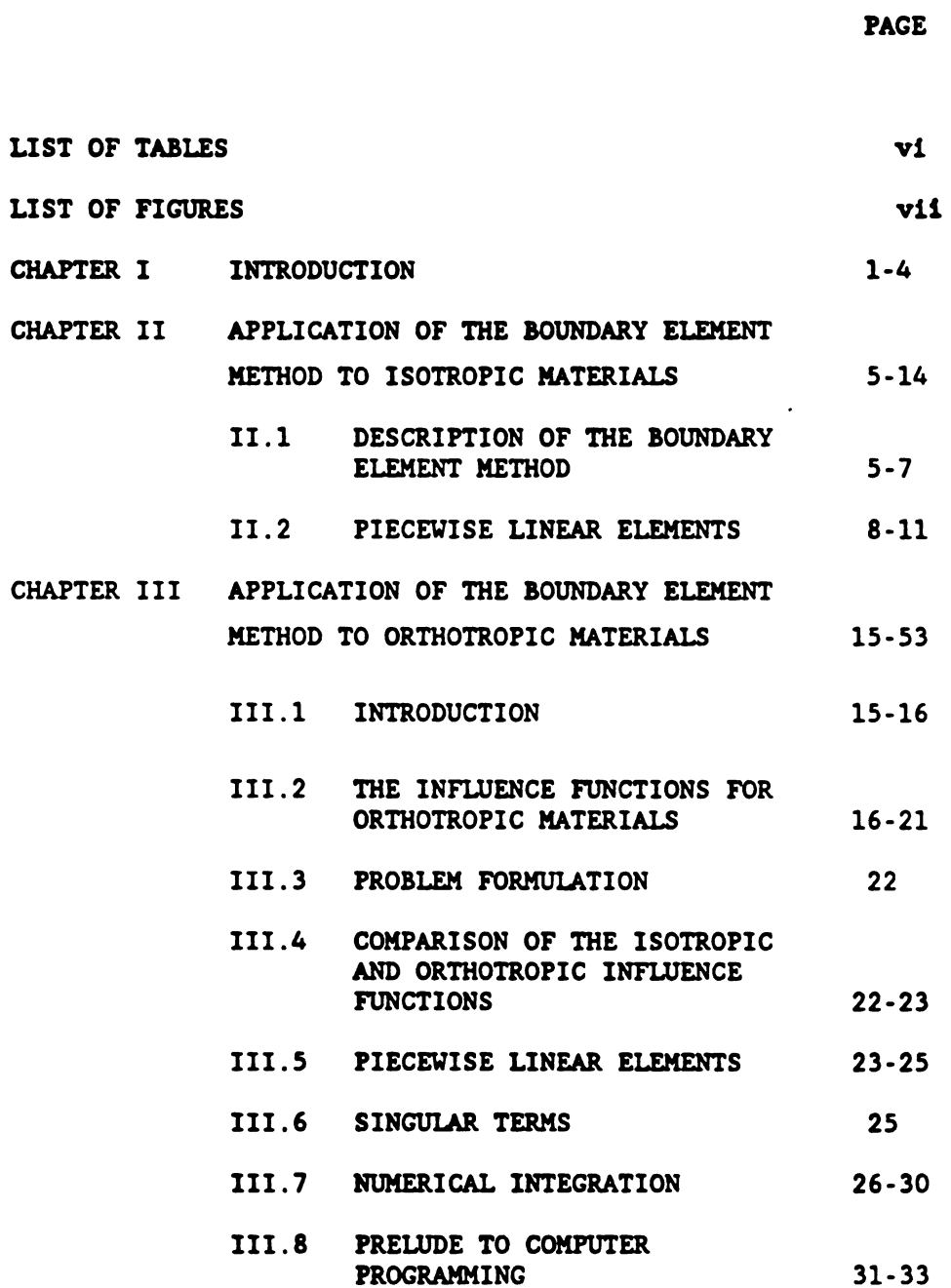

PAGE

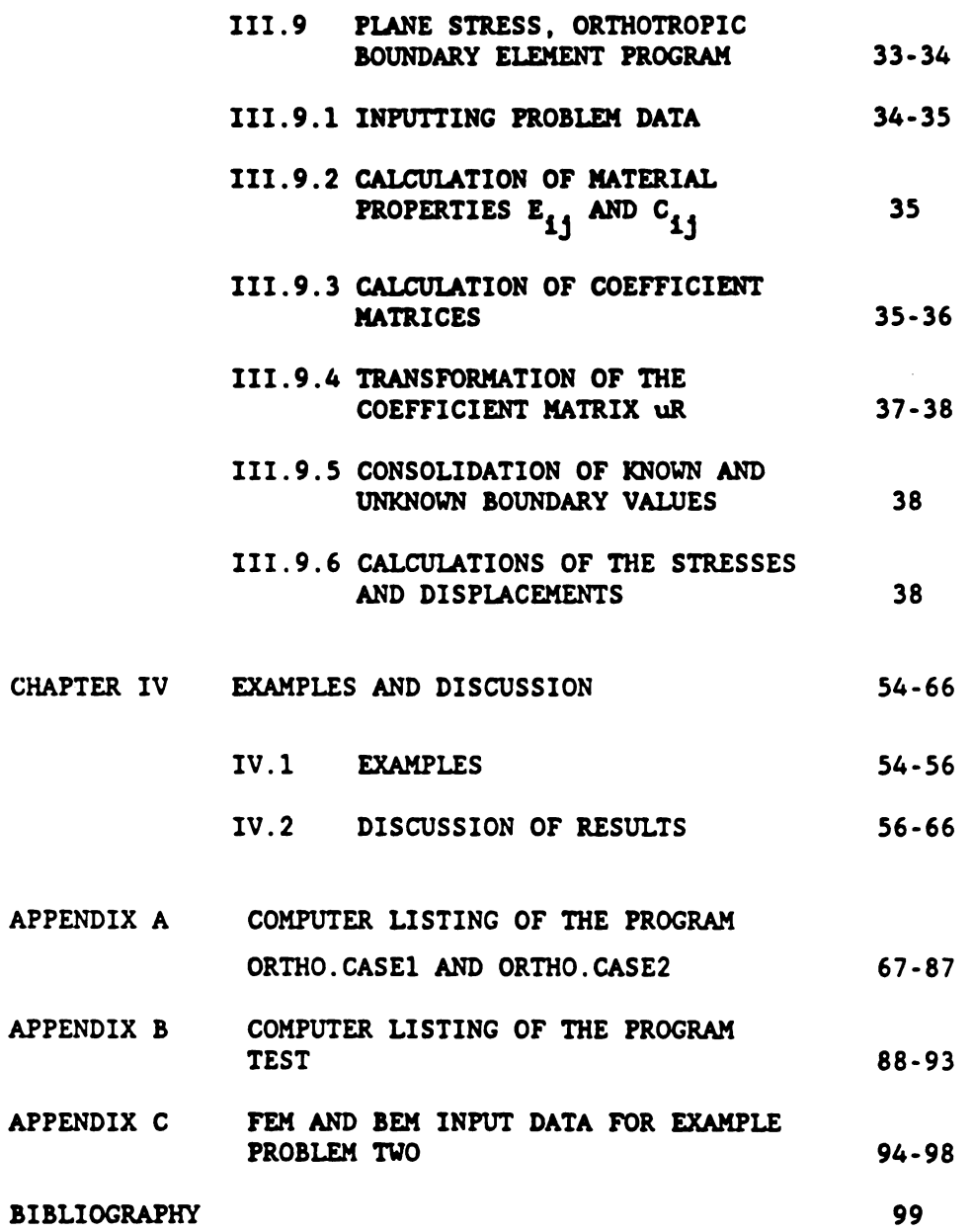

 $\mathbf{v}$ 

#### LIST OF TABLES

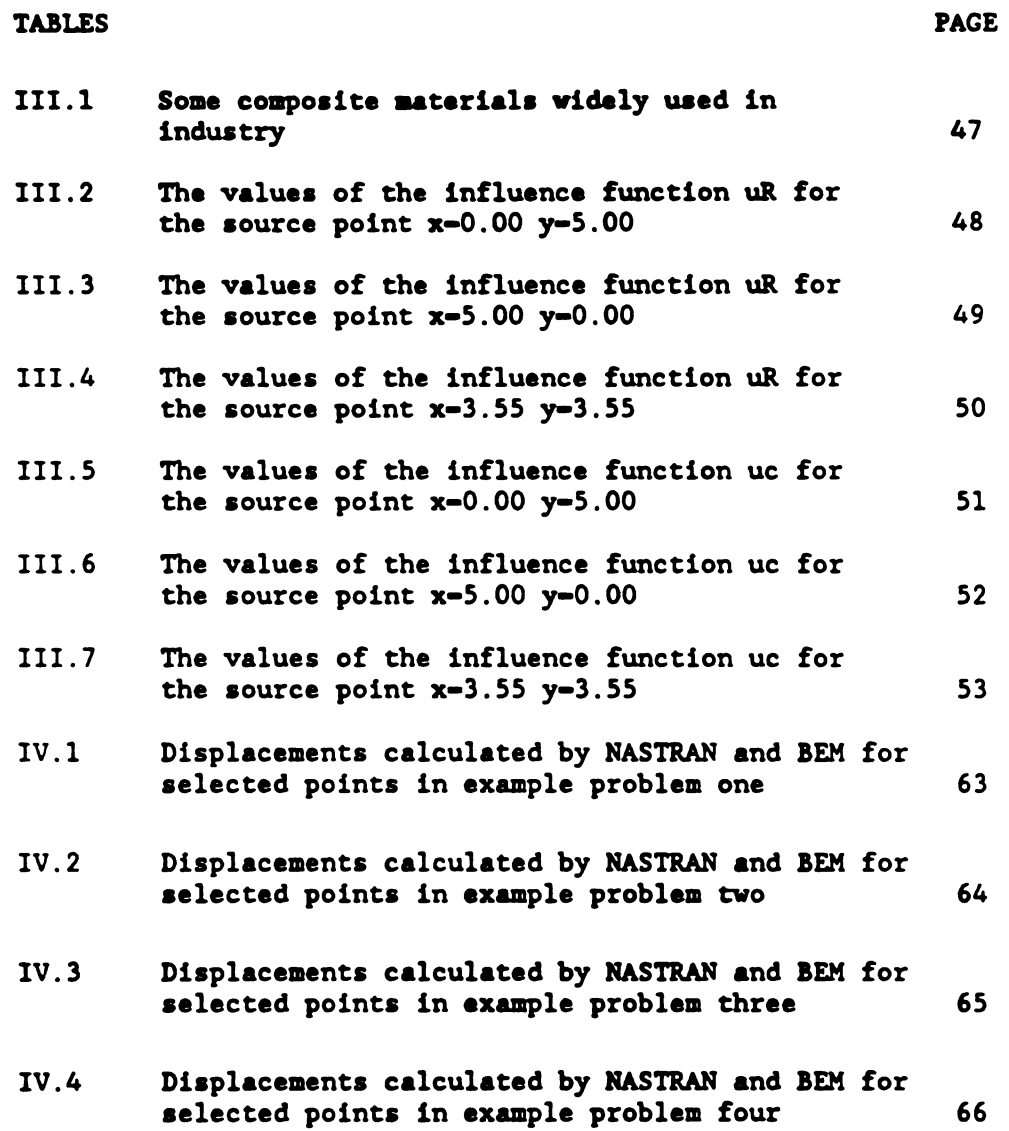

#### LIST OF FIGURES

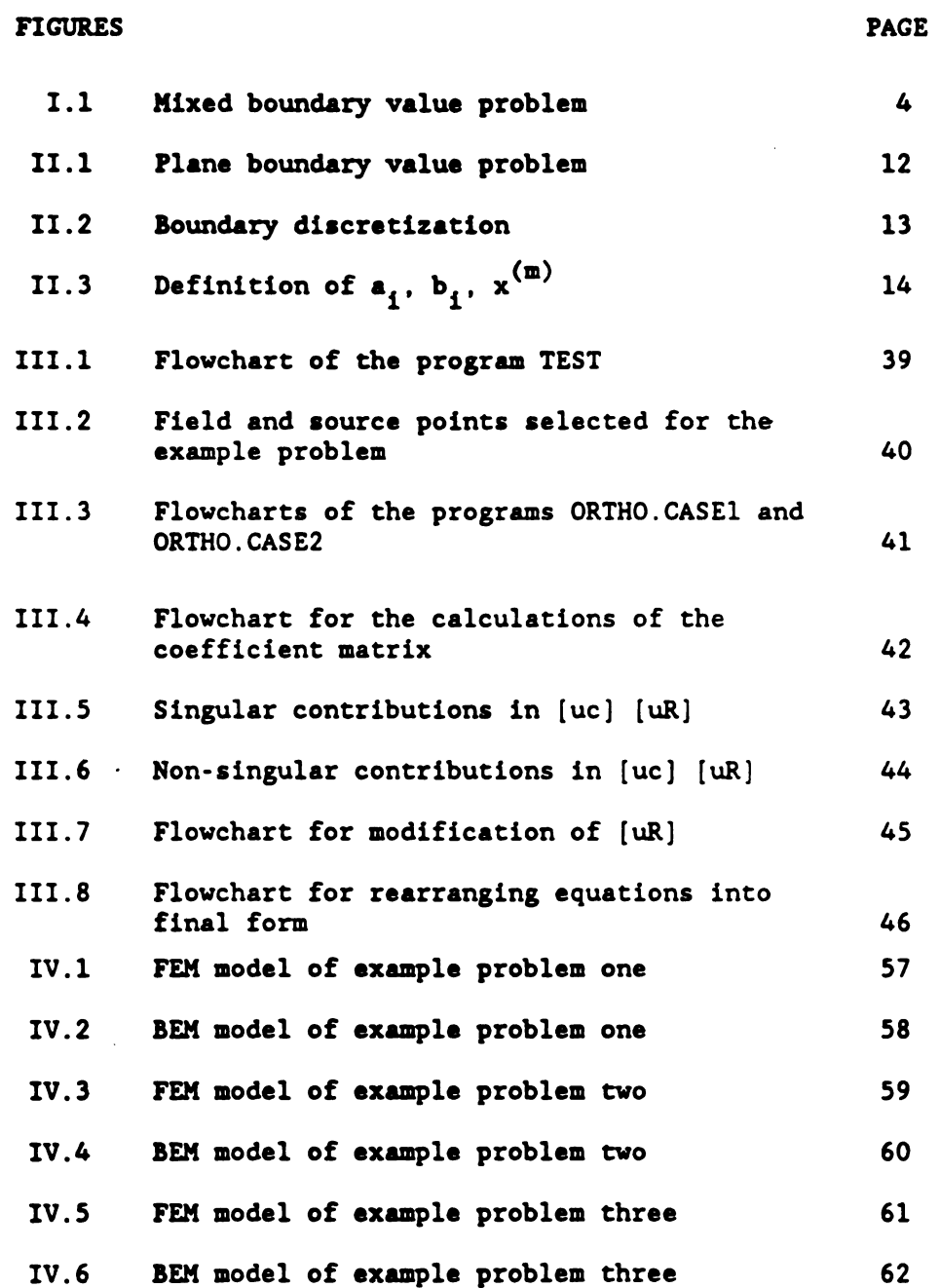

 $\bar{\omega}$ 

#### **CHAPTER I**

#### INTRODUCTION

Boundary solution techniques are becoming increasingly popular with engineers and have been applied for the solution of a wide range of problems including two and three dimensional elasticity. The most frequently used method employs the fundamental solution of the governing equations as an influence function and constructs the solution to the problem of interest by superposition. This method is presented under different names such as "Boundary Integral Equation Method", "Boundary Integral Method",etc. In its most general form this technique consists of subdividing the boundary of the region under consideration into a collection of elements; hence the name "Boundary Element Method" [1,2].

Consider the classical mixed boundary value problem of linear elastostatics, shown in Figure 1-1, consisting of an elastic body, R, loaded by specified tractions,  $t_i$ , on portion  $B_t$ of the boundary and specified displacements,  $u_i$ , on the remainder of the boundary  $B_{ij}$ . Body forces are neglected here. The stress fields and displacements everywhere in R, subject to the given boundary conditions, are sought. Numerical solutions are sought for this problem which allow for orthotropic material properties and arbitrary body shape and loading conditions.

The Boundary Element Method derives from the statement of the problem in the form of an integral equation. The

 $\mathbf{1}$ 

integrands consist of known influence functions and both known and unknown boundary conditions. The influence functions satisfy the differential equations exactly. Hence, the solution of displacements and stresses also satisfies the differential equations exactly. Thus, the resolution of high stress gradients by the Boundary Element Method is very good.

The integration path of the integral equations of the Boundary Element Method is around the boundary of the body. Thus, for numerical purposes, the discretization needs to be done only on the boundary . This is in contrast to the Finite Element Method in which discretization is done over the entire domain. The net result of this difference is that the Boundary Element Method requires less data preparation effort to solve a problem.

The Boundary Element Method, however, is not without its own share of problems. Though the Boundary Element Method has been used extensively for isotropic problems, literature on its application to anisotropic material problems is relatively sparse[6,ll,l2,l3]. The sparsity of existing literature on anisotropic materials is not the only problem. Many inaccuracies present in these research papers and technical reports make application of the method difficult. It is one of the objectives of this dissertation to clearly define the influence functions and to offer a systematic solution that is easy to understand and implement.

The application of the Boundary Element Method to the

 $\overline{2}$ 

isotropic case is discussed in chapter 11 of this dissertation. The general problem is formulated and all of the assumptions are outlined.

In chapter 111, the application of the Boundary Element Method is extended to orthotropic materials. It is demonstrated that the mathematical formulation is the same except that the influence functions are different from the isotropic case. For plane problems involving orthotropic elastic materials, there are three forms of the influence functions depending upon the relationship among the four material constants [6].

The Boundary Element programs, ORTHO.CASE1 and ORTHO.CASE2, described in chapter 111, are based on the direct approach. The boundary discretization consists of straight segments in which displacements are assumed to vary linearly and tractions are assumed to be constant.

In the final chapter, results of the program are presented and it is compared to the isotropic case. Some conclusions are drawn from these results and recommendations are made.

 $3<sup>1</sup>$ 

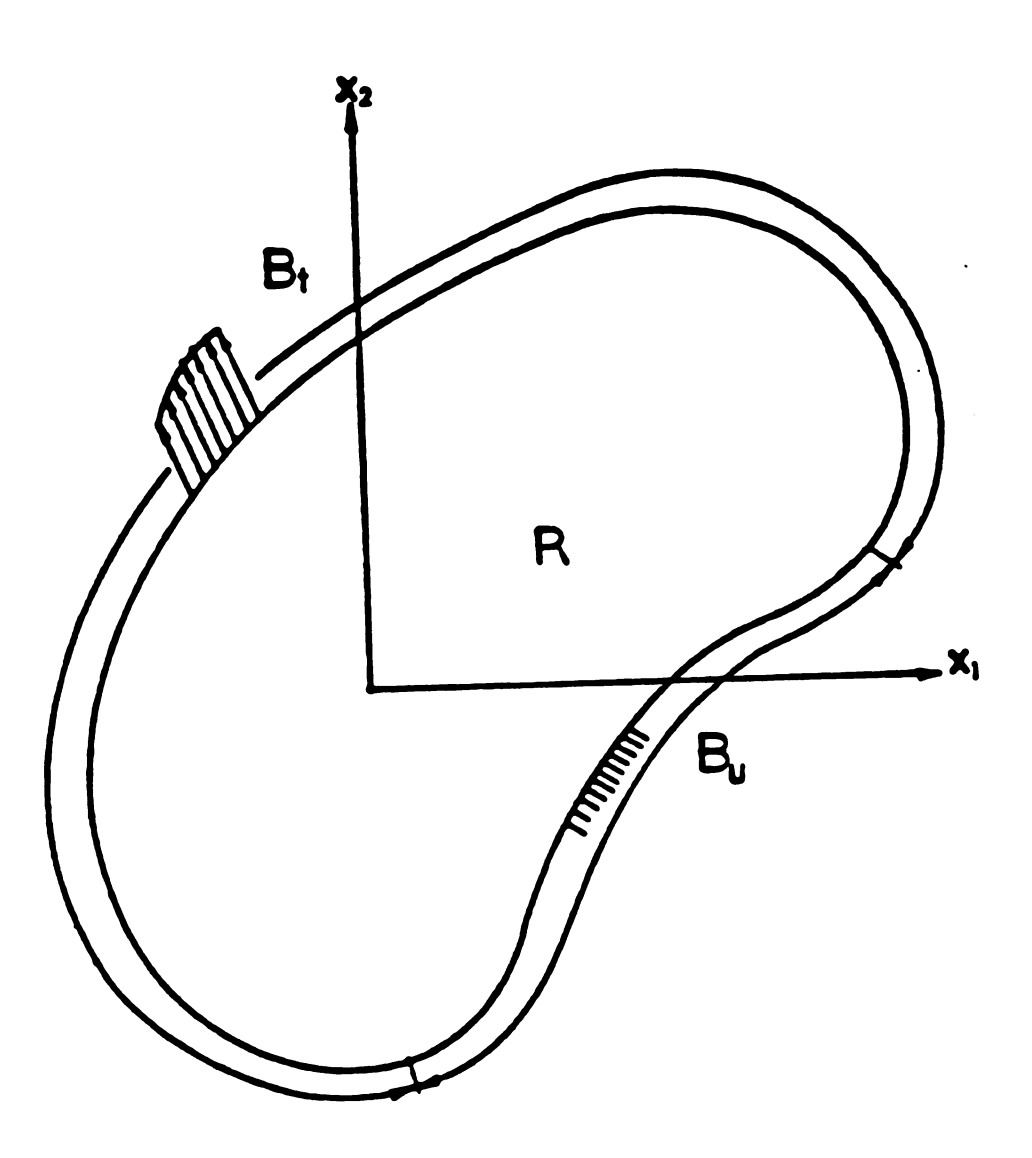

Figure 1.1 Mixed boundary value problem

#### CHAPTER II

#### APPLICATION OF BOUNDARY ELEMENT METHOD

#### TO ISOTROPIC MATERIALS

#### 11.1 DESCRIPTION OF THE BOUNDARY ELEMENT METHOD

For the plane boundary-value problem of linear elasticity illustrated in Figure 11.1, the displacement at a point x on B is related to the displacements and tractions at all other points on B by Somigliana's identity, [1] i.e.

$$
\alpha_{i,j}(x)u_j(x)+\int_B (uc)_{i,j}(x,\bar{x})u_j(\bar{x})d\bar{s}-\int_B (uR)_{i,j}(x,\bar{x})t_j(\bar{x})d\bar{s}
$$
 (II.1)

where the integral on the left hand side is interpreted in the Cauchy principal-value sense. The function  $(uc)_{1,1}(x,\dot{x})$  is the displacement,  $u_j(x)$ , due to a unit displacement discontinuity,  $c_j(\tilde{x})$ , applied in the infinite elastic plane and  $(uR)_{1,1}(x,\tilde{x})$  is the displacement,  $u_1(x)$  due to a unit force,  $R_1(x)$ , applied in the infinite elastic plane.

The coefficients  $\alpha_{i,j}(x)$  are equal to  $0.5\delta_{i,j}$  if the boundary is smooth at x, where  $\delta_{11}$  is the Kronecker delta. Otherwise  $\alpha_{j,i}(x)$  depends on the corner angle at x.

At a point x in R, the displacements and stresses can be calculated from the equations

$$
u_{i}(x) = \int_{B} (uR)_{i,j}(x,\bar{x}) t_{j}(\bar{x}) d\bar{s} - \int_{B} (uc)_{i,j}(x,\bar{x}) u_{j}(\bar{x}) d\bar{s}
$$
 (II.2)

$$
\sigma_{ij}(x) = \int_{B} (\sigma R)_{ij,k}(x,\bar{x}) t_k(\bar{x}) d\bar{s} - \int_{B} (\sigma c)_{ij,k}(x,\bar{x}) u_k(\bar{x}) d\bar{s}
$$
 (II.3)

where the influence function  $(\sigma R)_{i,j,k}(x,\bar{x})$  and  $(\sigma c)_{i,j,k}(x,\bar{x})$ are the stress component  $\sigma_{11}^{\prime}(x)$  due to a unit force,  $R_k^{\prime}(x)$ , and a unit displacement discontinuity,  $c_k(\tilde{x})$ , respectively, applied in the infinite plane.

At each point x on B and in each direction, either  $u_j(x)$  or  $t_j(x)$  is known. Therefore, equation (II.1) can be used to solve for the unknown values of  $u_j(x)$  and  $t_j(x)$ , thus giving complete boundary information. The displacements and stresses at any internal point can then be determined by simple integration using equations (11.2) and (11.3).

It can be shown that, for plane stress and material isotropy the influence functions or the Green's functions (in this dissertation the terms influence function and Green's function are used interchangably) of equations (II.1),(II.2) and (11.3) are given by [3]

$$
(uR)_{1,k} = [- (3-\nu) \log \rho + (1+\nu) q_1 q_k] / (8\pi G)
$$
\n
$$
(uC)_{1,1} = [2(1+\nu) (\bar{n}_1 q_1^3 - \bar{n}_2 q_2^3) + (1-\nu) \bar{n}_1 q_1 + (3+\nu) \bar{n}_2 q_2] / (4\pi \rho)
$$
\n
$$
(uC)_{1,2} = [2(1+\nu) (-\bar{n}_2 q_1^3 - \bar{n}_1 q_2^3) + (1+3\nu) \bar{n}_2 q_1 + (3+\nu) \bar{n}_1 q_2] / (4\pi \rho)
$$
\n
$$
(uC)_{2,1} = [2(1+\nu) (-\bar{n}_2 q_1^3 - \bar{n}_1 q_2^3) + (3+\nu) \bar{n}_2 q_1 + (1+3\nu) \bar{n}_1 q_2] / (4\pi \rho)
$$

(11.5)  
\n
$$
(ac)_{2.2}^{-[2(1+\nu)(-n_{1}^{3}+n_{2}^{3}q_{2}^{3})+(1-\nu)n_{2}^{3}q_{2}+(3+\nu)n_{1}^{3}q_{1})/(4\pi\rho)}
$$
\n(11.5)  
\n
$$
(6R)_{11.1}^{-[-2(1+\nu)q_{1}^{3}-(1-\nu)q_{1}]/(4\pi\rho)}
$$
\n
$$
(6R)_{12.1}^{-[2(1+\nu)q_{2}^{3}-(3+\nu)q_{2}]/(4\pi\rho)}
$$
\n
$$
(6R)_{22.1}^{-[2(1+\nu)q_{2}^{3}-(1+3\nu)q_{1}]/(4\pi\rho)}
$$
\n
$$
(6R)_{11.2}^{-[2(1+\nu)q_{2}^{3}-(1+3\nu)q_{2}]/(4\pi\rho)}
$$
\n
$$
(6R)_{12.2}^{-[2(1+\nu)q_{2}^{3}-(1-\nu)q_{2}]/(4\pi\rho)}
$$
\n
$$
(6R)_{22.2}^{-[-2(1+\nu)q_{2}^{3}-(1-\nu)q_{2}]/(4\pi\rho)}
$$
\n
$$
(6R)_{22.2}^{-[-2(1+\nu)q_{2}^{3}-(1-\nu)q_{2}]/(4\pi\rho)}
$$
\n
$$
(6R)_{11.1}^{-G(1+\nu)[(1+4q_{1}^{2}-8q_{1}^{4})n_{1}+2q_{1}q_{2}(1-4q_{1}^{2})n_{2}]/(2\pi\rho^{2})}
$$
\n
$$
(6R)_{12.1}^{-G(1+\nu)[(1-8q_{1}^{2}q_{2}^{2})n_{2}+2q_{1}q_{2}(1-4q_{2}^{2})n_{2}]/(2\pi\rho^{2})}
$$
\n
$$
(6R)_{22.1}^{-G(1+\nu)[(1-8q_{1}^{2}q_{2}^{2})n_{1}+2q_{1}q_{2}(1-4q_{2}^{2})n_{2}]/(2\pi\rho^{2})}
$$
\n
$$
(6R)_{11.2}^{-\langle 6R\rangle}
$$
\n
$$
(6R)_{12.2}^{-\langle 6R\rangle}
$$
\n
$$
(6R)_{
$$

where

$$
\rho = \left[ (x_1 - \bar{x}_1)^2 + (x_2 - \bar{x}_2)^2 \right]^{1/2}
$$
  
q<sub>1</sub> = (x<sub>1</sub> - \bar{x}\_1) / \rho  
q<sub>2</sub> = (x<sub>2</sub> - \bar{x}\_2) / \rho

 $\tilde{n}_1$  and  $\tilde{n}_2$  are the components of the outward-directed normal unit vector to the boundary at  $\bar{x}$ .

11.2 PIECEWISE LINEAR ELEMENTS

Equation (11.1) can be solved numerically if the boundary B is approximated by N straight segments, as shown in Figure 11.2.

For this model, equation  $(II.1)$  can be written as

$$
\alpha_{ij}(x^{(n)})u_j(x^{(n)}) + \sum_{m=1}^{N} \int_{m} (uc)_{i,j}(x^{(n)}, \dot{x})u_j(\dot{x})d\dot{s}
$$

$$
- \sum_{m=1}^{N} \int_{m} (uR)_{i,j}(x^{(n)}, \dot{x})t_j(\dot{x})d\dot{s} \quad (II.8)
$$

where  $x^{(n)}$  is the location of boundary node n.

The displacements and tractions in each segment m can be approximated using shape functions so that

$$
u_j(\bar{x}) - u_j^{(m-1)} N_1(\xi) + u_j^{(m)} N_2(\xi)
$$
 (II.9)  

$$
t_j(\bar{x}) - t_j^{m}
$$
 (II.10)

where

$$
N_1(\xi)-0.5(1-\xi)
$$
  
\n
$$
N_2(\xi)-0.5(1+\xi)
$$
  
\n
$$
\bar{x}-N_1(\xi)x^{(m-1)}+N_2(\xi)x^{(m)}
$$
  
\n
$$
ds=0.5(s_m-s_{m-1})d\xi
$$
 (II.11)  
\n
$$
ds=0.5\Delta s_m d\xi
$$
 (II.12)

where  $\xi$  is a local coordinate for the segment m with value -1 at node m-l, value 0 at the center of the segment, and, value 1 at node m. Note that  $u_i^{(m)}$  is the displacement at node m whereas  $t_i^{(m)}$ J J

8

is the traction on the element m.

Note that the order of differentiation of  $t_i(x)$  in the interval is less than that of  $u_j(x)$ . This model allows for discontinuities of t<sub>j</sub> on the boundary.

If equations (II.9-12) are substitued into equation (II.8) the following is obtanied

$$
2\alpha_{ij}^{(n)}u_{j}^{(n)} + \sum_{m=1}^{N} \Delta s_{m} \left[ \int_{m}^{(uc)} (uc)_{i,j} (x^{(n)}, \xi) N_{1}(\xi) d\xi u_{j}^{(m-1)} \right]
$$
  
+
$$
\int_{m}^{(uc)} (uc)_{i,j} (x^{(n)}, \xi) N_{2}(\xi) d\xi u_{j}^{(m)} - \sum_{m=1}^{N} \int_{m}^{(uR)} (uR)_{i,j} (x^{(n)}, \xi) d\xi \Delta s_{m} t_{j}^{m}
$$
  
(II.13)

or

$$
2\alpha_{1j}^{(n)} u_{j}^{(n)} + \sum_{m=1}^{N} [A_{1,j}^{(m,n)} u_{j}^{(m-1)} + B_{1,j}^{(m,n)} u_{j}^{(m)}]
$$
  

$$
- \sum_{m=1}^{N} C_{1,j}^{(m,n)} \hat{F}_{j}^{m}
$$
 (II.14)

where

n=1,............, N  
\n
$$
\alpha_{j}^{(n)} - \alpha_{j} (x^{(n)})
$$
\n
$$
\alpha_{j}^{(n)} - \alpha_{j} (x^{(n)})
$$
\n
$$
A_{1,j}^{(m,n)} - \Delta s_{m} \int_{m}^{(m)} (\mu c)_{1,j} (x^{(n)}, \xi) N_{1}(\xi) d\xi
$$
\n(II.15)\n
$$
B_{1,j}^{(m,n)} - \Delta s_{m} \int_{m}^{m} (\mu c)_{1,j} (x^{(n)}, \xi) N_{2}(\xi) d\xi
$$
 (II.16)

 $\overline{9}$ 

$$
C_{i,j}^{(m,n)} = \int_{m}^{(w,R)} (x^{(n)}, \xi) d\xi
$$
 (II.17)  

$$
\hat{F}^{m} = \Delta s_{m} t_{j}^{m}
$$
 (II.18)

Note that the functions  $(uc)_{1,j}$  and  $(uk)_{i,j}$  are singular when the point of coordinate  $\xi$  approaches the node n. This is the case when the element m ends or begins with the node n, i.e. when  $m-n$  or  $m-n+1$  ( $n-m$  or  $n-m-1$ ). In this presentation, the terms involving logarithmic functions are evaluated analytically and the Cauchy principal-value integrals involving  $1/\rho$  terms are evaluated numerically. One can also evaluate the logarithmic terms numerically provided that a proper table of integrals for numerical solution is used. Note that it is not necessary to mathematically calculate  $\alpha_{i,j}$  since it only contributes to the diagonal of  $(uc)_{1...1}$ . The value of this diagonal term can be determined quite easily using rigid-body considerations. This will be shown later.

All nonsingular integrals can be evaluated by numerical integration using Guess-Legendre quadrature. If it is defined that( see Figure 11.3):

$$
x^{(m)} = 0.5 [x^{(m)} + x^{(m-1)}]
$$
  
\n
$$
a_{i} = x_{i}^{(n)} - x_{i}^{(n)}
$$
  
\n
$$
b_{i} = x_{i}^{(m)} - x_{i}^{(m)}
$$
  
\n
$$
R - a_{i} a_{i} - 2a_{i} b_{i} \xi + b_{i} b_{i} \xi^{2}
$$

 $\sim 10^{-11}$ 

then substitution into equations (11.15-18) gives expressions that are easy to program.

 $\mathcal{L}$ 

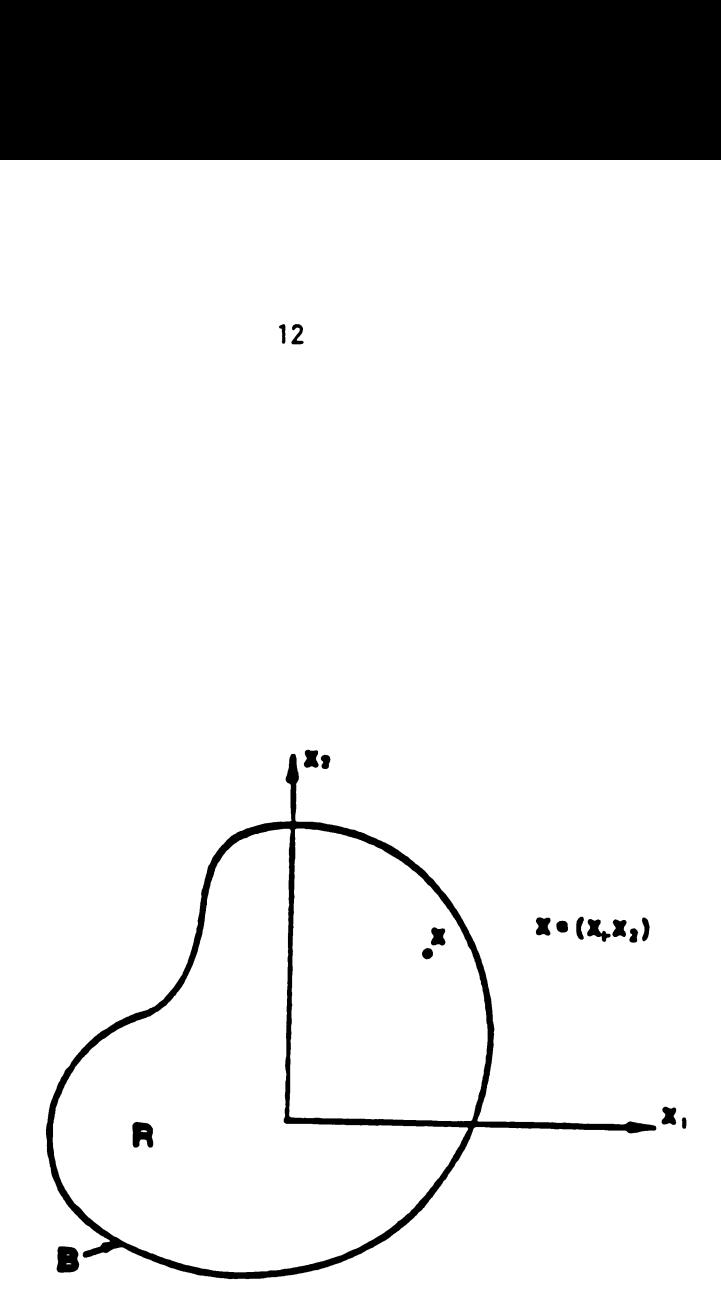

Figure 11.1 Plane boundary value problem

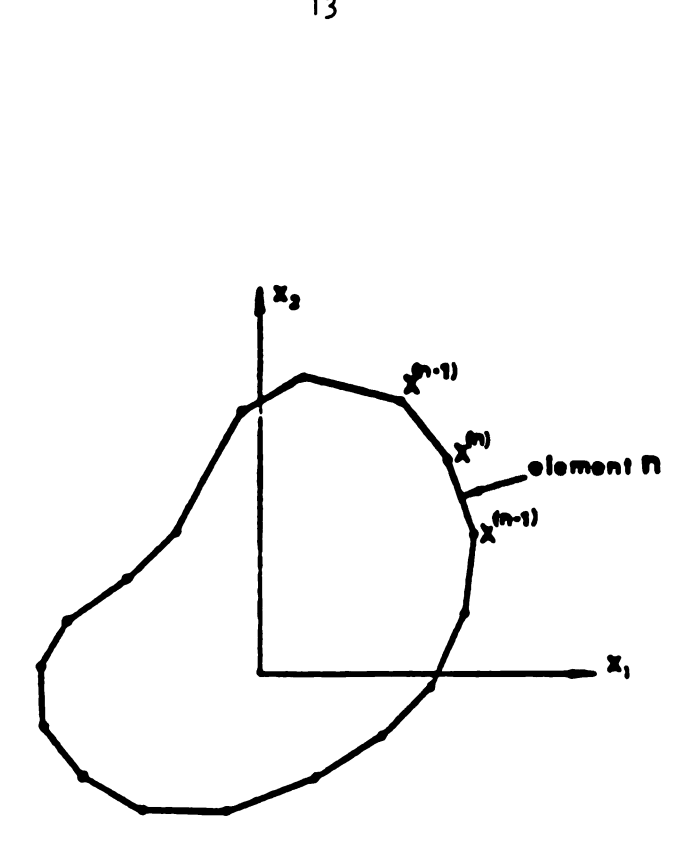

Figure 11.2 Boundary discretization

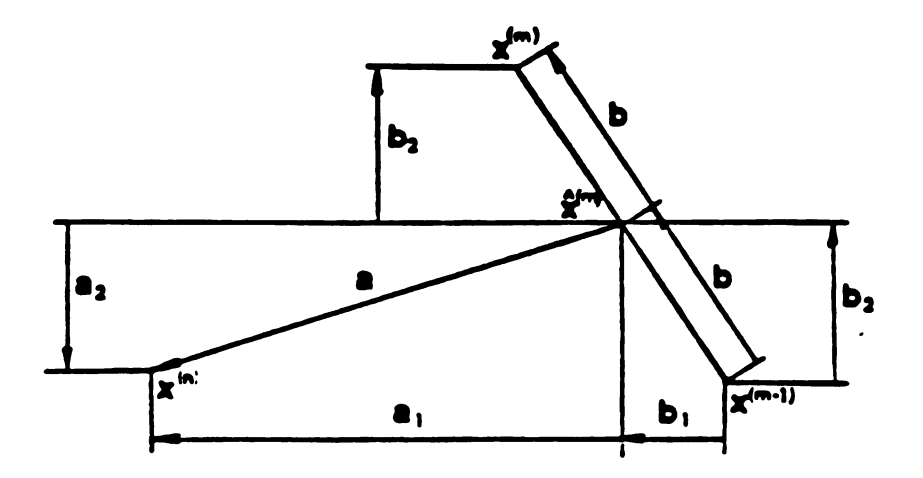

Figure II.3 Definition of  $a_i$ ,  $b_i$ ,  $\hat{x}^{(m)}$ 

#### CHAPTER III

# APPLICATION OF THE BOUNDARY ELEMENT METHOD

#### TO ORTHOTROPIC MATERIALS

#### 111.1 INTRODUCTION

For an orthotropic material for which the  $x_1-x_2$  axes are alligned with the principal material directions the strain-stress laws for plane stress reduce to

$$
\epsilon_{11} = \frac{1}{E_x} \sigma_{11} - \frac{v_x}{(E_x)} \sigma_{22}
$$
\n
$$
\epsilon_{22} = -\frac{v_x}{E_x} \sigma_{11} + \frac{1}{E_y} \sigma_{22}
$$
\n
$$
\epsilon_{12} = \frac{1}{2E_z} \sigma_{12} \qquad (III.1)
$$

where  $v_x$  is Poisson's ratio and the constants  $E_x$ (Young's modulus in the  $x_1$  direction), E<sub>y</sub>(Young's modulus in the  $x_2$  direction), and  $E_g$  are the longitudinal, transverse, and axial shear moduli of elasticity, respectively. We shall select the  $x_1$  and  $x_2$  axes such that  $E_x > E_y$ . In general, orthotropic materials should satisfy a fourth order polynomial equation in which the coefficients are in terms of the aforementioned elastic constants, [4]:

$$
\frac{1}{E_x} \mu^4 + 2(\frac{1}{2E_g} - \frac{\nu_x}{E_x}) \mu^2 + \frac{1}{E_y} = 0
$$
 (III.2)  
The roots of this equation can be expressed as

The roots of this equation can be expressed as

$$
\mu^{2} = \frac{E_{x}}{2E_{s}} - v_{x}^{2} + \sqrt{(\frac{E_{x}}{2E_{s}} - v_{x})^{2} - \frac{E_{x}}{E_{y}}}
$$
\n(III.3)

where the nature of the roots depends on the quantity under the radical sign. Note that  $\mu^2$  is real if

$$
\left(\frac{E_x}{2E_s} - v_x\right)^2 \ge \frac{E_x}{E_y}
$$
 (III.4)

For isotropic materials, the equality of (111.4) is satisfied. Furthermore, it appears that the inequality (111.4) is satisfied for materials of practical interest. Table 111.1 lists many materials that are widely used in industry, all of which satisfy inequality (111.4).

#### 111.2 THE INFLUENCE FUNCTIONS FOR ORTHOTROPIC MATERIALS

To find the influence functions or the Green's functions, a two-dimensional infinite orthotropic plane is considered [6]. The equilibrium equation, the compatibility equation, and the boundary conditions at infinity are satisfied using the technique of Fourier Transforms. The boundary conditions at infinity are that the stresses and their first derivatives go to zero.

Three forms of the Green's function have been found [6]. These three forms of the Green's function correspond to the nature of the roots of equation (111.2). However, for practical purposes, the materials for which the material constants satisfy inequality (111.4) will be considered here.

Let us define the distance between the field and the source points in terms of Cartesian coordinate as:

$$
x_x = x_1 - \dot{x}_1
$$
  

$$
x_y = x_2 - \dot{x}_2
$$

where  $x_1$  and  $x_2$  are the coordinate of the field point and  $\bar{x}_1$  and  $\dot{x}_2$  are the coordinate of the source point. Then, the influence functions  $(uR)$ <sub>1.j</sub> $(x,\bar{x})$  and  $(uc)$ <sub>1.j</sub> $(x,\bar{x})$  have the form [6]:

$$
(uR)_{1.1}(x, \bar{x}) - D_{11} T_7 + D_{12} T_8
$$
  
\n
$$
(uR)_{1.2}(x, \bar{x}) - D_{22} T_6
$$
  
\n
$$
(uR)_{2.1}(x, \bar{x}) - D_{32} T_6
$$
  
\n
$$
(uR)_{2.2}(x, \bar{x}) - D_{41} T_7 + D_{42} T_8
$$
  
\n
$$
(u)_{1.1} - E_{11} T_1 \bar{n}_1 - E_{12} T_2 \bar{n}_1 - E_{51} T_3 \bar{n}_2 - E_{52} T_4 \bar{n}_2
$$
  
\n
$$
(u)_{1.2} - E_{51} T_3 \bar{n}_1 - E_{52} T_4 \bar{n}_1 - E_{31} T_1 \bar{n}_2 - E_{32} T_2 \bar{n}_2
$$
  
\n
$$
(u)_{2.1} - E_{21} T_3 \bar{n}_1 - E_{22} T_4 \bar{n}_1 - E_{61} T_1 \bar{n}_2 - E_{62} T_2 \bar{n}_2
$$
  
\n
$$
(u)_{2.2} - E_{61} T_1 \bar{n}_1 - E_{62} T_2 \bar{n}_1 - E_{41} T_3 \bar{n}_2 - E_{42} T_4 \bar{n}_2
$$
(III.6)

and  $\mu_1$  and  $\mu_2$  are the roots of equation (III.3),  $\mu_1 \ge \mu_2$ . Also

$$
E_{11} - (d_{1} + d_{3} - d_{4}) / (4 \pi d_{5})
$$
\n
$$
E_{12} - (d_{1} - d_{3} - d_{4}) / (4 \pi d_{6})
$$
\n
$$
E_{21} - d_{4} / (4 \pi)
$$
\n
$$
E_{22} - (2d_{2} - d_{1} d_{4}) / (4 \pi d_{5} d_{6})
$$
\n
$$
E_{31} - (1 + (d_{4} / d_{3})) / (4 \pi d_{5})
$$
\n
$$
E_{32} - (1 - (d_{4} / d_{3})) / (4 \pi d_{6})
$$
\n
$$
E_{41} - 1 / (4 \pi)
$$
\n
$$
E_{42} - (d_{1} - 2d_{4}) / (4 \pi d_{5} d_{6})
$$
\n
$$
E_{51} - E_{41}
$$
\n
$$
E_{52} - -E_{42}
$$
\n
$$
E_{61} - d_{3} E_{31}
$$
\n
$$
E_{62} - d_{3} E_{32}
$$
\n
$$
E_{11} - \frac{v_{x} E_{31}}{E_{x}}
$$
\n
$$
D_{11} - \frac{E_{12}}{E_{x}} - \frac{v_{x} E_{32}}{E_{x}}
$$
\n
$$
D_{12} - \frac{E_{12}}{E_{x}} - \frac{v_{x} E_{32}}{E_{x}}
$$
\n
$$
D_{32} - D_{22}
$$
\n
$$
D_{41} - d_{3} D_{11}
$$
\n
$$
D_{12} - \frac{E_{22}}{E_{x}} + \frac{v_{x} E_{42}}{E_{x}}
$$
\n
$$
D_{32} - D_{22}
$$
\n
$$
D_{41} - d_{3} D_{11}
$$

 $\mathcal{A}^{\mathcal{A}}$ 

$$
D_{42} - d_3 D_{12}
$$
 (III.8)

where

$$
d_1 - 2\left(\frac{E_x}{2E_g} - v_x\right)
$$
\n
$$
d_2 - \frac{E_y}{E_x}
$$
\n
$$
d_3 - \frac{E_y}{E_x}
$$
\n
$$
d_4 - v_x
$$
\n
$$
d_5 - \mu_1 + \mu_2
$$
\n
$$
d_6 - \begin{cases} \mu_1 \cdot \mu_2 & \text{case I} \\ 1 & \text{case II} \end{cases}
$$
\n(III.9)

the functions  $T_1$  through  $T_8$  depend on the relationship among the elastic constants. Two cases are considered. In case 1:

$$
(\frac{E_x}{2E_g} - v_x)^2 > \frac{E_x}{E_y}
$$

and the roots of equation (III.2) can be expressed as

$$
\mu_{1,2} = \sqrt{\frac{E_x}{2E_s} - v_x + \sqrt{\left[\frac{E_x}{2E_s} - v_x\right]^2 - \frac{E_y}{E_y}}}
$$

If we let  

$$
r_1^2 - r_x^2 + \mu_1^2 r_y^2
$$

$$
r_2^2 - r_x^2 + \mu_2^2 r_y^2
$$

then

$$
T_{1} - \frac{r_{x}}{r_{1}^{2}} + \frac{r_{x}}{r_{2}^{2}}
$$
\n
$$
T_{2} - \frac{r_{x}}{r_{1}^{2}} - \frac{r_{x}}{r_{2}^{2}}
$$
\n
$$
T_{3} - \frac{\mu_{1}r_{y}}{r_{1}^{2}} + \frac{\mu_{2}r_{y}}{r_{2}^{2}}
$$
\n
$$
T_{4} - \frac{\mu_{1}r_{y}}{r_{1}^{2}} - \frac{\mu_{2}r_{y}}{r_{2}^{2}}
$$
\n
$$
T_{6} - \tan^{-1}(\frac{\mu_{1}r_{y}}{r_{x}}) - \tan^{-1}(\frac{\mu_{2}r_{y}}{r_{x}})
$$
\n
$$
T_{7} - \log(r_{1}) + \log(r_{2})
$$
\n
$$
T_{8} - \log(r_{1}) - \log(r_{2})
$$

In case 2:

 $\hat{\mathcal{A}}$ 

$$
(\frac{E_x}{2E_s} - v_x)^2 - \frac{E_x}{E_y}
$$

where

$$
\mu_1 - \mu_2 - \sqrt{\frac{E_x}{2E_g} - v_x}
$$

and

$$
T_{1} - \frac{2 r_{x}}{r_{1}^{2}}
$$
\n
$$
T_{2} - \frac{-2 \mu_{1} r_{x} r_{y}^{2}}{r_{1}^{4}}
$$
\n
$$
T_{3} - \frac{2 \mu_{1} r_{y}}{r_{1}^{2}}
$$
\n
$$
T_{4} - \frac{r_{x}^{2} r_{y} - \mu_{1}^{2} r_{y}^{3}}{r_{1}^{4}}
$$
\n
$$
T_{6} - \frac{r_{x} r_{y}}{r_{1}^{2}}
$$
\n
$$
T_{7} - 2 \log (r_{1})
$$
\n
$$
T_{8} - \frac{r_{y}^{2}}{r_{1}^{2}}
$$

#### III . 3 PROBLEM FORMUIATION

To determine the complete set of boundary information , i.e., the displacements and the tracions at all chosen boundary points, one 'must solve the numerical form of Somigliana's identity as formulated in Chapter 11. The formulation of the problem for orthotropic materials is exactly the same as in the isotropic case except that the influence functions (uc)<sub>1.j</sub>(x,x) and  $(uR)$ <sub>1.1</sub> $(x,\bar{x})$  are different.

# 111.4 COMPARISON OF THE ISOTROPIC AND ORTHOTROPIC INFLUENCE FUNCTIONS

The isotropic influence functions listed in chapter 11 were compared to the orthotropic influence functions presented in this chapter. This comparison was made by numerically calculating the values of those equations for different field and source points. The computer program TEST in Appendix B performs these calculations. See Figure 111.1 for the flow chart of the the progrm TEST.

To better understand the differences and characteristics of these influence functions, the following examples were examined. Field points and source points were selected as shown in Figure 111.2. The values of the influence functions in chapter I for the isotropic case were calculated based upon the Poisson's ratio and shear modulus of 0.25 and 1.25, respectively. Tables 111.2-7 exhibit the results for each of the source points. These

22

tables also list the results for the influence functions of cases 1 and 2 assuming near-isotropic and isotropic conditions, respectively.

The values calculated using the isotropic influence functions of chapter I are identical to the case 2 influence functions. This is expected since isotropic materials belong to the case 2 of the orthotropic influence functions. It appears that the case 1 is also suitable for isotropic materials provided that the material properties selected are slightly anisotropic to satisfy the inequality of equation III.4. Note that the  $(uR)_{1,1}$ of orthotropic influence functions are off by a constant. This constant represents rigid body motion and has no effect on the boundary element formulation.

#### 111.5 PIECEWISE LINEAR ELEMENTS

Somigliana's identity can be solved numerically for the case of orthotropic materials just as in the isotropic case by approximating the boundary B with N straight segments, as shown in Figure 11.2. The displacemnts and tractions in each segment m are approximated using shape functions so that

$$
u_j(\bar{x}) - u_j^{(m-1)}N_1(\xi) + u_j^{(m)}N_2(\xi)
$$
  

$$
t_j(\bar{x}) - t_j^m
$$

where

$$
N_1(\xi) = 0.5 (1 - \xi)
$$

23

$$
N_2(\xi) = 0.5 (1 + \xi)
$$
  
\n
$$
\dot{x} = N_1(\xi) x^{(m-1)} + N_2(\xi) x^{(m)}
$$
  
\n
$$
d\dot{s} = 0.5(s_m - s_{m-1})d\xi
$$
  
\n
$$
d\dot{s} = 0.5 \Delta s_m d\xi
$$
 (III.10)

and  $\xi$  is a local coordinate for the segment m with value -1 at node m-1, value 0 at the center of the segment, and value 1 at node m. By substituting equations (III.10) into Somigliana's identity the following is obtained

$$
2\alpha_{1j}^{(n)}u_{j}^{(n)} + \sum_{m=1}^{N} \Delta s_{m} \iint_{m} (uc)_{1,j}(x^{(n)}, \xi) N_{1}(\xi) d\xi u_{j}^{(m-1)}
$$
  
+
$$
\int_{m} (uc)_{1,j}(x^{(n)}, \xi)N_{2}(\xi) d\xi u_{j}^{(m)} \prod_{m=1}^{N} \int_{m} (uR)_{1,j}(x^{(n)}, \xi) d\xi \Delta s_{m} t_{j}^{m}
$$

or

$$
2\alpha_{ij}^{(n)}u_j^{(n)} + \sum_{m=1}^{N} [A_{i,j}^{(m,n)}u_j^{(m-1)} + B_{i,j}^{(m,n)}u_j^{(m)}]
$$
  

$$
-\sum_{m=1}^{N} C_{i,j}^{(m,n)}f_j^{(m,n)}
$$
(III.11)

where

n=1, ..., , N  

$$
\alpha_{ij}^{(n)} - \alpha_{ij}^{(n)}
$$

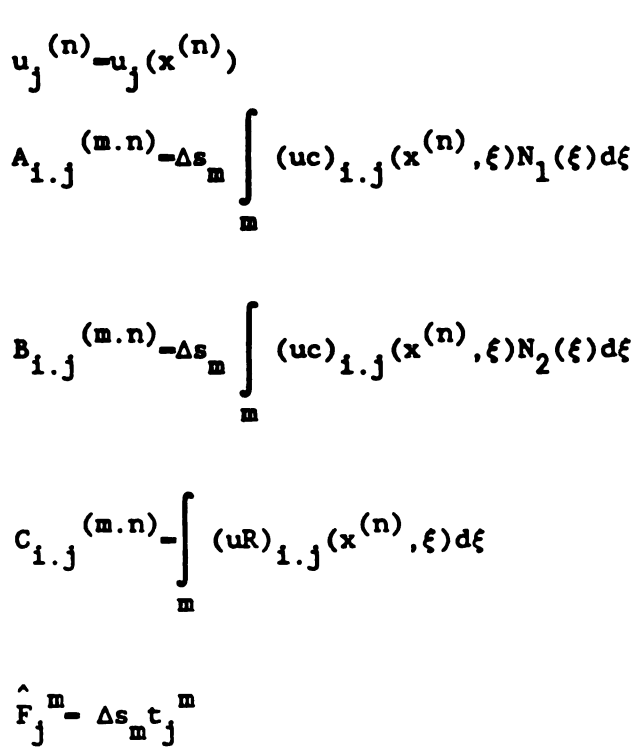

#### 111.6 SINGULAR TERMS

As in the isotropic case, the functions (uc)<sub>1.j</sub> and (uR)<sub>1.j</sub> are singular as  $\xi$  approaches the node n. This is the case when the element m ends or begins with the node n, i.e. when  $m-n$ , m-n+1 (n-m,m-1). Again all the integrals, singular or non-singular, with the exception of the singular terms involving logarithmic functions, are evaluated numerically.

The singular terms involving logarithmic functions are evaluated analytically. However, one can evaluate those singular integrals involving logarithmic functions numerically provided that a proper table of integrals is used.

25

III.7 NUMERICAL INTEGRATION

The numerical integration is performed utilizing the Guass-Legendre quadrature formulae. The following is a prelude to the integrations. If it is defined that

$$
\hat{x}^{(m)} = 0.5 [x^{(m)} + x^{(m-1)}]
$$
  
\n
$$
a_{i} = x_{i}^{(n)} - \hat{x}_{i}^{(n)}
$$
  
\n
$$
b_{i} = x_{i}^{(m)} - \hat{x}_{i}^{(m)}
$$

then

$$
r_x - a_1 - b_1\xi
$$
  
\n
$$
r_y - a_2 - b_2\xi
$$
  
\n
$$
r_1^2 - (a_1 - b_1\xi)^2 + \mu_1^2 (a_2 - b_2\xi)^2
$$
  
\n
$$
i-1,2
$$

Also

 $\overline{a}$ 

$$
\bar{n}_{1} = \frac{b_{2}}{b} = \frac{2b_{2}}{s_{m} \cdot s_{m-1}}
$$
\n
$$
\bar{n}_{2} = \frac{b_{1}}{b} = \frac{2b_{1}}{s_{m} \cdot s_{m-1}}
$$

For the case 1 influence functions
$$
+E_{51}b_{1} \int_{-1}^{1} \left[ \frac{\mu_{1}(a_{2}-b_{2}\xi)}{r_{1}^{2}} + \frac{\mu_{2}(a_{2}-b_{2}\xi)}{r_{2}^{2}} \right](1+\xi) d\xi
$$
  
+
$$
E_{52}b_{1} \int_{-1}^{1} \left[ \frac{\mu_{1}(a_{2}-b_{2}\xi)}{r_{1}^{2}} - \frac{\mu_{2}(a_{2}-b_{2}\xi)}{r_{2}^{2}} \right](1+\xi) d\xi
$$
  
(III.11a)

and  $A_{2,2}^{(m.n)}$  and  $B_{2,2}^{(m.n)}$  have the same expressions as  $A_{1.1}^{(m.n)}$  and  $B_{1.1}^{(m.n)}$  where  $E_{11}.E_{12}.E_{51}$  and  $E_{52}$  are replaced by  $E_{61}, E_{62}, E_{41}$  and  $E_{42}$  respectively. Also

$$
A_{1.2} \tbinom{m.n}{n..n} - E_{51}b_2 \int_{-1}^{1} \frac{\mu_1(a_2-b_2\xi)}{r_1^2} + \frac{\mu_2(a_2-b_2\xi)}{r_2^2} (1 + \xi) d\xi
$$

$$
-E_{52}b_{2} \int_{-1}^{1} \frac{\mu_{1}(a_{2}-b_{2}\xi)}{r_{1}^{2}} - \frac{\mu_{2}(a_{2}-b_{2}\xi)}{r_{2}^{2}} [(1 \pm \xi) d\xi
$$
  
+E\_{31}b\_{1} \int\_{-1}^{1} \frac{a\_{1}-b\_{1}\xi}{r\_{1}^{2}} + \frac{a\_{1}-b\_{1}\xi}{r\_{2}}] (1 \pm \xi) d\xi

 $27$ 

$$
+E_{32}b_{1}\int_{-1}^{1}\frac{a_{1}\cdot b_{1}\xi}{r_{1}^{2}}\cdot\frac{a_{1}\cdot b_{1}\xi}{r_{2}^{2}}(1+\xi) d\xi
$$
\n(III.11b)

and  $A_{2.1}^{(m.n)}$  and  $B_{2.1}^{(m.n)}$  have the same expressions as  $A_{1.2}^{(m.n)}$  and  $B_{1.2}^{(m.n)}$  where  $E_{51}E_{52}E_{31}$  and  $E_{32}$  are replaced by  $E_{21}E_{22}E_{61}$  and  $E_{62}$  respectively. Finally

$$
c_{1.1}^{(m.n)} = \int_{-1}^{1} \{D_{11}[\log(r_1) + \log(r_2)] + D_{12}[\log(r_1) - \log(r_2)]\} d\xi
$$

$$
c_{1.2}^{(m.n)} = \int_{1}^{1} D_{22}(\tan^{-1}(\frac{\mu_1(a_2-b_2\xi)}{a_1-b_1\xi}) - \tan^{-1}(\frac{\mu_2(a_2-b_2\xi)}{a_1-b_1\xi}) d\xi
$$

$$
c_{2.1}^{(m.n)} = \int_{-1}^{1} D_{32}(\tan^{-1}(\frac{\mu_1(a_2-b_2\xi)}{a_1-b_1\xi}) - \tan^{-1}(\frac{\mu_2(a_2-b_2\xi)}{a_1-b_1\xi})d\xi
$$
  

$$
c_{2.2}^{(m.n)} = \int_{-1}^{1} (D_{41}[\log(r_1)+\log(r_2)]+D_{42}[\log(r_1)-\log(r_2)])d\xi
$$

 $(III.11c)$ 

### For the case 2 influence functions

$$
A_{1,1} \t\t (m.n) \t B_{1,1} \t\t (m.n)^{-1} E_{11} b_2 \t\t\int_{-1}^{1} \frac{2(a_1-b_1\xi)}{r_1^2} (1+\xi) d\xi
$$
  
\n
$$
+ E_{12} b_2 \t\t\int_{-1}^{1} \frac{2\mu_1(a_1-b_1\xi)(a_2-b_2\xi)^2}{r_1^4} (1+\xi) d\xi
$$
  
\n
$$
+ E_{51} b_1 \t\t\int_{-1}^{1} \frac{2\mu_1(a_2-b_2\xi)}{r_1^2} (1+\xi) d\xi
$$
  
\n
$$
- E_{52} b_1 \t\t\int_{-1}^{1} \frac{\mu_1^2(a_2-b_2\xi)^3}{r_1^4} (1+\xi) d\xi
$$
  
\n
$$
+ E_{51} b_1 \t\t\int_{-1}^{1} \frac{(\mu_1-b_1\xi)^2(a_2-b_2\xi)^3}{r_1^4} (111.11d)
$$

and  $A_{2,2}$  (m.n) and  $B_{2,2}$  (m.n) have the same expressions as  $A_{1.1}^{(m.n)}$  and  $B_{1.1}^{(m.n)}$  where  $E_{11}, E_{12}, E_{51}$  and  $E_{52}$  are replaced by  $E_{61}E_{62}E_{41}$  and  $E_{42}$  respectively. Also (m.n) have<br>
here  $E_{11}E_1$ <br>
ctively. A<br>  $2\mu_1(a_2-b_2\xi)$ 

$$
A_{1.2} \tbinom{m.n}{m.n} - E_{51}b_2 \int_{-1}^{1} \frac{2\mu_1(a_2-b_2\epsilon)}{r_1^{2}} (1+\epsilon) d\epsilon
$$

$$
-E_{52}b_{2}\int_{-1}^{1} \frac{(a_{1}-b_{1}\epsilon)^{2}(a_{2}-b_{2}\epsilon)}{r_{1}}(1+\epsilon) d\epsilon
$$
  
+E\_{52}b\_{2}\int\_{-1}^{1} \frac{\mu\_{1}^{2}(a\_{2}-b\_{2}\epsilon)^{3}}{r\_{1}^{4}}(1+\epsilon) d\epsilon  
+E\_{31}b\_{1}\int\_{-1}^{1} \frac{2(a\_{1}-b\_{1}\epsilon)}{r\_{1}^{2}}(1+\epsilon) d\epsilon

$$
-E_{32}b_1 \int_{-1}^{1} \frac{2\mu_1(a_1-b_1\xi)(a_2-b_2\xi)^2}{r_1^4} (11.11e)
$$

and  $A_{2.1}^{(m.n)}$  and  $B_{2.1}^{(m.n)}$  have the same expressions as  $A_{1.2}^{(m.n)}$  and  $B_{1.2}^{(m.n)}$  where  $E_{51}E_{52}E_{31}$  and  $E_{32}$  are replaced by  $E_{21}, E_{22}, E_{61}$  and  $E_{62}$  respectivly.

$$
c_{1.1}^{(m.n)} = \int_{-1}^{1} (D_{11}^{210g(r_{1})+D_{12}^{(m-2)}})^{(\mathbf{a}_{2}-\mathbf{b}_{2}\xi)^{2}}_{r_{1}} d\xi
$$

$$
c_{1.2}^{(m.n)} = \int_{-1}^{1} D_{22} \frac{(a_1-b_1\xi)(a_2-b_2\xi)}{r_1^{2}} d\xi
$$

$$
c_{2.1}^{(m.n)} = \int_{-1}^{1} D_{32} \frac{(a_1-b_1\xi)(a_2-b_2\xi)}{r_1^{2}} d\xi
$$
  

$$
c_{2.2}^{(m.n)} = \int_{-1}^{1} (D_{41}^{210g(r_1)+D_{42}} \frac{(a_2-b_2\xi)}{r_1^{2}}) d\xi
$$

 $(III.11f)$ 

111.8) PREWDE TO COMPUTER PROGRAMMING

Equations (111.11) can be written in matrix form as

$$
[uc](u) = [uR](F)
$$
 (III.12)

This is a system of equations relating nodal displacements to resultant segment forces. In order to solve a well-posed elasticity problem, it is necessary to re-pose this system of equations in terms of nodal forces. Therefore, a transformation

 $(F)-[\begin{array}{c} \hat{F} \end{array}]$ 

relating the vector of nodal forces (F) to the vector of segment forces {F}, is introduced into the system (111.12). The simplest physical interpretation of the transformation is to replace the segment forces by nodal forces equal to the average of the segment forces adjacent to each node, or

$$
F_i^{(n)} = 0.5 \, [\hat{F}_i^{(n)} + \hat{F}_i^{(n+1)}]
$$

The form of  $[r]$  for this transformation is

$$
\begin{bmatrix} r \end{bmatrix} = 0.5 \begin{bmatrix} 1 & 1 & 0 & 0 & 0 & 0 & \dots & 0 \\ 0 & 1 & 1 & 0 & 0 & 0 & \dots & 0 \\ 0 & 0 & 1 & 1 & 0 & 0 & \dots & 0 \\ 0 & 0 & 1 & 1 & 0 & \dots & \dots & 0 \\ \dots & \dots & \dots & \dots & \dots & \dots & \dots & \dots & \dots \\ 1 & 0 & 0 & 0 & 0 & 0 & \dots & 1 \end{bmatrix}
$$

where I is a 2x2 identity matrix.

For an odd number of nodes, the inverse of  $\lceil \cdot \rceil$  is

$$
\begin{bmatrix} 1 & -1 & 1 & -1 & \dots & -1 \\ 1 & 1 & -1 & 1 & \dots & -1 \\ -1 & 1 & 1 & -1 & \dots & -1 \\ -1 & 1 & 1 & 1 & \dots & -1 \\ 1 & -1 & 1 & 1 & \dots & -1 \\ \dots & \dots & \dots & \dots & \dots & \dots & \dots & \dots \\ -1 & 1 & -1 & 1 & \dots & -1 \end{bmatrix}
$$

and (III.12) becomes

It should be noted that for an even number of nodes,  $[r]$ has no inverse.

A perturbation is introduced into the system of equations (III.13) in order to enforce the equilibrium conditions, i.e.

$$
\sum_{i=1}^{N} F_1^{(1)} - 0
$$
\n
$$
\sum_{i=1}^{N} F_2^{(1)} - 0
$$
\n
$$
\sum_{i=1}^{N} (x_1^{(1)} F_2^{(1)} - x_2^{(1)} F_1^{(1)}) - 0 \quad (III.14)
$$

or in matrix form

$$
[Q](F) = 0 \tag{III.15}
$$

where

$$
[Q] = \begin{bmatrix} 1 & 0 & 1 & 0 & \dots & 1 & 0 \\ 0 & 1 & 0 & 1 & \dots & 0 & 1 \\ -x_2^{(1)} & x_1^{(1)} & -x_2^{(2)} & x_1^{(2)} & \dots & -x_2^{(N)} & x_1^{(N)} \end{bmatrix}
$$

Coupling equations (111.14) and (111.15):

$$
\left[\begin{array}{c} uc \\ 0 \end{array}\right] (u) - \left[\begin{array}{cc} uR^* & Q^T \\ Q & 0 \end{array}\right] \left\{\begin{array}{c} (F) \\ ( \lambda ) \end{array}\right\} \qquad (III.16)
$$

where  $[uR^*] - [uR] [r]^{-1}$ .

#### 111.9 PLANE STRESS, ORTHOTROPIC BOUNDARY ELEMENT PROGRAM

The boundary element program described in this section can be used to solve plane stress, orthotropic elastostatics problems. Linear interpolation is used for the displacements and constant segment tractions are assumed. The logic of the program for calculations for orthotropic materials belonging to case 1 and case 2 is the same. The only difference is that different equations are used to solve for material constants  $E_{i,j}$  and  $D_{i,j}$ .

The flow chart for the program is shown in Figure (111.3). In the first part, the input data is read. Then the weights and points for the numerical integration are assigned to the array W(L) and R(L). Next,  $E_{i,j}$  and  $D_{i,j}$  are calculated. In the fourth part of the program, the entries of the matrices [uc] and [uR] are calculated based upon the relationship among the material

constants. In part five, the diagonal of the matrix [uc] is calculated. In the sixth part of the program, the operation [uR]  $[r]^{-1}$  is performed, and in part seven, the system of equations are rearranged in order to have all the unknowns on the same side of the system of equations. Once the system of equations is solved by the Gauss elimination method, the unknowns are printed in part nine of the program. Finally, the stresses and displacements are calculated for the field points.

### 111.9.1 INPUTTING THE PROBLEM DATA

The order and format in which the variables and arrays must be submitted to the program are as follows:

- TITLE -The title of the problem. This must be written in column 1 through 80.
	- N -The number of nodes on the boundary. It must be an odd number. Enter in free format.
- EX, EY, ES, PRX -Material properties. Enter in free format.

X(I), Y(1) -Coordinates of nodes 1 through N, entered counter-clockwise in free format.

J, K -Nodes, J, and corresponding directions, K, at which displacements are specified (zero and non-zero). Enter in free format and end by inputting 0, 0.

J,K,F(2\*J+R+2) -Nodes, J, and corresponding directions, R, at which non-zero forces are specified, and specified values F. Enter in free format and end by inputting 0,0,0.

III.9.2 CALCULATION OF MATERIAL PROPERTIES E<sub>ij</sub> and C<sub>11</sub>

The program calculates  $E_{i,j}$  and  $C_{i,j}$  based on the criterion of part three and equations (111.7-8).

### 111.9.3 CALCULATION OF COEFFICIENT MATRICES

A more detail flowchart for part four of the program is shown in Figure 111.4. The order of the loops was chosen in order to avoid repeating operations.

For each value of loop J, associated with the element J, parts of the (2x2) singular submatrices, shown in Figure 111.5, are calculated. Note that only singular, logarithmic terms are evaluted in this loop. This type of function appears only in the  $(uR)$ <sub>1 j</sub> influence functions.

In the other loop, I, all of the nonsingular integrals and non-logarithmic singular integrals are evaluated numerically. The positions in the matrices are illustrated in Figure 111.6. The functions for the numerical integration are calculated using equations (III.lla-f).

The diagonal terms of the matrix  $(uc)_{1,1}$  are calculated after completion of the loops J and 1. Each diagonal term is

calculated by algebraically summing row elements in the same row as the desired diagonal term. To show this, consider the equation (111.12)

$$
[uc](u) = [uR](\hat{F})
$$

If rigid body displacement is applied to the body so that

$$
u_1^{(1)} - u_1^{(2)} - u_1^{(3)} - u_1^{(4)} \dots - u_1^{(n)}
$$
  

$$
u_2^{(1)} - u_2^{(2)} - u_2^{(3)} - u_2^{(4)} \dots - u_2^{(n)}
$$

then there are no stresses. Therefore, (F) is a null vector that

 $\mathcal{L}(\mathcal{L})$  .

$$
rac{N}{\sum_{m=1}^{n} c_{2n-1}(2n-1)} = \sum_{m=1}^{n} c_{2n-1}(2m-1)
$$
  
\n
$$
rac{N}{m}
$$
  
\n
$$
c_{2n-1}(2n-1)(2n) = \sum_{m=1}^{n} c_{2n-1}(2m-1)
$$
  
\n
$$
c_{2n}(2n)(2n-1) = \sum_{m=1}^{n} c_{2n}(2n)(2m-1)
$$
  
\n
$$
c_{2n}(2n)(2n) = \sum_{m=1}^{n} c_{2n}(2n)(2m)
$$
  
\n
$$
c_{2n}(2n) = \sum_{m=1}^{n} c_{2n}(2n)(2m)
$$

## 111.9.4 TRANSFORMATION OF COEFFICIENT MATRIX uR

This part of the program performs the operation

$$
\left\{\mathrm{uR}\right\}^{\star}=\left\{\mathrm{uR}\right\}\left[\left.\right\vert_{\Gamma}\right\right]^{-1}
$$

The most efficient way to obtain the matrix  ${(\text{uR})}^{\star}$  is not to create  $\begin{bmatrix} 0 \end{bmatrix}^{-1}$  and postmultiply by  $\begin{bmatrix} uR \end{bmatrix}$ , but to modify  $\begin{bmatrix} uR \end{bmatrix}$  itself.

The alogrithm for this modification is better understood by examining the example of a 6 x 6 matrix:

$$
\begin{bmatrix} \left[uR_{11}\right]^* & \left(uR_{12}\right)^* & \left(uR_{13}\right)^* \\ \left(uR_{21}\right)^* & \left(uR_{22}\right)^* & \left(uR_{23}\right)^* \\ \left(uR_{31}\right)^* & \left(uR_{32}\right)^* & \left(uR_{33}\right)^* \end{bmatrix} - \begin{bmatrix} uR_{11} & uR_{12} & uR_{13} \\ uR_{12} & uR_{22} & uR_{23} \\ uR_{31} & uR_{32} & uR_{33} \end{bmatrix} \begin{bmatrix} I & -I & I \\ I & I & -I \\ -I & I & I \end{bmatrix}
$$

in which the entries  $[uR_{21}]^*$  are

$$
\begin{aligned}\n\left[\mathbf{u}\mathbf{R}_{21}\right]^{*} &= \left[\mathbf{u}\mathbf{R}_{21}\right] + \left[\mathbf{u}\mathbf{R}_{22}\right] - \left[\mathbf{u}\mathbf{R}_{23}\right] \\
\left[\mathbf{u}\mathbf{R}_{22}\right]^{*} &= -\left[\mathbf{u}\mathbf{R}_{21}\right] + \left[\mathbf{u}\mathbf{R}_{22}\right] + \left[\mathbf{u}\mathbf{R}_{23}\right] \\
\left[\mathbf{u}\mathbf{R}_{22}\right]^{*} &= -\left(\left[\mathbf{u}\mathbf{R}_{21}\right] + \left[\mathbf{u}\mathbf{R}_{22}\right] - \left[\mathbf{u}\mathbf{R}_{23}\right]\right) + 2\left[\mathbf{u}\mathbf{R}_{22}\right] \\
\text{or} \quad \left[\mathbf{u}\mathbf{R}_{22}\right]^{*} &= -\left[\mathbf{u}\mathbf{R}_{21}\right] + 2\left[\mathbf{u}\mathbf{R}_{22}\right]^{*}\n\end{aligned}
$$

In general it can be shown that

$$
[uR_{k1}]^* = [uR_{k1}] + [uR_{k2}] - [uR]_{k3}] + [uR]_{k4} - \dots [uR_{kn}]
$$
 (III.17)

and

$$
{\left[ uR_{ki} \right]}^{\star} - {\left[ uR_{k(i-1)} \right]}^{\star} + 2{\left[ uR_{ki} \right]} , i=2,...,N. \qquad (III.18)
$$

The flowchart for this modification is illustrated in Figure III.7. In the first loop, the first two columns of  $[uR]^*$ are obtained using equation (111.17). In the second loop, the other entries of [uR]\* are generated using equation (111.18). 111.9.5 CONSOLIDATION OF RNOUN AND UNRNOUNS BOUNDARY VALUES

This part of the program consists of a reorganization of the system of equations (111.16) so that all unknowns go to the left hand side and all knowns go to the right hand side of the equations. This procedure is illustrated with the flow chart of Figure III.8. The array  $NTBC(K, I)$  which specifies the boundary condition at node R, direction 1, is used to decide when to interchange columns, i.e. if  $NTEC(K,I)-0$ , there is a specified force, and no interchange is necessary.

The final vector of knowns is multiplied by the matrix of coefficients to produce the right-hand side of the final system of equations.

The final system of equations is then solved by Guass elimination procedure.

### 111.9.6 CALCULATIONS OF STRESSES AND DISPLACEMENTS AT

### THE ELEMENTS AND NODES

In this part of the program, the stresses at each element and displacements at each nodes are evaluated.

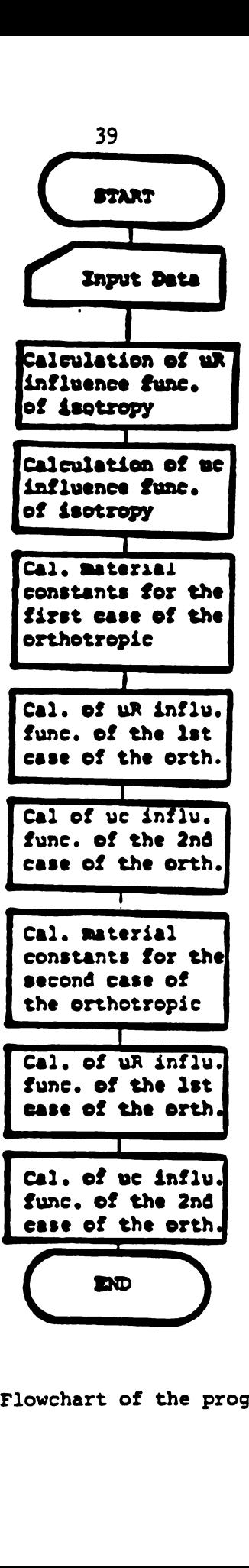

Figure 111.1 Flowchart of the program TEST

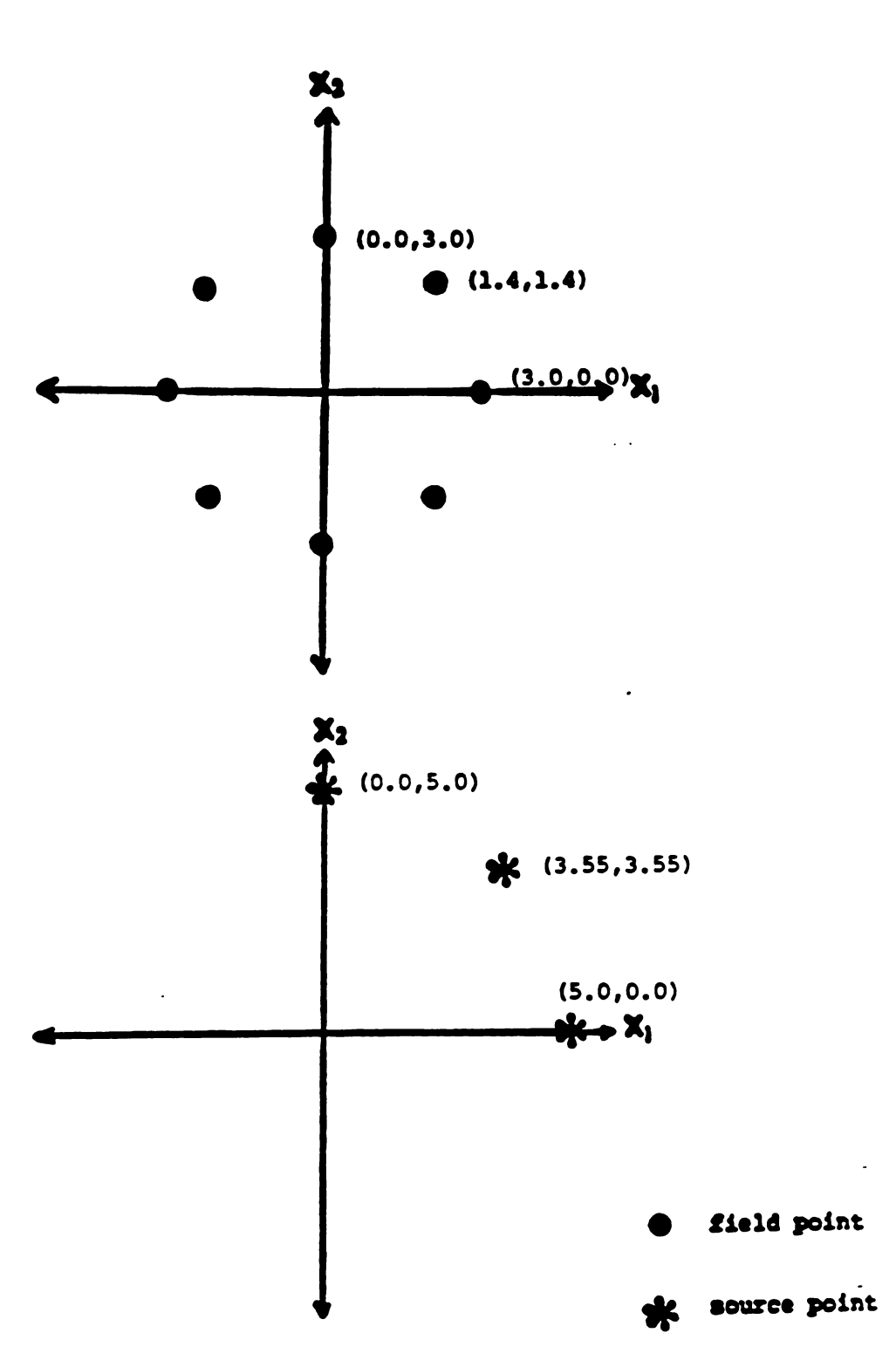

Figure III.2 Field and source points selected for the example problem

40

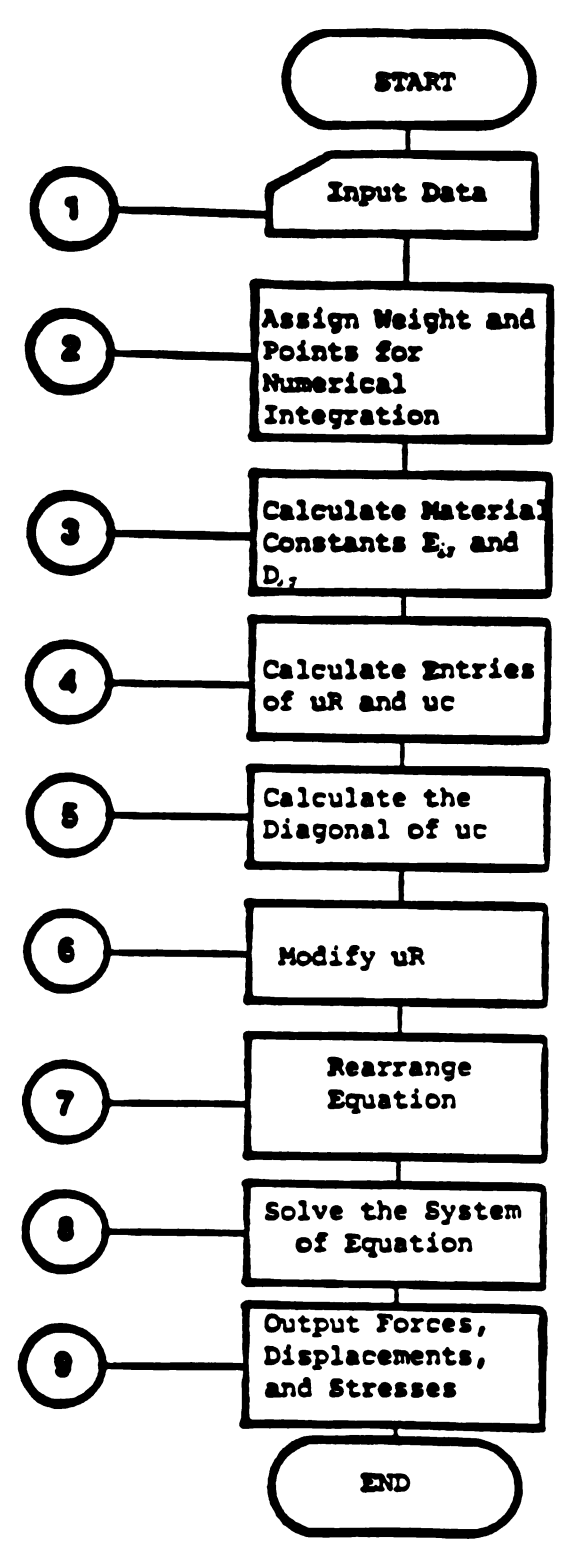

Figure III.3 Flowchart of the program ORTHO. CASEl and ORTHO. CASE2

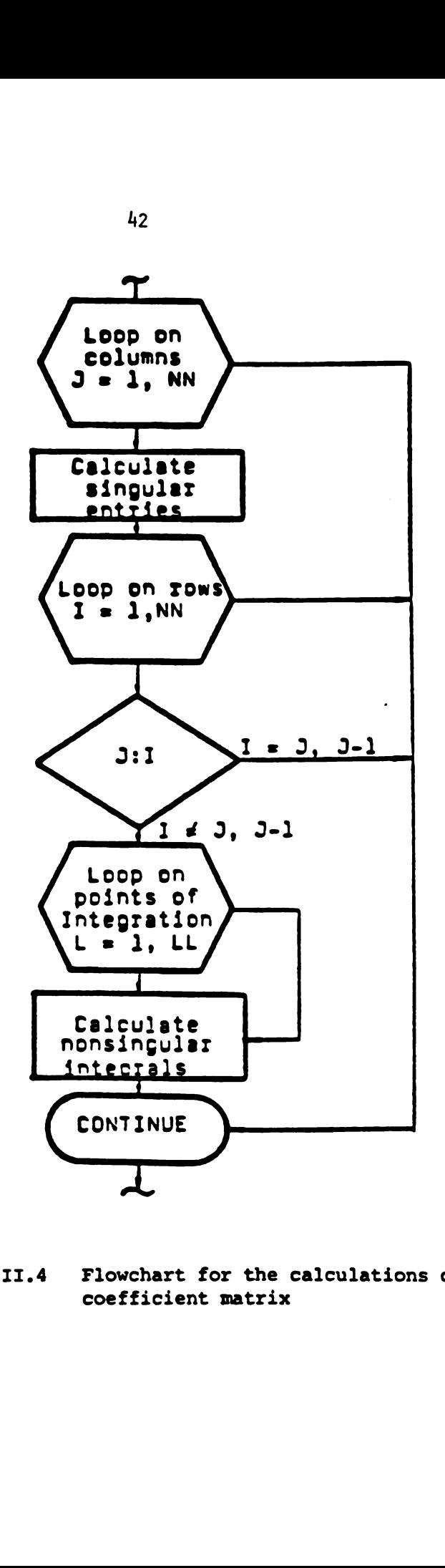

Figure 111.4 Flowchart for the calculations of the coefficient matrix

 $\mathcal{A}$ 

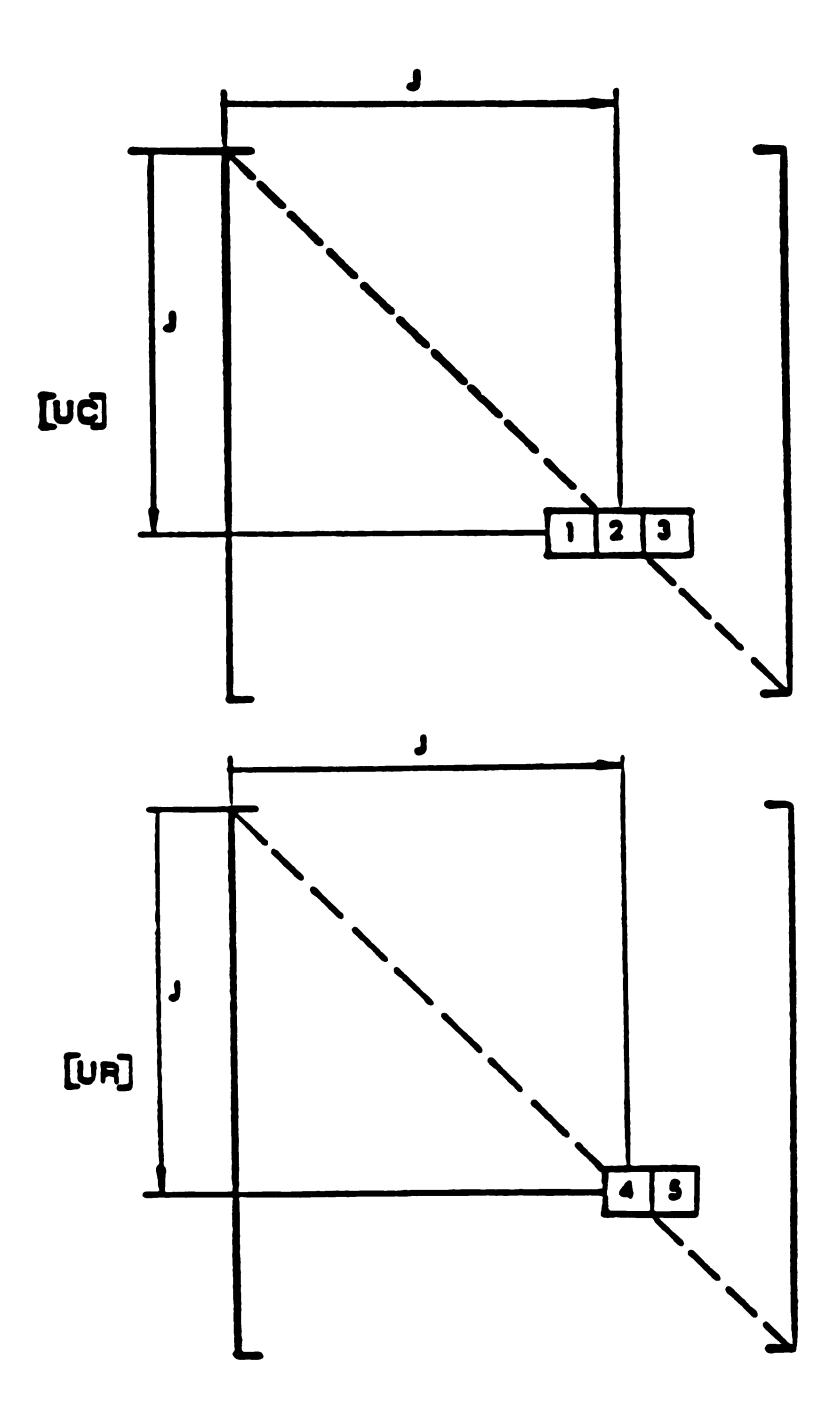

Figure III.5 Singular contribution in  $\left[\text{uc}\right]$ ,  $\left[\text{uR}\right]$ 

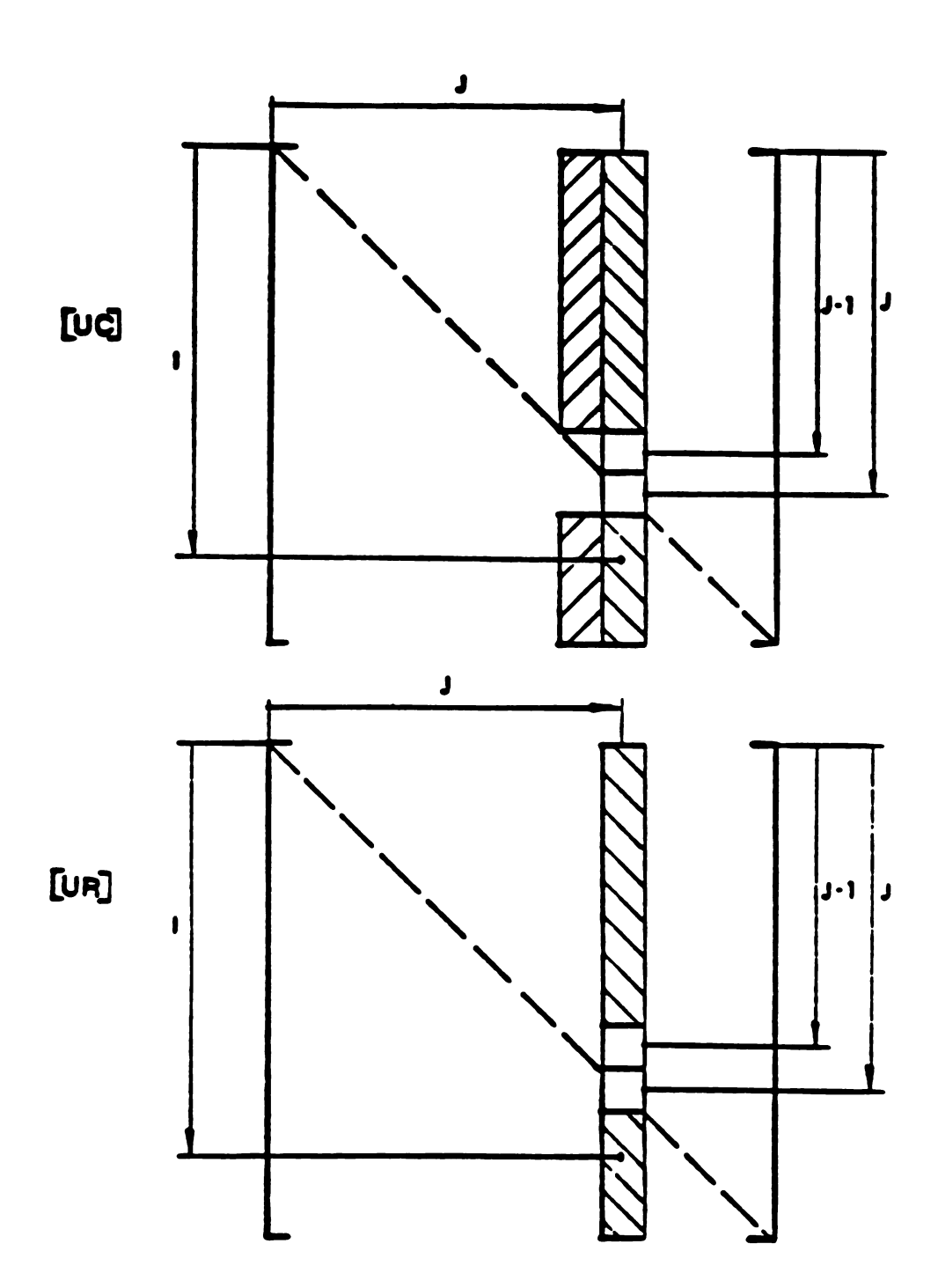

Figure III.6 Non-singular contribution in [uc], [uR]

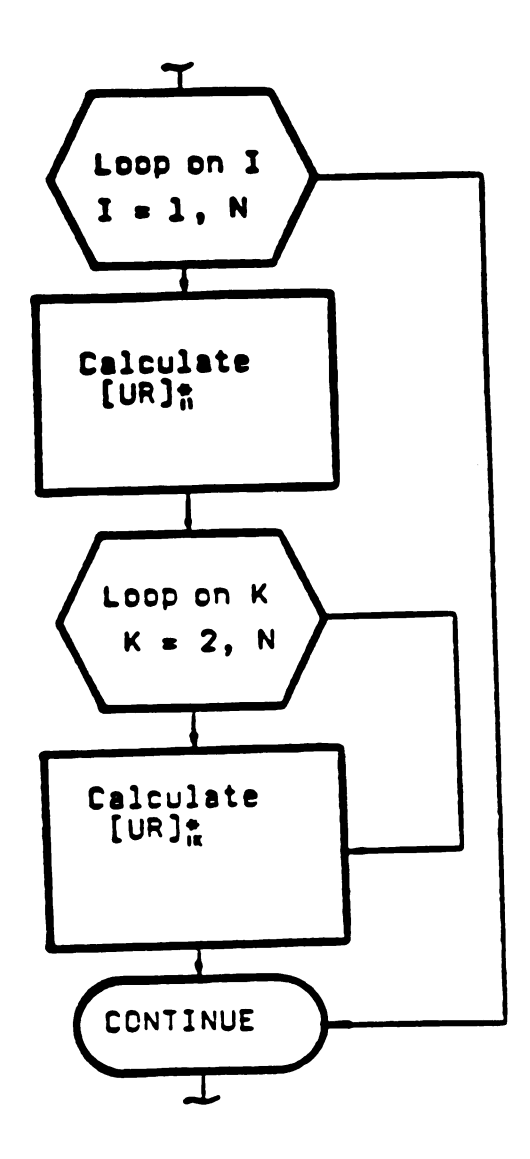

Figure III.7 Flowchart for modification of uR

 $\hat{\mathbf{r}}$ 

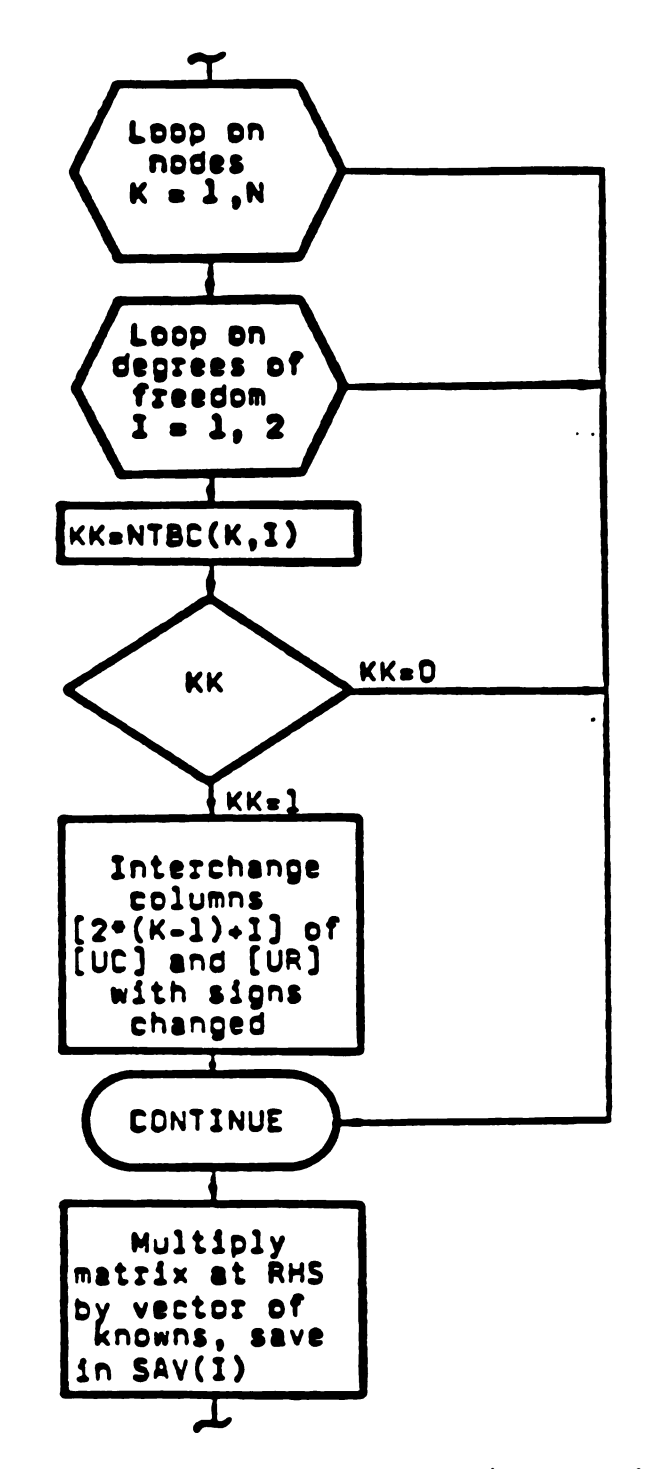

Flowchart for rearranging equations Figure III.8 into final form

# TABLE III.1 SOME COMPOSITE MATERIALS WIDELY USED IN INDUSTRY

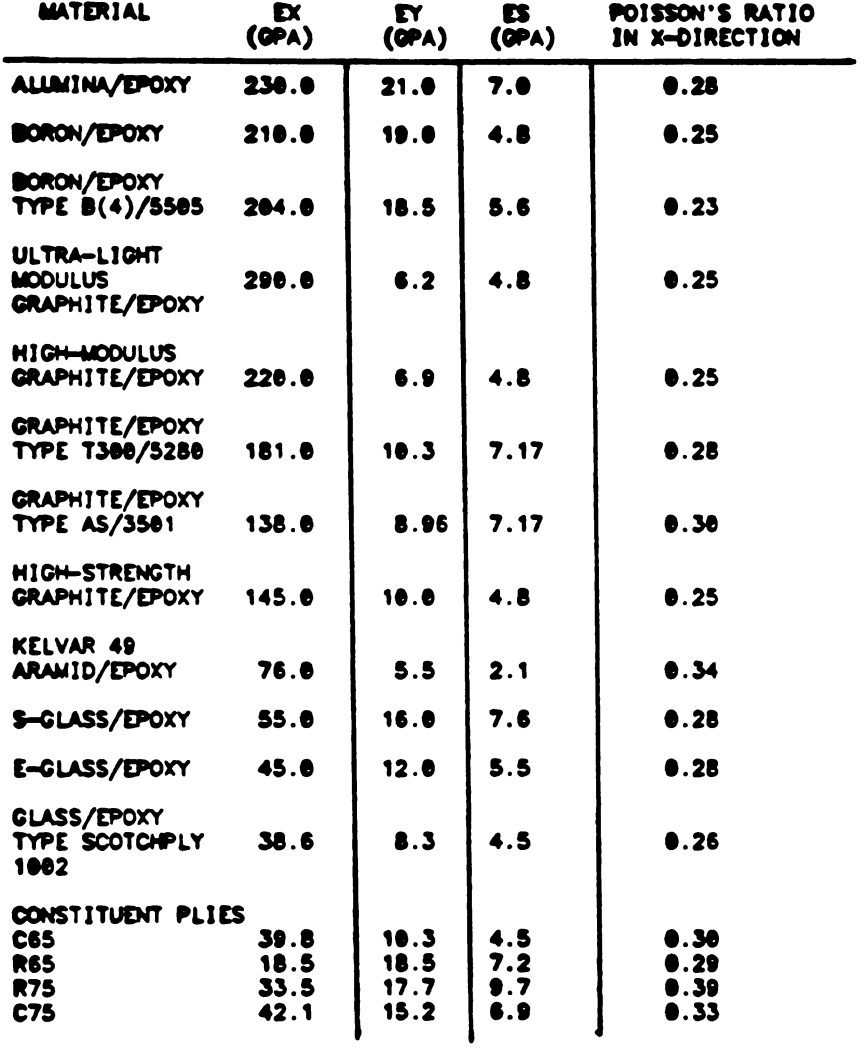

 $\mathcal{L}^{\text{max}}$ 

TABLE III.2 THE VALUES OF THE INFLUENCE FUNCTION UR FOR THE SOURCE POINT X=0.00 Y=5.00

FIELD POINTS **COORDINATE** UR ISOTROPIC INFLUENCE FUNCTION ×. × UR11<del>-0</del>.44940 UR12-0.05486 UR21-0.05486 UR22-0.39089<br>UR11-0.35332 UR12-0.04200 UR21-0.04200 UR22-0.26165<br>UR11-0.19019 UR12-0.02391 UR21-0.02391 UR22-0.07542<br>UR11-0.18974 UR12-0.01231 UR21-0.01231 UR22-0.06786 3.000 8.000  $1.400$ 1.400  $0.400 3.000$  $0.200$ 3.000  $0.000 3.000$ UR11-0.18961 UR12- 0.00000 UR21- 0.00000 UR22-0.06527 UR11-0.18974 UR12-0.01231 UR21-0.01231 UR22-0.06786<br>UR11-0.19019 UR12-0.02391 UR21-0.02391 UR22-0.07542  $0.200$ 3.000  $-0.400$  3.000  $-1.400$  1.400 UR11-0.35332 UR12-0.04200 UR21-0.04200 UR22-0.26165<br>UR11-0.44940 UR12-0.05486 UR21-0.05486 UR22-0.39089  $-3.000 0.000$ UR11-0.56856 UR12-0.02596 UR21-0.02596 UR22-0.39552<br>UR11-0.56866 UR12-0.00620 UR21-0.00620 UR22-0.44514<br>UR11-0.56885 UR12-0.00511 UR21-0.00311 UR22-0.44465<br>UR11-0.56883 UR12-0.00000 UR21-0.00000 UR22-0.44449  $-1.400 - 1.400$  $-0.400 - 3.000$  $-0.200 - 3.000$  $0.000 - 3.000$ UR11-0.56883 UR12-0.00311 UR21-0.00311 UR22-0.44465<br>UR11-0.56885 UR12-0.00311 UR21-0.00311 UR22-0.44465  $0.200 - 3.000$  $0.400 - 3.000$ 1.400 -1.400 UR11-0.50850 UR12-0.02596 UR21-0.02596 UR22-0.39552

### UR CASE 1 INFLUENCE FUNCTION

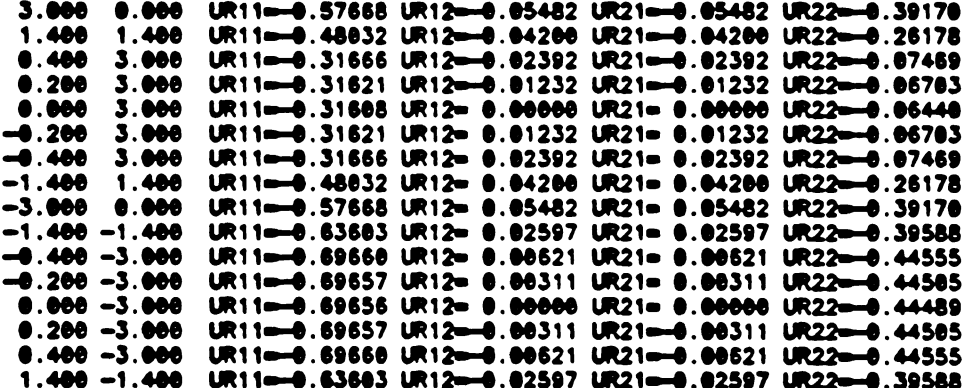

#### UR CASE 2 INFLUENCE FUNCTION

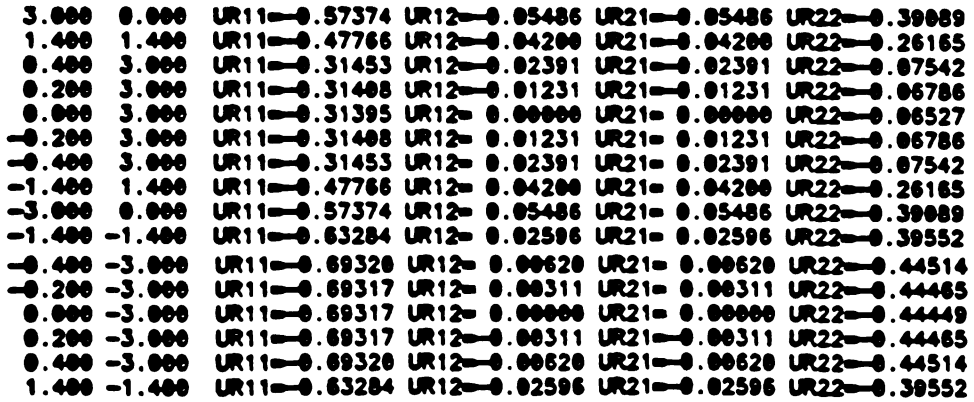

 $\ddot{\phantom{0}}$ 

#### TABLE 111.3 THE VALUES OF THE INFLUENCE FUNCTION UR FOR THE SOURCE POINT X=5.00 Y=0.00

**FIELD POINTS COORDINATE** UR ISOTROPIC INFLUENCE FUNCTION ¥ UR11-0.06527 UR12-0.00000 UR21-0.00000 UR22-0.10061<br>UR11-0.26165 UR12-0.04200 UR21-0.04200 UR22-0.35332<br>UR11-0.37869 UR12-0.05689 UR21-0.05689 UR22-0.42882 3.000  $0.000$  $1.400$ 1.400  $0.400$ 3.000 URI1-0.38478 URI2-0.05588 UR21-0.05588 UR22-0.43927<br>URI1-0.39899 URI2-0.05486 UR21-0.05486 UR22-0.44940<br>URI1-0.39699 URI2-0.05382 UR21-0.05382 UR22-0.45923<br>URI1-0.48389 URI2-0.05382 UR21-0.05382 UR22-0.46878  $0.200$ 3.000  $0.000$ 3.000  $0.200$  $3.000$ 3.000 -0.400 UR11-0.39552 UR12-0.02596 UR21-0.02596 UR22-0.50850<br>UR11-0.44449 UR12-0.00000 UR21-0.00000 UR22-0.56883<br>UR11-0.39552 UR12-0.02596 UR21-0.02596 UR22-0.56885<br>UR11-0.40309 UR12-0.02596 UR21-0.02596 UR22-0.46878  $-1.488$ 1.400  $-3.000$  $\n 0.000\n$  $-1.400 -1.400$  $-0.400 - 3.000$ UR11-0.39699 UR12- 0.05382 UR21- 0.05382 UR22-0.45923  $-0.200 - 3.000$ UR11-0.39889 UR12-0.05486 UR21-0.05486 UR22-0.44948<br>UR11-0.38478 UR12-0.05588 UR21-0.05588 UR22-0.43927<br>UR11-0.37869 UR12-0.05588 UR21-0.05588 UR22-0.42882  $0.000 - 3.000$  $0.200 - 3.000$ <br>0.400 -3.000  $1.400 - 1.400$ UR11-0.26165 UR12- 0.04200 UR21- 0.04200 UR22-0.35332

### UR CASE 1 INFLUENCE FUNCTION

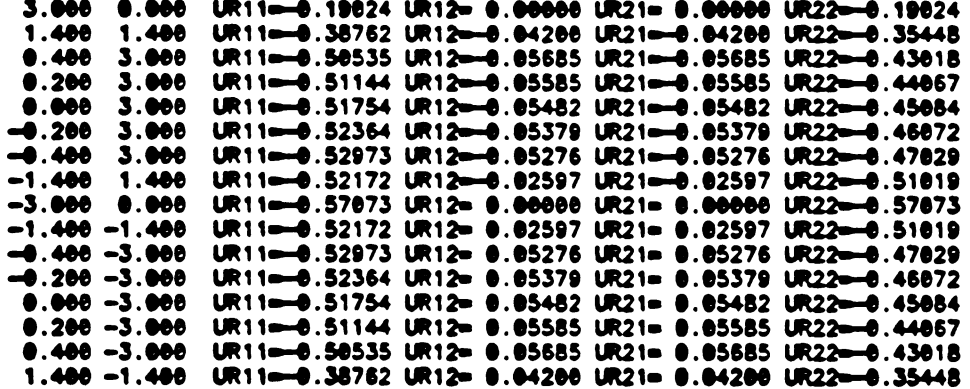

### UR CASE 2 INFLUENCE FUNCTION

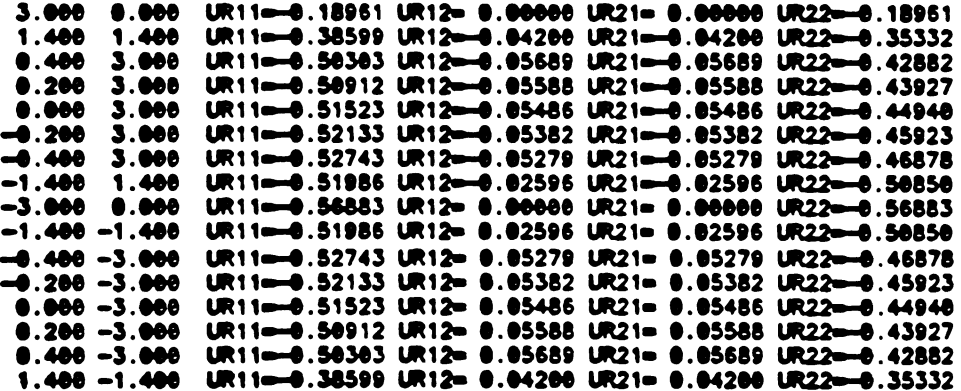

TABLE III.4 THE VALUES OF THE INFLUENCE FUNCTION UR FOR THE SOURCE POINT X=3.55 Y=3.55

FIELD POINTS **COORDINATE** UR ISOTROPIC INFLUENCE FUNCTION Y x. UR11-0.34690 UR12- 0.01881 UR21- 0.01881 UR22-0.22839<br>UR11-0.24203 UR12- 0.06217 UR21- 0.06217 UR22-0.24203 3.000  $\bullet$  . Occ 1.400 1.400 3.000 UR11-0.19732 UR12-0.02107 UR21-0.02107 UR22-0.31430<br>UR11-0.21327 UR12-0.01988 UR21-0.01988 UR22-0.33108  $0.400$ 3.000  $0.200$ UR11-0.22839 UR12- 0.01881 UR21- 0.01881 UR22-0.34690<br>UR11-0.24275 UR12- 0.01785 UR21- 0.01881 UR22-0.34690<br>UR11-0.25643 UR12- 0.01698 UR21- 0.01698 UR22-0.37604<br>UR11-0.35654 UR12- 0.04543 UR21- 0.04543 UR22-0.44141  $0.000$  $3.000$  $-0.200$  3.000  $-0.400$  $3.000$  $-1.400 1.400$ UR11-0.45324 UR12-0.05209 UR21-0.05209 UR22-0.52112<br>UR11-0.47014 UR12-0.05209 UR21-0.05209 UR22-0.52112  $-3.000 0.000$  $-1.400 - 1.400$ UR11-0.52339 UR12-0.05499 UR21-0.05499 UR22-0.46537<br>UR11-0.52339 UR12-0.05499 UR21-0.05499 UR22-0.46537  $-0.400 - 3.000$  $-0.200 - 3.000$  $0.000 - 3.000$ UR11-0.52112 UR12- 0.05209 UR21- 0.05209 UR22-0.45324 0.200 -3.000 UR11=-0.52012 UR12= 0.05041 UR21= 0.05041 UR22=-0.44735<br>0.400 -3.000 UR11=-0.51922 UR12= 0.04856 UR21= 0.04856 UR22=-0.44150<br>1.400 -1.400 UR11=-0.44141 UR12= 0.04543 UR21= 0.04543 UR22=-0.35654

#### UR CASE1 INFLUENCE FUNCTION

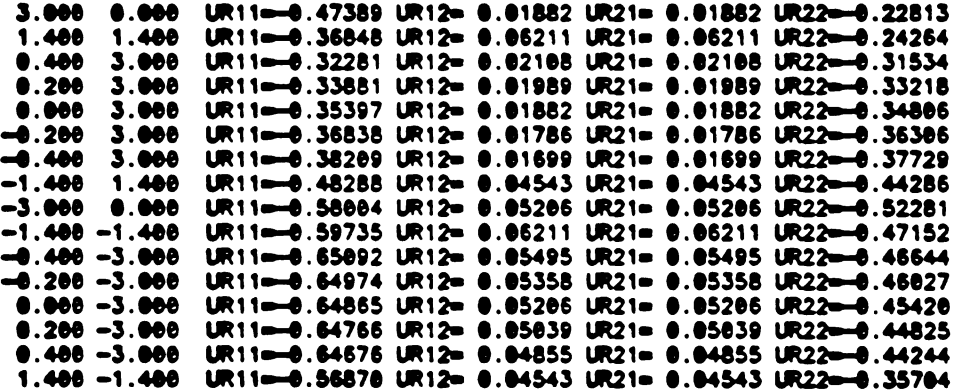

#### UR CASE 2 INFLUENCE FUNCTION

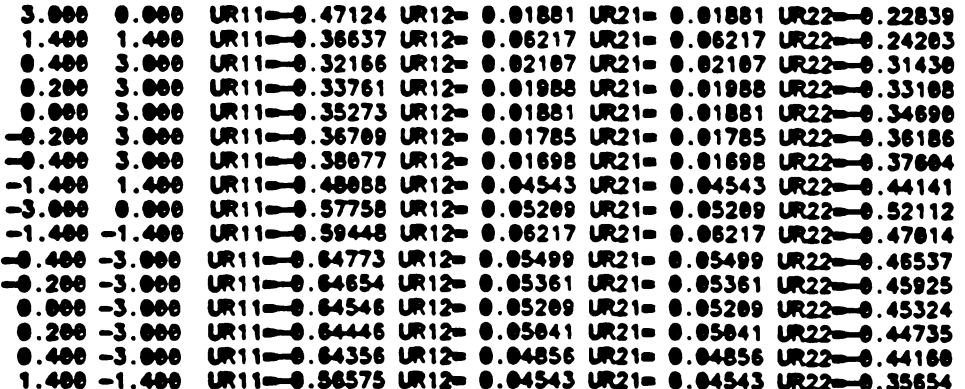

TABLE III.5 THE VALUES OF THE INFLUENCE FUNCTION UC<br>FOR THE SOURCE POINT X=0.00 Y=5.00

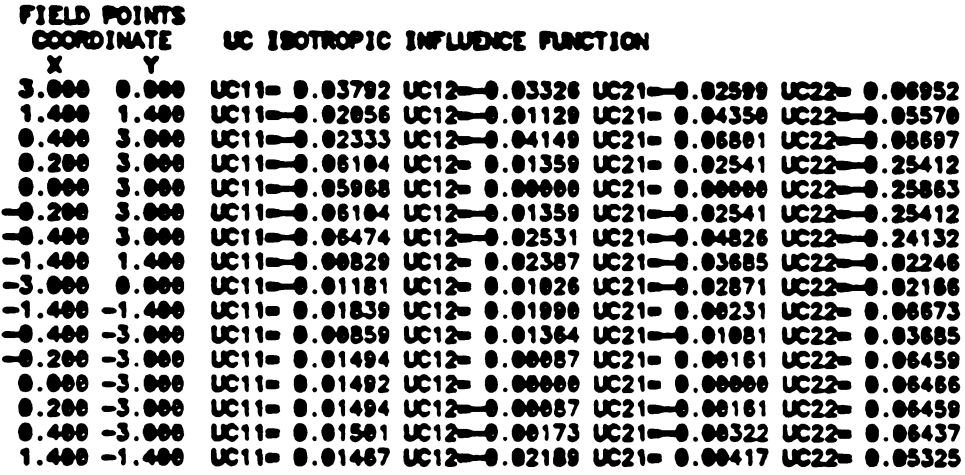

# UC CASE 1 INFLUENCE FUNCTION

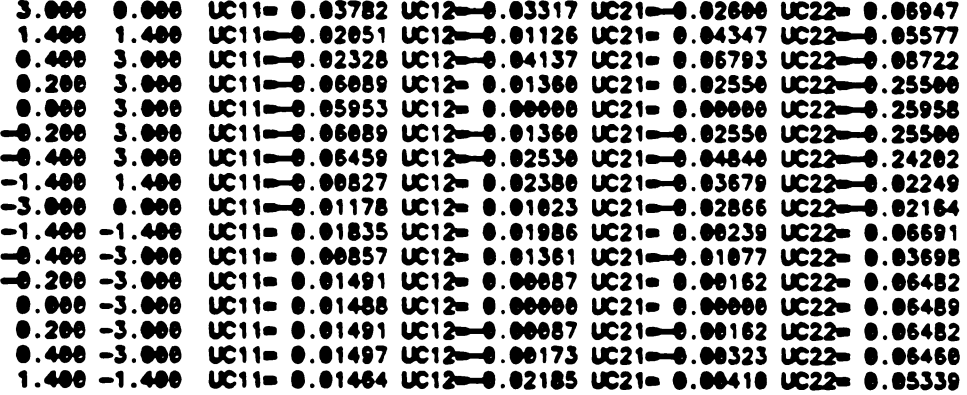

# UC CASE 2 INFLUENCE FUNCTION

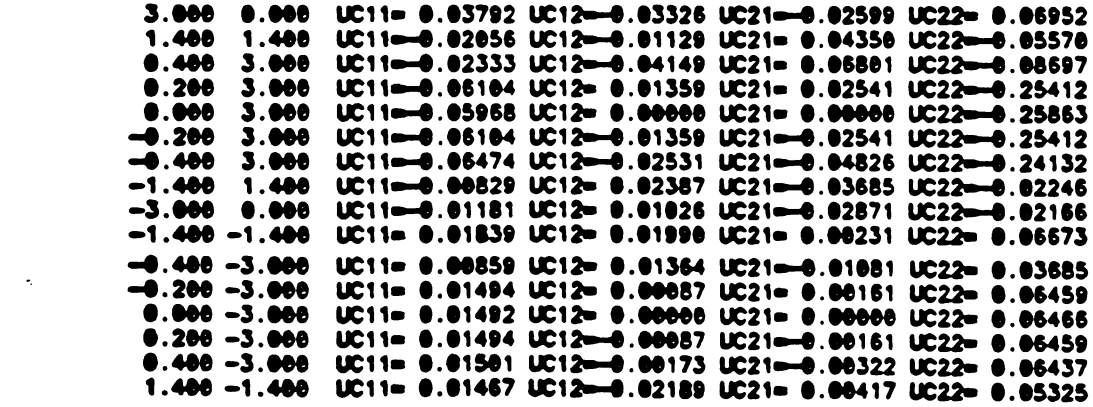

TABLE III.6 THE VALUES OF THE INFLUENCE FUNCTION UC FOR THE SOURCE POINT X=5.00 Y=0.00

**FIELD POINTS COORDINATE** UC ISOTROPIC INFLUENCE FUNCTION 3.000  $0.000$ UC11-0.17031 UC12-0.04492 UC21-0.04492 UC22-0.03930 UC11-0.04104 UC12-0.04092 UC21-0.01719 UC22-0.01515<br>UC11-0.03053 UC12-0.03367 UC21-0.00577 UC22-0.01824 1.400 1.400  $0.400$ 3.000 UC11= 0.03797 UC12= 0.00114 UC21= 0.03463 UC22= 0.02164<br>UC11= 0.03635 UC12= 0.00207 UC21= 0.03364 UC22= 0.01983<br>UC11= 0.03479 UC12= 0.00289 UC21= 0.03156 UC22= 0.01821 8.200 3.000  $0.000$ 3.000 3.000  $-0.200$ -0.400 3.000 UC11= 0.03329 UC12= 0.00361 UC21=0.03017 UC22= 0.01676 UC11= 0.07174 UC12-0.06581 UC21-0.01887 UC22-0.01977<br>UC11= 0.04258 UC12-0.01123 UC21-0.01123 UC22-0.00983<br>UC11= 0.06128 UC12-0.00064 UC21= 0.02103 UC22-0.01688  $-1.400$ 1.400  $-3.00000.000$  $-1.400 - 1.400$ UC11= 0.06845 UC12= 0.02631 UC21= 0.02830 UC22= 0.03447  $-0.400 - 3.000$  $-0.200 - 3.000$ UC11= 0.03479 UC12-0.00289 UC21= 0.03156 UC22= 0.01821 UC11= 0.03635 UC12=-0.00207 UC21= 0.03364 UC22= 0.01983<br>UC11= 0.03797 UC12=-0.00114 UC21= 0.03463 UC22= 0.02164  $0.000 - 3.000$  $0.200 - 3.000$ UC11= 0.03964 UC12-0.00010 UC21= 0.03631 UC22= 0.02368  $0.400 - 3.000$ UC11-0.07202 UC12-0.04558 UC21= 0.00395 UC22-0.02658  $1.400 - 1.400$ 

#### UC CASE 1 INFLUENCE FUNCTION

3.000 0.000 UC11a-0.17093 UC12a-0.04480 UC21a 0.04480 UC22a-0.03928 1.400 UC11=0.04109 UC12= 0.04087 UC21=0.01714 UC22=0.01511 1.400 UC11-0.03050 UC12- 0.03361 UC21-0.00576 UC22-0.01819<br>UC11- 0.03793 UC12- 0.00110 UC21-0.03453 UC22- 0.02158  $0.400$  $3.000$  $0.200$ 3.000 UC11= 0.03632 UC12= 0.00202 UC21= 0.03295 UC22= 0.01977<br>UC11= 0.03477 UC12= 0.00284 UC21= 0.03148 UC22= 0.01816  $0.000$ 3.000  $-0.200$ 3.000 UC11= 0.03327 UC12= 0.00356 UC21=0.03009 UC22= 0.01672<br>UC11= 0.07193 UC12=0.00588 UC21=0.01804 UC22= 0.01972  $-0.400$  $3.000$  $-1.400$ 1.400 UC11= 0.04273 UC12= 0.01120 UC21=0.01120 UC22= 0.00980  $-3.00000.000$  $-1.400 - 1.400$ UC11= 0.06143 UC12-0.00056 UC21= 0.02099 UC22= 0.01684 UC11= 0.06843 UC12= 0.02633 UC21= 0.02823 UC22= 0.03438<br>UC11= 0.03477 UC12= 0.02634 UC21= 0.03148 UC22= 0.01816<br>UC11= 0.03532 UC12= 0.00202 UC21= 0.03295 UC22= 0.01977  $-0.400 - 3.000$  $-0.200 - 3.000$  $0.000 - 3.000$ UC11= 0.03793 UC12-0.00110 UC21= 0.03453 UC22= 0.02158<br>UC11= 0.03966 UC12-0.00006 UC21= 0.03622 UC22= 0.02362  $0.200 - 3.000$  $0.400 - 3.000$  $1.400 - 1.400$ UC11-0.07210 UC12-0.04557 UC21-0.00393 UC22-0.02652

#### UC CASE 2 INFLUENCE FUNCTION

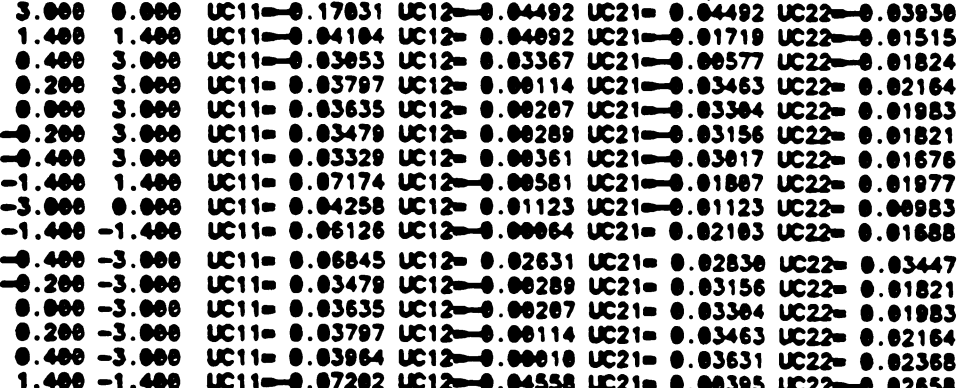

TABLE III.7 THE VALUES OF THE INFLUENCE FUNCTION UC<br>FOR THE SOURCE POINT X=3.55 Y=3.55

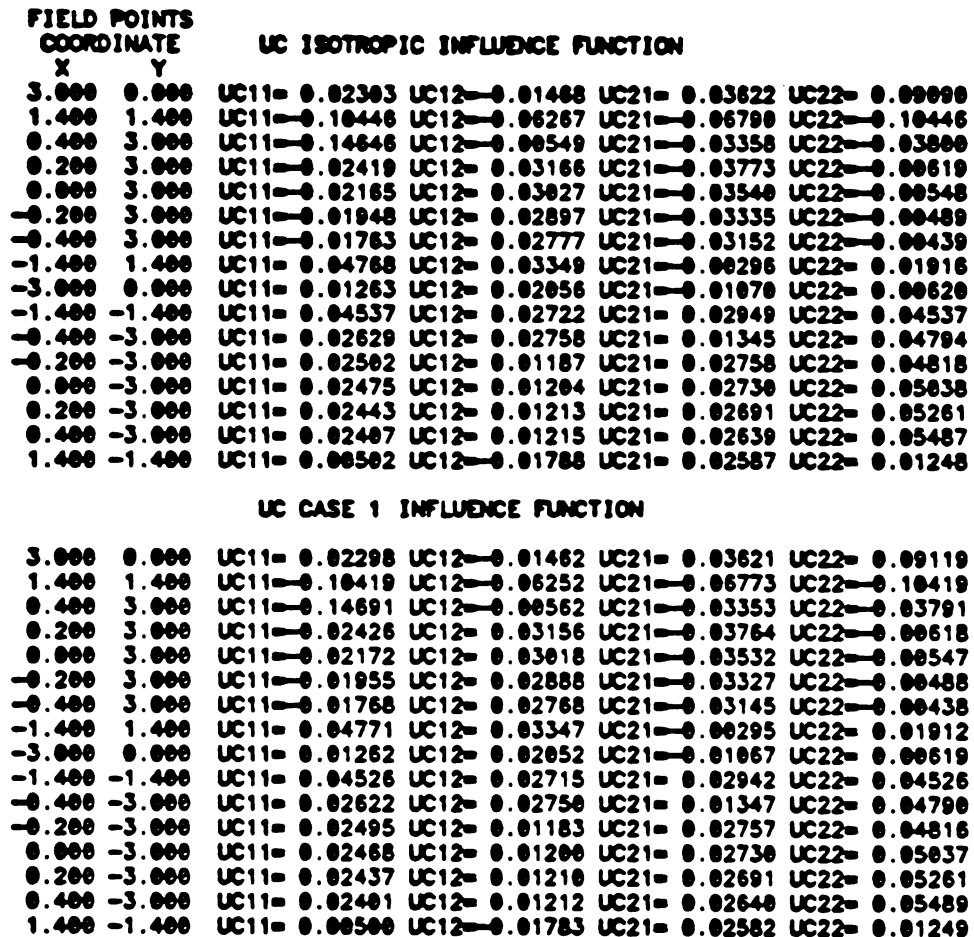

W11- 0.02465 W12- 0.01163 W21- 0.02737 W22- 0.04616 0. 0. W11- 0.02437 W12- 0.01210 W21- 0.02750 W22- 0.0587 W11- 0.02407 W12- 0.01210 W21- 0.02601 W22- 0.03261<br>UC11- 0.02401 UC12- 0.01212 UC21- 0.02640 UC22- 0.05489  $-0.400 -3.000$  W:11= 0.02495 W:12= 0.02750 W:21= 0.01347 W:22= 0.04790<br>  $-0.200 -3.000$  W:11= 0.02495 W:12= 0.01183 W:21= 0.02757 W:22= 0.04816<br>
0.000 -3.000 W:11= 0.02468 W:12= 0.01210 W:21= 0.02730 W:22= 0.05037<br>
0.200 -

#### UC CASE 2 INFLUENCE FUNCTION

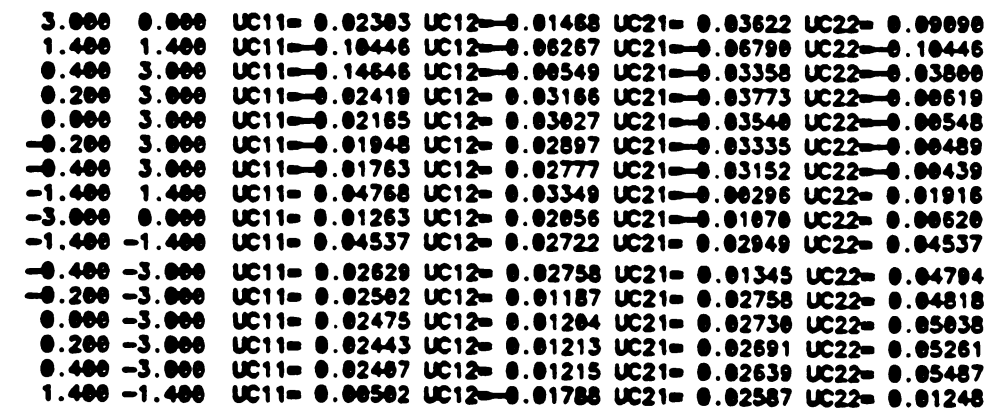

J.

#### CHAPTER IV

### EXAMPLES AND DISCUSSION

### IV.1 Examples

Four example problems are solved utilizing the Boundary Integral Method and the results are compared to NASTRAN. In the first example problem, a triangular shaped geometry is analyzed. The FEM and BEM model of this problem are shown in Figure IV.l and IV.2, respectively. The structure is subjected to the following non-constant boundary conditions, on the side where  $x=0$ 

$$
u_x = -4.76 \frac{y^2}{2}
$$
  
 
$$
u_y = -1.43 \frac{y^2}{2}
$$

on the side where y-O

$$
u_x = -1.43 x^2/2
$$
  
u\_y = -4.76 x<sup>2</sup>/2 - 167 x

and on the side where  $x + y - 1$  the following tractions are applied

$$
t_x = y \cos \alpha - \sin \alpha
$$
  

$$
t_y = -\cos \alpha + x \sin \alpha
$$

The orthotropic material properties of Graphite/Epoxy, AS/3501 was used and those properties are as follows:

$$
E_x = 0.210084
$$
  

$$
E_y = 0.014006
$$
  

$$
E_s = 0.002994
$$

 $v_{\rm c} = 0.300400$ 

This material belongs to first case of orthotropic formulated in chapter III. The problem was solved utilizing BEM by discretizing the boundary into 13 elements as shown in Figure IV.2. The NASTRAN model shown in Figure IV.l contains six rectangular elements and four triangular elements. Table IV.l lists the displacements calculated by these two codes for three points on the side where  $x + y -1$ .

In the second example, the same problem is solved, however, the number of nodes used on the boundary was increased to 19 in the BEM model as shown in Figure IV.4. Figure IV.3 exhibits the model used to solved the problem using NASTRAN. Table IV.2 shows the displacements calculated by both codes on the side where  $x +$  $y = 1$ . In example problem three, a quarter of a plate with a hole in the middle subjected to a uniform distributed load of magnitude unity is solved. The FEM and BEM model of this problem are shown in Figures IV.5 and IV.6. respectively. Table IV.3 lists the displacements calculated with both codes. The material properties selected for this problem are as follows:

$$
E_x = 2.50000
$$
  
\n
$$
E_y = 2.50000
$$
  
\n
$$
E_g = 0.50000
$$
  
\n
$$
v_x = 0.25000
$$

In the example problem four, the same problem was solved with 47 nodes on the boundary. The coordinates of the points selected and displacements calculated by NASTRAN and BEM are

55

listed in Table IV.4.

Note that this material belongs to the second case of the orthotropic formulated in chapter III.

IV.2 DISCUSSION

Some conclusions can be drawn from the results of the four example problems.

The BEM results are in agreement with FEM results generated from the NASTRAN code.

As expected, it is much easier to prepare the data for BEM than for FEM. This factor can be quantified by comparing the input decks of NASTRAN and BEM listed in appendix C. This advantage of the BEM is even more profound when solving three dimensional problems.

For the same number of the boundary nodes. fewer equations are solved in the BEM program. However, since the BEM matrix of coefficients is neither symmetric nor banded, a greater effort is necessary for solving the equations. Conversely, the high number of equations in the FEM method are solved quite efficiently due to the symmetric and banded form of the global stiffness matrix.

The numerical method used to solve the singular terms in BEM seems to be adequate to obtain accurate results.

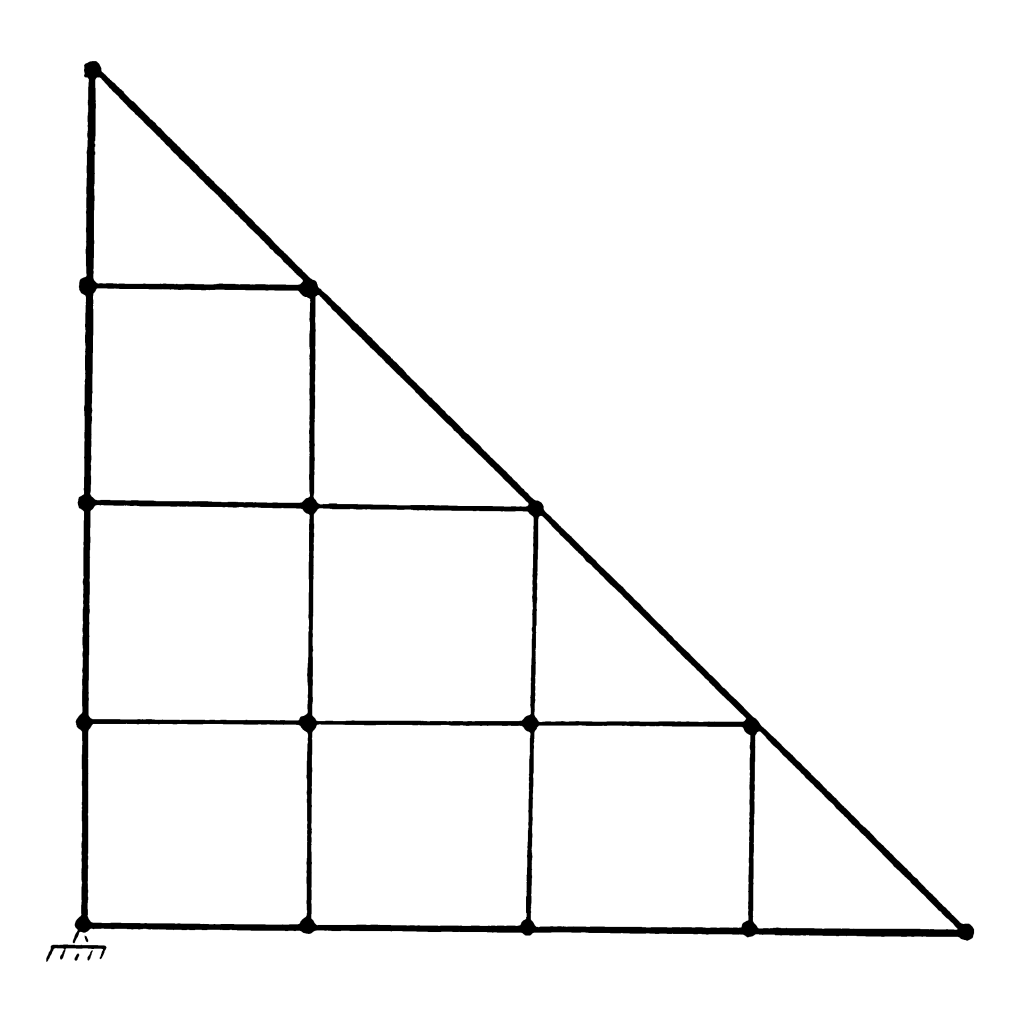

Figure IV.1 FEM model of example problem one

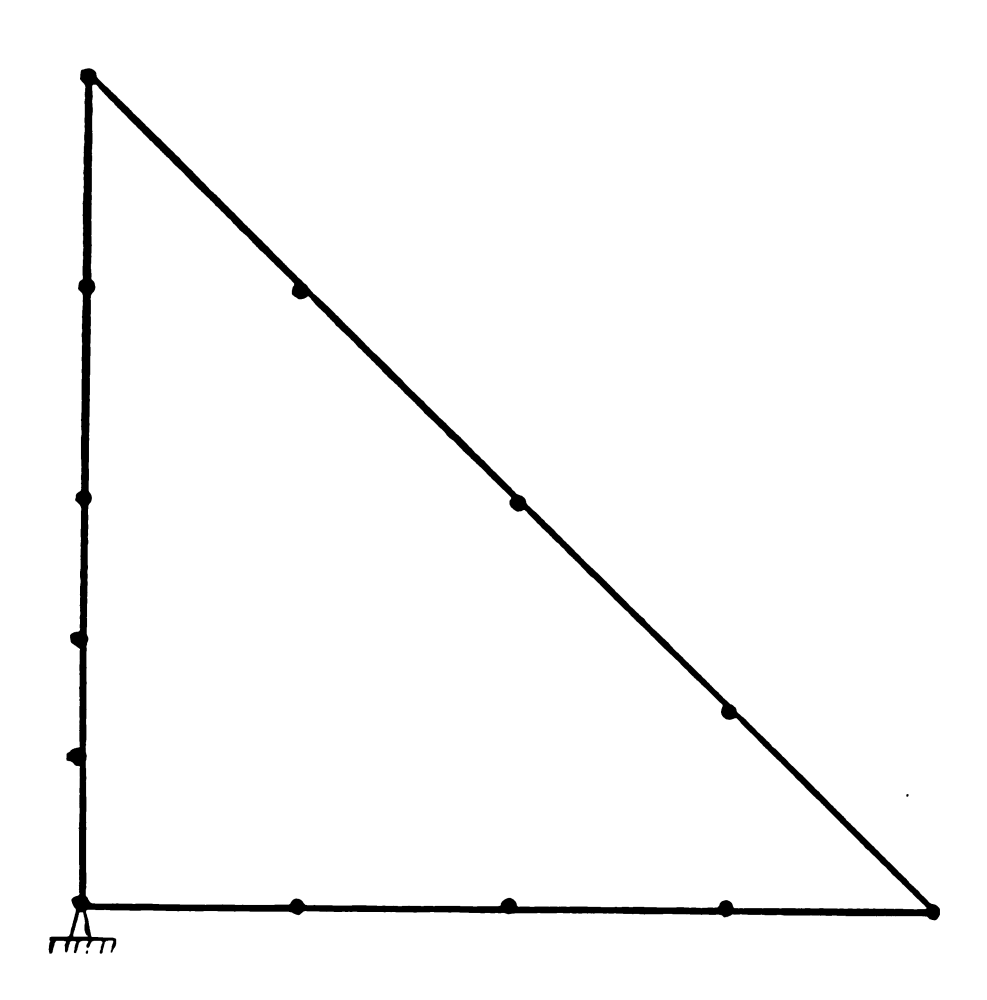

Figure IV.2 BEM model of example problem one

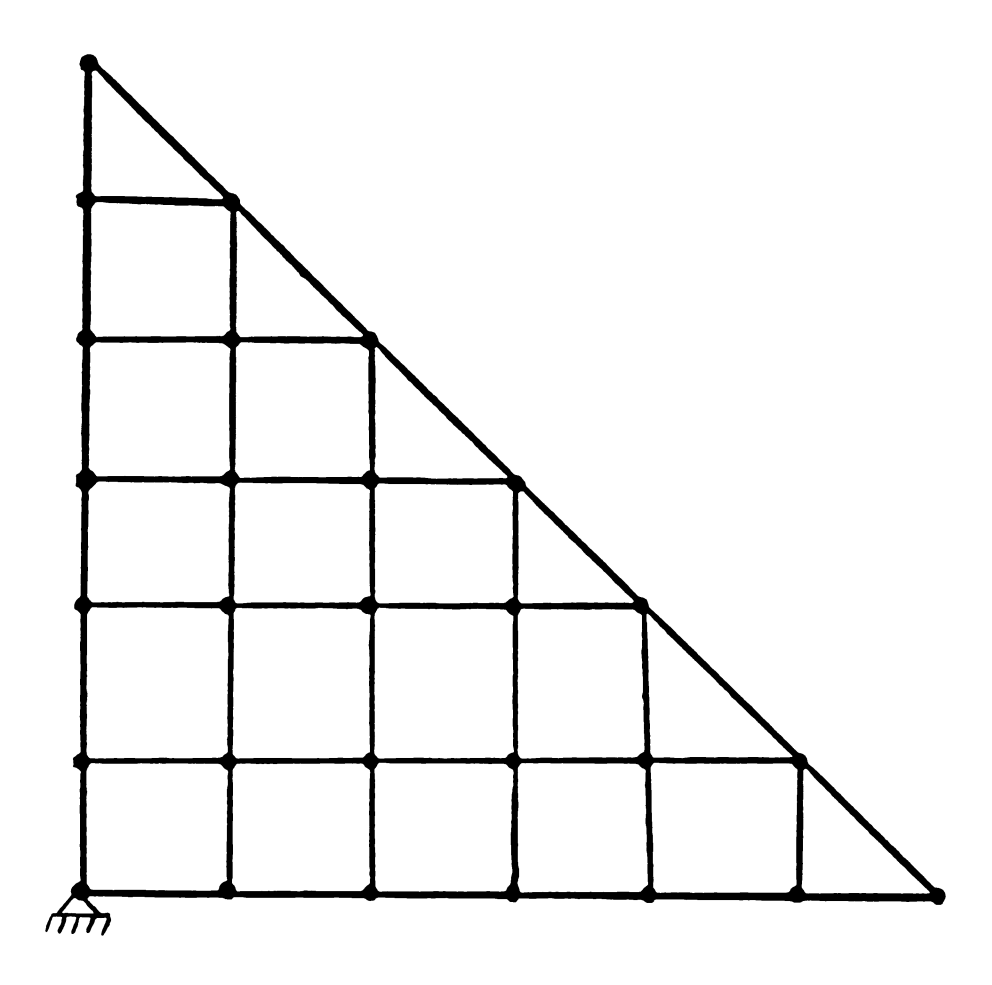

Figure IV.3 FEM model of example problem two

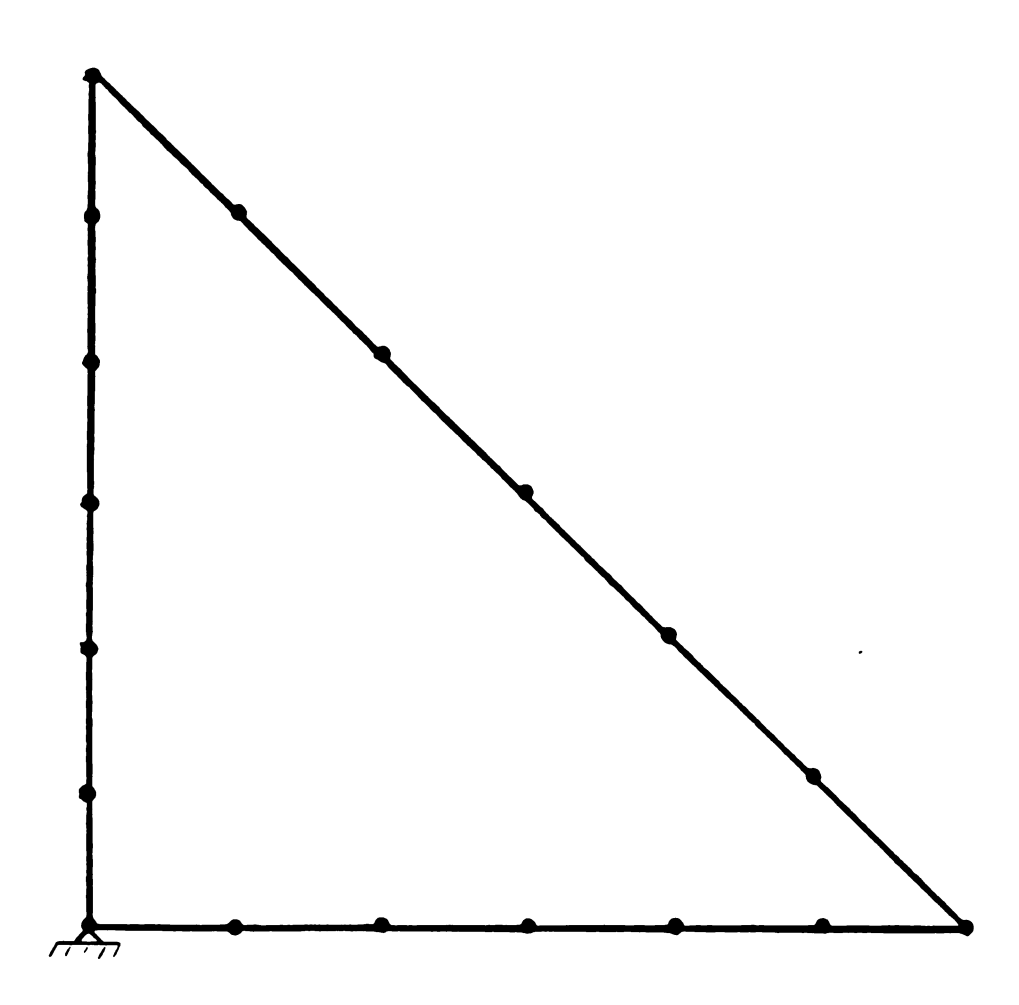

Figure IV.4 BEM model of example problem two

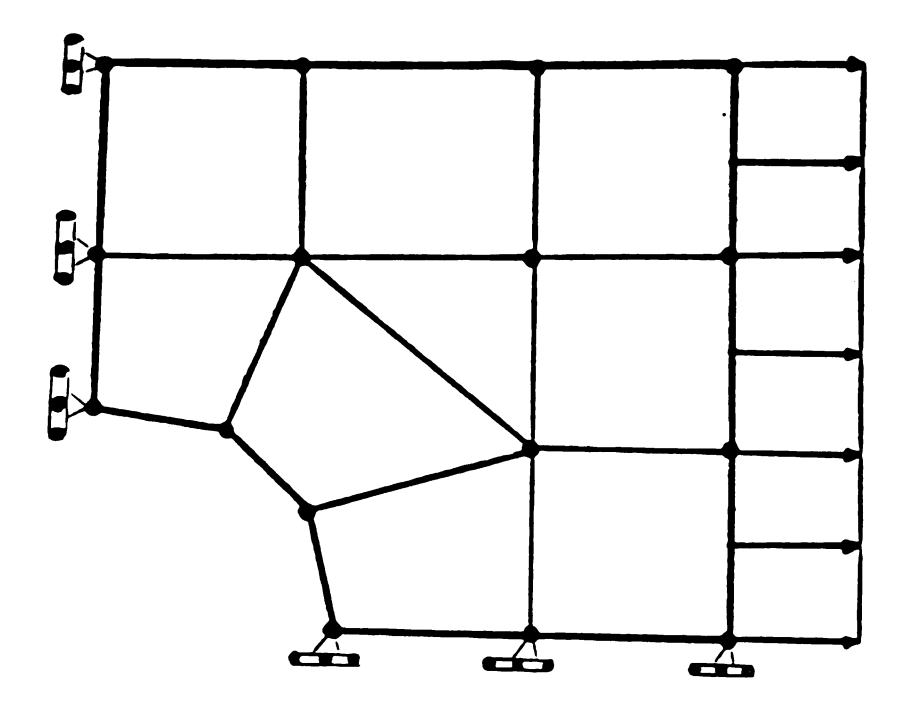

Figure IV.5 FEM model of example problem three

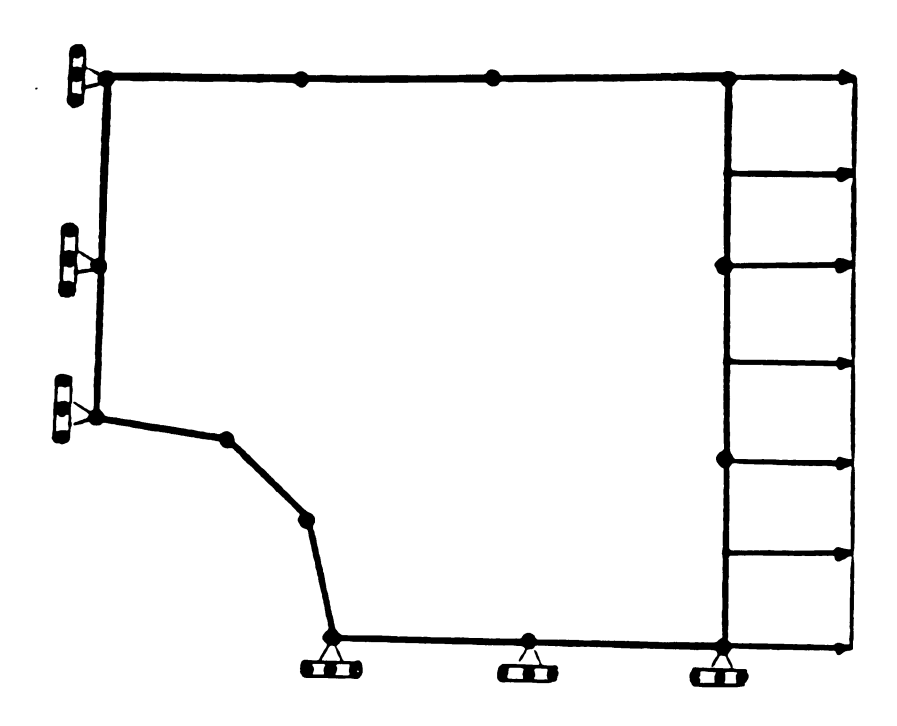

Figure IV.6 BEM model of example problem three

 $\bar{z}$
Table IV.1 Displacements calculated by NASTRAN and BEM for<br>selected points in example problem one

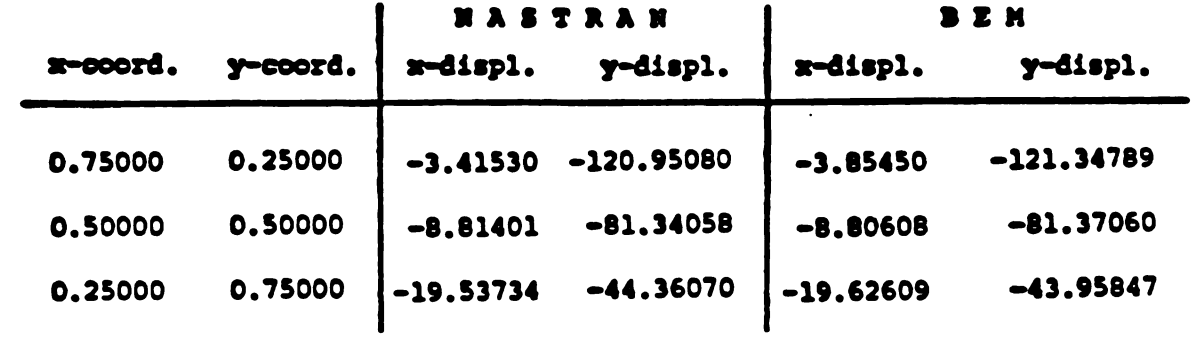

 $\sim 10^{-1}$ 

Table IV.2 Displacements calculated by NASTRAN and BEM for selected points in example problem two

| 64                                                            |          |  |                              |                  |                        |  |  |  |
|---------------------------------------------------------------|----------|--|------------------------------|------------------|------------------------|--|--|--|
|                                                               |          |  |                              |                  |                        |  |  |  |
|                                                               |          |  |                              |                  |                        |  |  |  |
|                                                               |          |  |                              |                  |                        |  |  |  |
| Table IV.2<br>Displacements calculated by NASTRAN and BEM for |          |  |                              |                  |                        |  |  |  |
| selected points in example problem two                        |          |  |                              |                  |                        |  |  |  |
|                                                               |          |  |                              |                  |                        |  |  |  |
|                                                               |          |  |                              |                  |                        |  |  |  |
| x-coord.                                                      | y-coord. |  | NASTRAN<br>x-displ. y-displ. | $\vert$ x-displ. | <b>BEM</b><br>y-displ. |  |  |  |
| 0.66670                                                       | 0.33333  |  | $-4.37904 -107.75980$        | $-4.69846$       | $-108.18671$           |  |  |  |
| 0.83330                                                       | 0.33333  |  | $-5.74310 - 136.10740$       | -4.99990         | $-135,93440$           |  |  |  |
| 0.50000                                                       | 0.50000  |  | $-8.85747 - 81.14751$        | $-8,72976$       | $-81.85050$            |  |  |  |
| 0.33333                                                       | 0.66670  |  | $-15.44165 - 56.30618$       | $-15.56597$      | $-56.63600$            |  |  |  |
| 0.16670                                                       | 0.83330  |  | $-24.33414 -31.12919$        | $-24.16266$      | $-31.13294$            |  |  |  |
|                                                               |          |  |                              |                  |                        |  |  |  |

 $\mathcal{L}^{\mathcal{L}}$ 

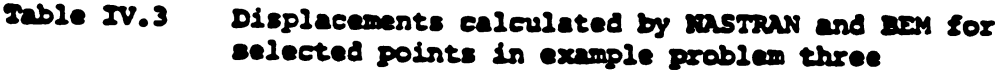

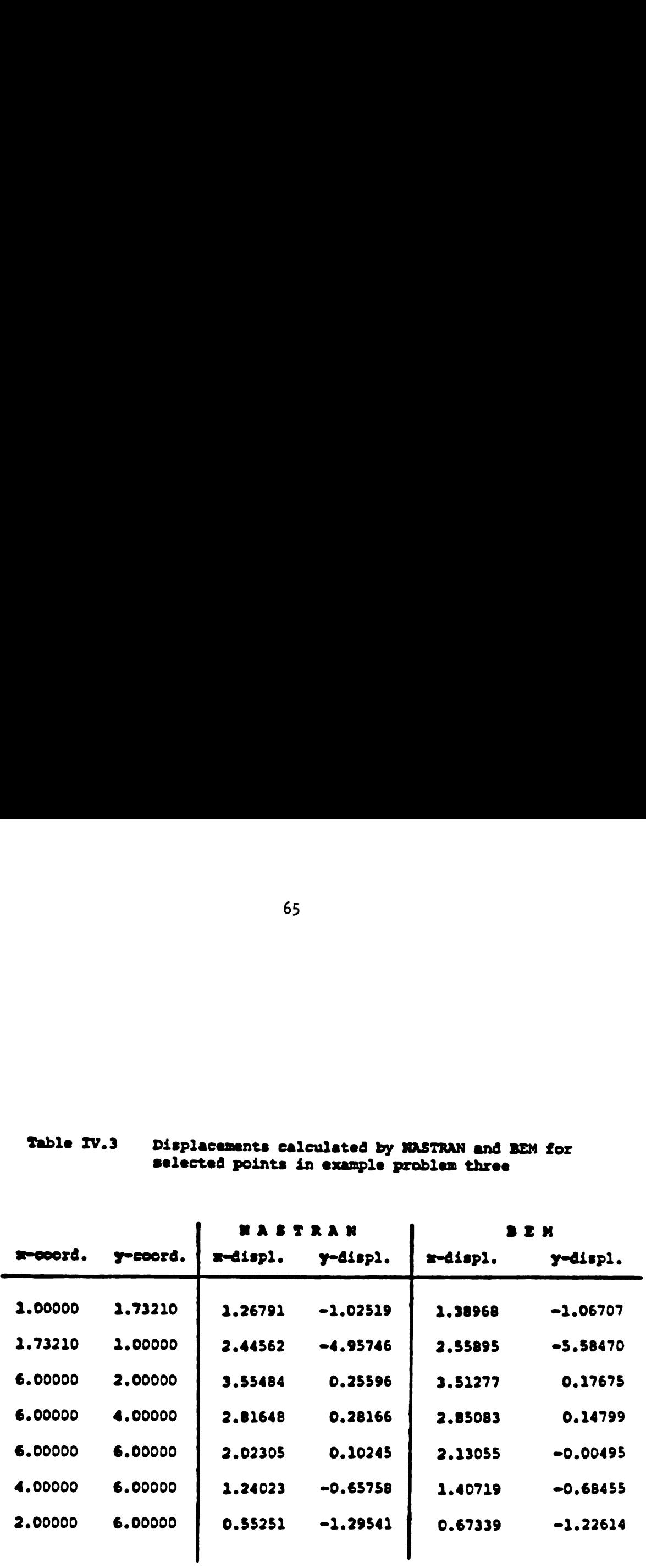

 $\frac{1}{\sqrt{2}}\left( \frac{1}{\sqrt{2}}\right) \frac{1}{\sqrt{2}}\left( \frac{1}{\sqrt{2}}\right) \frac{1}{\sqrt{2}}\left( \frac{1}{\sqrt{2}}\right) \frac{1}{\sqrt{2}}\left( \frac{1}{\sqrt{2}}\right) \frac{1}{\sqrt{2}}\left( \frac{1}{\sqrt{2}}\right) \frac{1}{\sqrt{2}}\left( \frac{1}{\sqrt{2}}\right) \frac{1}{\sqrt{2}}\left( \frac{1}{\sqrt{2}}\right) \frac{1}{\sqrt{2}}\left( \frac{1}{\sqrt{2}}\right) \frac{1}{\sqrt{2}}\left$ 

|                                   |                            |                                   | <b>NASTRAN</b>             | BEM                 |                                  |
|-----------------------------------|----------------------------|-----------------------------------|----------------------------|---------------------|----------------------------------|
|                                   | x-coord. y-coord.          |                                   | x-displ. y-displ.          |                     | x-displ. y-displ.                |
| 8.00000<br>0.45100                | 2.00000<br>1.95000         | 0.00000<br>0.73163                | -1.88813<br>$-1.82200$     | 0.00000<br>0.72876  | $-1.88414$<br>-1.12348           |
| 1.00400                           | 1.73000                    | 1.00271                           | -1.31113                   | 1.59667             | -1.32311                         |
| 1.20700                           | 1.59500                    | 1.92800                           | -1.19073                   | 1.95500             | -1.21781                         |
| 1.57800                           | 1.22900                    | 2.56548                           | -0.90910                   | 2.58499             | -0.92374                         |
| 1.73300<br>1.95800                | 0.99800                    | 2.85365                           | -9.74192                   | 2.85780             | -0.73754                         |
| 2.00000                           | 0.45800<br><b>B. DDDDD</b> | 3.25107<br>3.33426                | -0.33328<br><b>O.00000</b> | 3.25357<br>3.36612  | -0.33842<br>8.80000              |
| 2.50000                           | <b>O.0000</b>              | 3.39587                           | O . OOOOO                  | 3.38677             | O . DDDDD                        |
| 3.00000                           | 0.00000                    | 5.42132                           |                            | 3.42707             | 0.00000                          |
| 3.50000                           | <b>O.00000</b>             | 3.49017                           | <b>O.00000</b>             | 3.50013             | · D.00000                        |
| 4.00000                           | <b>O.00000</b>             | 3.59540                           | <b></b>                    | 3.60643             | 4.00000                          |
| 4.50000                           | <b>O.00000</b>             | 3.72824                           | O . ODDDD                  | 3.73911             | O.OOOOO                          |
| <b>S.00000</b>                    | <b>O.00000</b>             | 3.88009                           | <b>O.00000</b>             | 3.89849             | O.OOOOO                          |
| <b>S.SOOOO</b><br>6.00000         | 8.00000<br><b></b>         | 4.04202<br>4.20270                | 0.00000<br><b></b>         | 4.05342<br>4.20080  | <b>O.00000</b><br><b>0.00000</b> |
| 6.00000                           | O. 50000                   | 4.16953                           | <b>O. 12081</b>            | 4.17887             | O. 11215                         |
| 6.00000                           | 1.00000                    | 4.07393                           | 0.22900                    | 4.08634             | O.22791                          |
| 6.00000                           | 1.50000                    | 3.92525                           | 0.31446                    | 3.93476             | 0.31618                          |
| 6.00000                           | 2.00000                    | 3.73717                           | <b>0.37126</b>             | 3.74346             | 0.37306                          |
| 6.00000                           | 2.50000                    | 3.52428                           | 0.39822                    | 3.52812             | <b>O.39875</b>                   |
| 6.00000                           | 3.00000                    | 3.29963                           | 0.39818                    | 3.30205             | 0.39685                          |
| 6.00000<br>6.00000                | 3.50000<br>4.00000         | 3.07298<br>2.85027                | 0.37662                    | 3.07497             | 0.37333                          |
| 6.00000                           | 4.50000                    | 2.63388                           | 0.34002<br>●.29447         | 2.85258<br>2.63705  | 0.33488<br><b>0.28757</b>        |
| 6.00000                           | 5.00000                    | 2.42356                           | 0.24476                    | 2.42800             | 0.23575                          |
| 6.00000                           | 5.50000                    | 2.21745                           | O. 19406                   | 2.22504             | <b>O. 18813</b>                  |
| 6.00000                           | 6.00000                    | 2.01293                           | <b>0.14377</b>             | 2.84479             | O.11650                          |
| 5.50000                           | 6.00000                    | 1.81321                           | -0.06064                   | 1.82731             | $-0.06623$                       |
| <b>S.00000</b>                    | 6.00000                    | 1.61396                           | -0.26392                   | 1.62430             | -0.26772                         |
| 4.50000<br>4.00000                | 6.00000<br>6.00000         | 1.41473                           | -0.46500                   | 1.42356             | -0.46756                         |
| 3.50000                           | 6.00000                    | 1.21577<br>1.01989                | -0.66428<br>-0.86233       | 1.22324<br>1.02511  | -0.66589<br>-0.86346             |
| 3.00000                           | 6.00000                    | O.82850                           | -1.05828                   | 0.83295             | -1.05956                         |
| 2.50000                           | 6.00000                    | 0.64885                           | -1.24863                   | <b>8.65178</b>      | -1.25084                         |
| 2.00000                           | 6.00000                    | O.48484                           | $-1.42664$                 | 0.48666             | -1.43064                         |
| 1.50000                           | 6.00000                    | 0.33956                           | -1.58265                   | 0.34137             | -1.58909                         |
| 1.00000                           | 6.00000                    | 0.21317                           | -1.70542                   | 0.21744             | -1.71397                         |
| <b>O.SOODD</b>                    | 6.00000                    | 0.10223                           | -1.78426                   | 0.11337             | -1.78898                         |
| <b>O.00000</b><br><b>B. DODDO</b> | 6.00000<br><b>S.SOOOO</b>  | O. <del>0000</del> 0<br>O . OODBO | -1.81148<br>-1.78245       | <b></b><br>O. 00000 | -1.00821<br>-1.78932             |
| <b></b>                           | 5.00000                    | <b></b>                           | -1.74987                   | <b>B. 80000</b>     | -1.75586                         |
| <b></b>                           | 4.50000                    | O. <del>0000</del> 0              | -1.72041                   | O . ODDDD           | -1.72691                         |
| <b>O.00000</b>                    | 4.00000                    | O . ODDDD                         | —1.69815                   | O.OOOOO             | -1.70474                         |
| <b></b>                           | 3.50000                    | <b>B. DDDDD</b>                   | -1.68549                   | <b>8.00000</b>      | -1.69092                         |
| <b></b>                           | 3.00000                    | <b></b>                           | -1.68125                   | 8.00000             | -1.68303                         |
| 6.00000                           | 2.50000                    | 0.00000                           | -1.67704                   | . 00000             | $-1.66485$                       |

Displacements calculated by NASTRAN and BEW for selected points in example problem four Table IV.4

Appendix A) Computer listing of the program ORTHO.CASE1 and ORTHO.CASEZ

## LISTING OF THE PROGRAM ORTHO. CASE1

```
C
C
      PROGRAM ORTHO.CASE1
Ć
C
      THIS PROGRAM EMPLOYS THE DIRECT BOUNDARY ELEMENT METHOD
č
      USING STRAIGHT BOUNDARY ELEMENTS CHARACTERIZED BY LINEAR
Ć
      DISPLACEMENTS AND CONSTANT TRACTIONS TO SOLVE PLANE STRESS
Ć
      ORTHOTROPIC MATERIAL PROPERTIES PROBLEMS OF LINEAR ELASTICITY.
C
      UNIT THICKNESS IS ASSIMED.
č
\tilde{c}THE FOLLOWING IS THE USER'S DEFINED INPUT PARAMETERS,
      VARIABLES AND ARRAYS:
Ċ
C
      N IS THE NUMBER OF THE NODES ON THE BOUNDARY. MUST BE ODD
\tilde{c}NUMBER. ENTER IN FREE FORMAT.
      EX IS THE LONGITUDINAL MODULUS OF ELASTICITY.<br>EY IS THE TRANSVERSE MODULUS OF ELASTICITY.
\overline{\mathbf{c}}\tilde{c}ES IS THE AXIAL SHEAR MODULUS OF ELASTICITY.
      PRX IS THE POISSON'S RATIO IN THE X-DIRECTION.
\tilde{c}X(1) AND Y(1) ARE THE COORDINATES OF NODES 1, N ENTERED IN COUNTER-CLOCKWISE IN FREE FORMAT.
      J.K ARE NODES, J. AND CORRESPONDING DIRECTION. K. AT WHICH DISPLACEMENTS ARE SPECIFIED (ZERO AND NON-ZERO). ENTER IN
\tilde{c}\tilde{\mathbf{c}}FREE FORMAT AND END BY INPUTTING O, O.
      J.K.COND ARE NODES. J. AND CORRESPONDING DIRECTION, K. AT WHICH NON-ZERO FORCES ARE SPECIFIED. AND SPECIFIED VALUE
C
C
      COND. ENTER IN FREE FORMAT AND END WITH BY INPUTTING 0. 0. 0.
C
PARAMETER (MAXN=181)
      PARAMETER (MAXNIH-2=MAXN, MAXNIP 3=MAXNIH+3)
\mathbf cIMPLICIT REAL+B (A-H.O-Z)<br>REAL+B X(MAXN), Y(MAXN)
      REAL.6 R(8), We(8), W1(8), W2(8), MAT(2)
      REAL+8 RL(8), WLO(8), WL1(8), WL2(8)
      DIMENSION NTBC(MAXN, 2), BC(MAXNN), SLAC(MAXN), SLAC(MAXN)
      REAL+B UC(MAXHP3, MAXHP3), UR(MAXHP3, MAXHH), RHS(MAXHP3)
C
      PI=DACOS(-1.00D00)
READ IN THE INPUT DATA FROM FILE 5
C
c
READ(5.0) N<br>READ(5.0) EX.EY.ES.PRX<br>READ(5.0) (X(1),Y(1),1=1,N)
C
      DO 9 1-1,N
      DO 9 K=1.2
      MTBC(1,K)=0C
11
      RED(5, \cdot)J,K
      IF(J.EQ.0)GOTO 12MTBC(J,K)=1GOTO 11
```

```
CONTINUE
12
c
    N+2-ND0 15 I=1,NN<br>BC(1)=0.15
c
i<b>6</b>READ(5,0) J.K.COMD<br>IF(J.EQ.0)GOTO 17
    1 = 2 \cdot (3 - 1) + KBC(1) = CO(0)GOTO 16
17
    CONTINUE
c
č
    CONVERT MATERIAL PROPERTIES TO MATERIAL COMPLIANCE CONSTANTS.
C
C11=1/EXC22=1/FYC66-1/(2.ES)<br>C12-PRX/EX
C
C
C
   OUTPUT PRESCRIBED INFORMATION
\mathbf cC
C
C
    WRITE(6,100)
    WRITE(6,150)
    D0 19 I=1,N<br>I=-2IM1=11-1IF(NTBC(1,2).EQ.1) GOTO 20<br>IF(NTBC(1,1).EQ.1)GOTO 21<br>WRITE(6,200) 1,X(1),Y(1),BC(1IM1),BC(1I)
    GOTO 19
    IF(NTBC(1,1).EQ.1) GOTO 22<br>WRITE(6,201) 1,X(1),Y(1),BC(1IM1),BC(1I)
20
    GOTO 19
21
    WRITE(6,202)I,X(I),Y(I),BC(IIM1),BC(II)
    GOTO 19
22WRITE(6,203) I,X(I),Y(I),BC(IIM1),BC(II)
    CONTINUE
19
C
C
ċ
    CALCULATE MATERIAL PROPERTIES IN THE INFLUENCE FUNCTIONS
C
C
AUX=DSQRT(((C12+C66)/C11)+((C12+C66)/C11)-C22/C11)
    ROOT1=DSQRT((C12+C66)/C11+AUX)<br>ROOT2=DSQRT((C12+C66)/C11+AUX)
```

```
DUM1=(C12+C66)/C11
         DUM2=C22/C11
         DUM3-DSQRT(DUM2)
         RAD-DUM1+DUM1-DUM2
          DUM4=DSQRT(ABS(RAD))
         MAT(1)=DSQRT(DUM1+DUM4)<br>MAT(2)=DSQRT(DUM1-DUM4)
          DUM-C12/C11
         DUMS-MAT(1)+MAT(2)<br>DUMS-MAT(1)-MAT(2)
     \mathbf{v}DIM1-2. . DUM1
\mathbf cE11-(DUM1+DUM3-DUM4)/(DUM5+4+PI)<br>E12-(DUM1-DUM3-DUM4)/(DUM6+4+PI)
          E21=0UM4/(4+PI)<br>E22=-(2.+DUM2-DUM1+DUM4)/(DUM5+DUM6+4+PI)
          E31=(1.+DUM4/DUM3)/(DUM5+PI+4)<br>E32=(1.-DUM4/DUM3)/(DUM6+PI+4)
          E41-1./(4+PI)<br>E42-(DUM1-2.+DUM4)/(DUM5+DUM6+4+PI)
           E51 - 1./(4P1)E52 - E42E61-(DUM3+DUM4)/(DUM5=4=PI)<br>E62=(DUM3-DUM4)/(DUM6=4=PI)
\mathbf cD11=C11+E11+C12+E31
           D12=(C11=E12+C12=E32)
          D22-C11.E22-C12.E42
           DUM-DSORT (C22/C11)
           D41=DUM+D11
           D42-DUM=D12
 \mathbf cR(1)-.96028985649753
           R(2)-.79666647741362
          R(2) - .79666647741362<br>
R(3) - .52553240991632<br>
R(4) - .18343464249565<br>
R(5) - R(1)<br>
R(6) - R(3)<br>
R(8) - R(4)
 \mathbf cwo(1) = .10122853629038we(2)=.22238103445337
           We(2)=:22235183443337<br>We(4)=:36268378337836<br>We(4)=:36268378337836<br>We(5)=We(1)<br>We(7)=We(3)<br>We(8)=We(4)
  \mathbf cDO 10 L=1.8
            W1(L)=1.-R(L)<br>W2(L)=1.-R(L)CONTINUE
  10
  C
```
 $\sim$ 

 $\ddot{\phantom{a}}$ 

 $\mathbf c$ 

```
C
C INITIALIZE MATRICES
Ċ
 ċ
C
     NNP3=NNH3
     DO 1 1-1, NNP3
      DO 1 J=1, NNP3
     UC(J.I)=0.<br>IF(I.GT.NN) GOTO 1<br>UR(J.I)=0.
      CONTINUE
C
C LOOP ON COLUMN
C
c cooperacecooperacecooperacecooperacecooperacecooperaceco
      DO 2 J=1.N
      JJ=20JIF(J.EQ.1) THEN
      JM1=N
      JJM2-HIN
      ELSE
      JU1 = J - 1JJM2=JJ-2END IF
      IF(J.EQ.N) THEN
      JPI=1JJP1=1ELSE
      JP1=J+1JJP1 = JJ+1END IF
\mathbf cX = (X(J) + X(JP1))/2.<br>
Yhte(Y(J) + Y(JP1))/2.B1=X(JP1)-XM<br>B2=Y(JP1)-YM
      BDB1=B1+B1+ROOT1+ROOT1+B2+B2
      BDB2=B1+B1+ROOT2+ROOT2+B2+B2
      TERM1=DLOG(BDB1)+DLOG(BDB2)+4.0LOG(2.)-4.
      TERM2=DLOG(BDB1)-DLOG(BDB2)
      UR(JJ-1, JJP1)=UR(JJ-1, JJP1)+D11=TERM1+D12=TERM2<br>UR(JJ, JJP1+1)=UR(JJ, JJP1+1)+D41=TERM1+D42=TERM2
\mathbf{c}X = (X(J) + X(JM1))/2.<br>YH=(Y(J) + Y(JM1))/2.B1 = X(J) - XXB2-Y(J)-YM
      BDB1=B1+B1+ROOT1+ROOT1+B2+B2
      BDB2=B1+B1+ROOT2+ROOT2+B2+B2
      TERM1=DLOG(BDB1)+DLOG(BDB2)+4.eLOG(2.)-4.<br>TERM2=DLOG(BDB1)-DLOG(BDB2)
      UR(JJ-1, JJ-1)=UR(JJ-1, JJ-1)+D11+TERM1+D12+TERM2
      UR(JJ, JJ)=UR(JJ, JJ)+D41+TERM1+D42+TERM2
```

```
C
C LOOP ON ROW
C
DO 2 1-1.N
         11 - 2 - 1\mathbf cA1 = X(1) - 204A2-Y(I)-TM
C
         ADA1=A1+A1+ROOT1+ROOT1+A2+A2
         ADA2=A1+A1+ROOT2+ROOT2+A2+A2
         ADB1=2.0(A10B1+ROOT10ROOT10A20B2)<br>ADB2=2.0(A10B1+ROOT20ROOT20A20B2)
C
C LOOP ON POINTS OF INTEGRATION
C
c \; \textit{cc} \textit{cc} \DO 3 L=1.8
C
         R1=ADA1-ADB1+R(L)+BDB1+R(L)+R(L)<br>R2=ADA2-ADB2+R(L)+BDB2+R(L)+R(L)
         A1B1 = A1 - B1 \cdot R(L)A2B2=A2-B2+R(L)
C
         T1=A1B1/R1+A1B1/R2
         T2=A1B1/R1-A1B1/R2
         T3=ROOT1+A2B2/R1+ROOT2+A2B2/R2
         T4=R00T1+A2B2/R1-R00T2+A2B2/R2
\mathbf cTA11-E11.B2.T1-E12.B2.T2+E51.B1.T3+E52.B1.T4
         TA22-E61.B2.T1-E62.B2.T2+E41.B1.T3+E42.B1.T4
         TA12-E51+B2+T3-E52+B2+T4+E31+B1+T1+E32+B1+T2<br>TA21-E21+B2+T3-E52+B2+T4+E31+B1+T1+E32+B1+T2
\mathbf cUC(11-1, JJM2-1) = UC(11-1, JJM2-1) + W1(L) * W0(L) * TA11UC(11, JJM2) = UC(11, JJM2) + W1(L) = We (L) = TA22
         UC(11-1, JJM2)=UC(11-1, JJM2)+W1(L)*W9(L)*TA12<br>UC(11, JJM2-1)=UC(11, JJM2-1)+W1(L)*W9(L)*TA21
C
         UC(11-1, JJ-1) = UC(11-1, JJ-1) + W2(L) * W0(L) * TA11UC(11, JJ) = UC(11, JJ) + W2(L) = We(L) = TA22
         UC(II-1.JJ)=UC(II-1.JJ)+W2(L)=W0(L)=TA12
         UC(11, JJ-1) = UC(11, JJ-1) + W2(L)=WO(L)=TA21
\mathbf cARGU1=ROOT1+A2B2
         ARGU2-ROOT2+A2B2
         IF(ABS(A1B1).LT.1.0E-3)THEN
         IF(ARGUI.GT.0.) TANTI=P1/2<br>IF(ARGUI.LT.0.) TANTI=-P1/2<br>IF(ARGU2.GT.0.) TANT2=P1/2<br>IF(ARGU2.LT.0.) TANT2=-P1/2
         ELSE
         RATIO1=ROOT1+A2B2/A1B1
         TANT1=DATAN(RATIO1)
         RATI02=ROOT2+A2B2/A1B1
```

```
TANT2=DATAN(RATIO2)
       ENDIF
C
       F11=0.5+(D11+(DLOG(R1)+DLOG(R2))+D12+(DLOG(R1)-DLOG(R2)))<br>F22=0.5+(D41+(DLOG(R1)+DLOG(R2))+D42+(DLOG(R1)-DLOG(R2)))<br>F12=D22+(TANT1-TANT2)<br>F21=D32+(TANT1-TANT2)
\mathbf cIF(1.EQ.J.OR.I.EQ.JM1)THEN
        ELSE
       UR(11-1, JJ-1)=UR(11-1, JJ-1)+F110W0(L)<br>UR(11, JJ)=UR(11, JJ)+F220W0(L)
        ENDIF
       UR(11-1, JJ)=UR(11-1, JJ)+F12=WO(L)<br>UR(11, JJ-1)=UR(11, JJ-1)+F21=WO(L)
\mathbf c\mathbf{3}CONTINUE
        CONTINUE
\overline{\mathbf{2}}C
C
\ddot{\mathbf{c}}\mathbf{r}\mathbf cCALCULATION OF THE DIAGONAL ENTRIES OF UC MATRIX.
\bar{c}\mathbf cC
contentente contente contente contente contente contente contente contente contente contente content content content content content content content content content content content content content content content content c
        DO 59 I=1, NN
        SUMX(1)=0.<br>SUMY(1)=0.
        DO 59 J=1.N
        JJ=20JSUNX(I) = SIMX(I) + UC(I, JJ-1)sum(1)=sum(1)+UC(1, JJ)CONT INUE
 59
        M=1J=1DO 51 I=1, NN
        M = 1UC(1, J)-SUMX(I)UC(1, J+1)-SUMY(1)
        IF(M.EQ.0) GOTO 51
         J = J + 2M = 151CONTINUE
        WRITE(6,455) ((UR(M.L).L=1.NN).M=1.NN)
\mathbf c\mathbf cWRITE(6,26)
        WRITE(6,455) ((UC(M, L), L=1, NN), M=1, NN)
C
C455 FORMAT(10(1X, F5.3))
c
    POST-MULTIPLY BY GAMMA INVERSE
 C
 C
 DO 6 1-1, N
         11 - 2 - 1IIM1 = II - 1
```

```
A0 = 1.DO 4 K=2.N
\mathbf cUR(IIM1,1)=UR(IIM1,1)+UR(IIM1,2+K-1)+A0
     UR(11,1)=UR(11,1)+UR(11,2=K-1)=A0
     UR(IIM1,2)=UR(IIM1,2)+UR(IIM1,2=K)=A0<br>UR(II,2)=UR(II,2)+UR(II,2=K)=A0
C
Ā
     A + A\ddot{\mathbf{c}}DO 5 K=2.N
\mathbf cUR(IIM1.2.K-1)-UR(IIM1.2.K-3)+2..UR(IIM1.2.K-1)
     UR(II,2eK-1)-UR(II,2eK-3)+2.eUR(II,2eK-1)<br>UR(IIM1,2eK)-UR(IIM1,2eK-2)+2.eUR(IIM1,2eK)
\mathbf{s}UR(II, 2K) = IR(II, 2K-2)+2. UR(II, 2K)C
ß
     CONTINUE
c
C AUGMENT FOR EQUILIBRIUM
C
C
MMP1=NN+1
     MP2 = NP + 2DO 7 1=1.N
     UC(2-1-1, NNP1) - 1.UC(2-1, NNP2) = 1.<br>UR(NNP1,2-1-1)=1.
     UR(MP2, 2.1) = 1.7
\mathbf cDO 8 1=2, N
     UC(2 \cdot 1 - 1, MP3) = Y(1) - Y(1)UC(2 \cdot 1, NNP3) = X(1) - X(1)UR(NNP3, 2 \cdot 1 - 1) = Y(1) - Y(1)UR(MNP3, 2*1)=X(1)-X(1)8
c
C RE-ORCDER SYSTEM CBASED ON KNCOWN BOUNDARCY CONDITIONCS
DO 13 I=1,N11 = 2 \cdot (1-1) + KKK = NTEC(1, K)IF(KK.EQ.0) GOTO 13
     DO 14 L=1, NP3
     TDMUR(L, II)UR(L, I) \rightarrow UC(L, II)UC(L,II)-TEM
14
     CONTINUE
13
     CONTINUE
C
C DETERMINE KNOWN RIGHT-HAND SIDEM
C
```

```
73
```

```
DO 18 1=1, NNP3
     RHS(1)=0.
     DO 18 L=1, NN
c
C SOLVE FCOR UNKNOWN BOUNDARY CONDITIONS
c
NNP4=NN+4
     DO 23 1=1, NNP2
     PIVOT-0.
     DO 24 J=1, NNP3
     TEM-DABS(UC(J.I))
     IF(PIVOT.GE.TEM) GOTO 24
     PIVOT-TEM
     IPIVOT-J
24CONT INVE
Ċ
     IF(IPIVOT.EQ.I) GOTO 45
\mathbf cDO 27 K=1.NMP3
     TDMUC(I,K)UC(1,K)=UC(IPIVOT,K)UC(IPIVOT, K)=TEM
27
     CONT INJE
Ċ
     TEM-RHS(I)
     RHS(I)=RHS(IPIVOT)
     RHS(IPIVOT)=TEM
\mathbf c45
     IP1 = 1 + 1.
     DO 28 K=IP1, NNP3
     Q = U(C(K,1)/UC(1,1)\mathsf{UC}(K,1) \rightarrow 0.
     RHS(K)=Q*RHS(I)+RHS(K)
     DO 29 J=IP1, NNP3
     UC(K, J) = Q \cdot UC(1, J) + UC(K, J)29
     CONT INUE
     CONT INUE
28
23
     CONTINUE
ċ
     RHS(NNP3)=RHS(NNP3)/UC(NNP3,NNP3)
     DO 30 K=1, NNP2
     \bullet.
     DO 31 J=1,K
     Q=Q+UC(NNP3-K,NNP4-J)+RHS(NNP4-J)
31CONTINUE
     RHS(NNP3-K)=(RHS(NNP3-K)-Q)/UC(NNP3-K,NNP3-K)
30
     CONT INJE
C PUT NODAL DISPLACEMENTS INTO KRHS VECTOR
C PUT NODAL FORCES INTO BC VECTOR
C OUTPUT VECTORS RHTS AND BC
\mathbf c
```

```
DO 32 I=1.N
     DO 32 K=1,2
     KK=NTBC(1,K)
     11=2*(1-1)+KIF(KK.EQ.1) THEN
     TEIP-BC(II)
     BC(11)=RHS(11)<br>RHS(11)=TEMP
     ELSE
     DO IF
32CONTINUE
e
    WRITE(6,300)<br>WRITE(6,325)
     DO 33 I=1,N
     11 - 2 - 1IIM1 = II - 1WRITE(6.350) I.RHS(IIM1).RHS(II).BC(IIM1).BC(II)
33
C
C PRECMULTIPLY BCI BY GAMMA INVERSE
                                                  J.
C
SAV1=BC(1)<br>SAV2=BC(2)
     A0 - 1.
     DO 34 1=2, N
     11 = 2 - 1IIM1 = II - 1BC(1)=BC(1)+A0=BC(IIM1)
     BC(2) = BC(2) + AB \cdot BC(11)\frac{34}{c}A \rightarrow A \thetaDO 35 I=2, N
     11 = 2 \cdot 1IIM1 = II - 1SAV3=BC(IIM1)<br>SAV4=BC(II)
     BC(11M1)=2. -SAV1-BC(11M1-2)BC(11)=2. • SAV2-BC(11-2)
     SAV1=SAV3
     SAV2=SAV4
     CONTINUE
35
C
C COMPUTE BOUNDARY STRESSES AND OUTPUT
C
WRITE(6,400)
     WRITE(6,425)<br>DO 36 1=1,N
     11-2-111M1 = 11 - 1IF(I.EQ.1) THEN
     IMICH
     IIM2=2.N
```

```
ELSE
          IM1 = 1 - 111M2-11-2END IF
          I IM3-I IM2-1
         XM=X(1)-X(IM1)<br>YM=Y(1)-Y(IM1)<br>SF=DSQRT(XM=XM+YM=YM)
          CTF=YM/SF
          STF<del>-2</del>M/SF
         SIGNH=(CTF=BC(IIM1)+STF=BC(II))/SF<br>SIGNT=(CTF=BC(II)-STF=BC(IIM1))/SF
C
         SIGTT=PR=SIGNH(1.+PR)=(CTF=(RHS(II)=RHS(IIM2))=STF=(RHS(IIM1)
e
        +RHS(11M3))) = 2./SF
         SIGTT-0.
         WRITE(6,450) I, SIGNN, SIGNT, SIGTT
36
         CONT TNUE
C
c
          FORMATS
C
FORMAT(/, ' BOURRY NOOES AND PRESCRIBED BOUNDARY CONDITIONS')<br>FORMAT(/, ' BOURRY NOOES AND PRESCRIBED BOUNDARY CONDITIONS')<br>FORMAT(/, IS, F10.5, F10.5, 5X, 'FX =', F10.5, 3X, 'FY =', F10.5)<br>FORMAT(/, IS, F10.5, F10.5, 5X, 
188
150
200
201
282
203
         FORMAT(//.' DISPLACEMENTS AND FORCES AT ALL BOUNDARY NODES')<br>FORMAT(/.' NODE'.6X.'UX'.11X.'UY'.11X.'FX'.11X.'FY')<br>FORMAT(/.17.2X.F10.6.3X.F10.6.3X.F10.6)<br>FORMAT(/.15.2X.F10.5.3X.F10.5.3X.F10.5.3X.F10.5)
300
325
450
350
         FORMAT(//,' STRESSES ON ALL BOUNDARY ELEMENTS')<br>FORMAT(/,' ELEMENT', 3x, 'SIGMA NN', 5x, 'SIGMA NT', 5x, 'SIGMA TT')<br>FORMAT(2x, 'SI1= ', E12.6, 2x, 'SI2= ', E12.6, 2x, 'SI6= '
400
425
460
        +, E12.6)FORMAT(2X.'SE11= '.E12.6.2X.'SE12= '.E12.6.2X.'SE16= '
465
        +, E12.6)FORMAT(24X, 'S(2,2)=',E12.6.2X, 'S(2,6)=',E12.6.2X)<br>FORMAT(24X, 'SE22=',E12.6.2X, 'SE26=',E12.6.2X)<br>FORMAT(46X, 'S66=',E12.6)
470
475
480
         FORMAT(46X, 'SE66=', E12.6)<br>FORMAT(1X, ' MATERIAL PROPERTY S(I,J) AFTER TRANSFORMATION ')<br>FORMAT(1X, ' THROUGH ANGLE PHI=', F5.2,1X, 'DEGREE')
485
500
403
         FORMIT(1X.///)<br>FORMIT(1X.'POISSON RATIO ='.F6.3)
518
50
          FORMAT(1X, 1/1)26
         FORMAT(1X./)<br>FORMAT(10(1X.F6.3))
405
505
          STOP
          END
```
## LISTING OF THE PROGRAM ORTHO. CASE2

C  $\mathbf c$ **PROGRAM ORTHO, CASE2**  $\tilde{\mathbf{c}}$ C THIS PROGRAM EMPLOYS THE DIRECT BOUNDARY ELEMENT METHOD  $\ddot{\mathbf{c}}$ USING STRAIGHT BOUNDARY ELEMENTS CHARACTERIZED BY LINEAR DISPLACEMENTS AND CONSTANT TRACTIONS TO SOLVE PLANE STRESS ORTHOTROPIC MATERIAL PROPERTIES PROBLEMS OF LINEAR ELASTICITY. C Ċ C UNIT THICKNESS IS ASSUMED.  $\tilde{c}$ C THE FOLLOWING IS THE USER'S DEFINED INPUT PARAMETERS, Ċ VARIABLES AND ARRAYS:  $\mathbf c$ C N IS THE NUMBER OF THE NODES ON THE BOUNDARY. MUST BE ODD  $\mathbf c$ NUMBER. ENTER IN FREE FORMAT.  $\ddot{\mathbf{c}}$ EX IS THE LONGITUDINAL MODULUS OF ELASTICITY. C EY IS THE TRANSVERSE MODULUS OF ELASTICITY.  $\tilde{\mathbf{c}}$ ES IS THE AXIAL SHEAR MODULUS OF ELASTICITY.  $\mathbf c$ PRX IS THE POISSON'S RATIO IN THE X-DIRECTION.  $\tilde{\mathbf{c}}$ X(1) AND Y(1) ARE THE COORDINATES OF NODES 1, N ENTERED IN COUNTER-CLOCKWISE IN FREE FORMAT. C  $\tilde{c}$ J.K ARE NODES, J. AND CORRESPONDING DIRECTION, K. AT WHICH DISPLACEMENTS ARE SPECIFIED (ZERO AND NON-ZERO). ENTER IN  $\tilde{\mathbf{c}}$ FREE FORMAT AND END BY INPUTTING O, O. J.K.COND ARE NODES, J. AND CORRESPONDING DIRECTION, K. AT C WHICH NON-ZERO FORCES ARE SPECIFIED, AND SPECIFIED VALUE<br>COND. ENTER IN FREE FORMAT AND END WITH BY INPUTTING 0, 0, 0. C Ĉ **PARAMETER (MAXN=101)** PARAMETER (MAXNIN-2=MAXN, MAXNIP3=MAXNIN+3) c IMPLICIT REAL+B (A-H.O-Z) REAL=B X(MAXN), Y(MAXN) REAL=B R(8).We(8).W1(8).W2(8).MAT(2) REAL.8 RL(8), WLO(8), WL1(8), WL2(8) DIMENSION NTBC(MAXH.2), BC(MAXNN), SUMX(MAXH), SUMY(MAXH) REAL+B UC(MAXNP3, MAXNP3), UR(MAXNP3, MAXNN), RHS(MAXNP3)  $\mathbf c$ PI=DACOS(-1.00D00) READ IN THE INPUT DATA FROM FILE 5 C READ(5,0) N<br>READ(5,0) EX, EY, ES, PRX **READ(5, e)**  $(X(1), Y(1), I=1, N)$  $\mathbf c$ DO 9 1=1.N DO 9 K=1.2  $MTBC(1,K)=0$ c  $\overline{\mathbf{1}}$  $RED(5, \bullet)J, K$  $IF(J.EQ.0)GOTO 12$  $MTBC(J,K)=1$ COTO 11

```
12
     CONTINUE
C
     NN=2.N
     DO 15 I=1, NN<br>BC(1)=0.
15
C
16
     READ(5, ·) J, K, COND
     IF(J.EQ.0) GOTO 17
     I=2*(J-1)+K<br>BC(1)=COND
     GOTO 16
17
     CONTINUE
C
\mathbf cCONVERT MATERIAL PROPERTIES TO MATERIAL COMPLIANCE CONSTANTS.
e
C11=1/EXC22=1/FYC66 = 1/(2 \cdot ES)C12-PRX/EXc
c
C
\mathbf cOUTPUT PRESCRIBED INFORMATION
\mathbf cC
C
    WRITE(6,100)
    WRITE(6,150)
    DO 19 1=1, N
    l = 2 \cdot l11M1 = 11 - 1IF(NTBC(1.2).EQ.1) GOTO 20
    IF(NTBC(1,1). EQ. 1) GOTO 21
    WRITE(6.200) 1, X(1), Y(1), BC(11M1), BC(11)GOTO 19
    IF(NTBC(I.1).EQ.1) GOTO 22
20WRITE(6.201) 1.x(1), Y(1), BC(11M1), BC(11)GOTO 19
21WRITE(6,202)I,X(1),Y(I),BC(IIM1),BC(II)
    GOTO 19
    WRITE(6.203) I.X(I).Y(I).BC(IIM1).BC(II)
22
19
    CONTINUE
    PARAMETER(MAXN=181)
    PARAMETER (MAXNI+2+MAXN, MAXNIP3=MAXNI++3)
\mathbf cc
C
CCC
   OUTPUT PRESCRIBED INFORMATION
\mathbf c
```

```
\mathbf cWRITE(6,50)PR
       WRITE(6,180)<br>WRITE(6,150)
       DO 19 I=1.N
       l = 2 \cdot lIIM1 = II - 1IF(NTBC(1,2).EQ.1) GOTO 20<br>IF(NTBC(1,1).EQ.1)GOTO 21
       WRITE(6, 200) 1, X(1), Y(1), BC(11M1), BC(11)GOTO 19
20
       IF(NTBC(I,1).EQ.1) GOTO 22<br>WRITE(6,201) I,X(I),Y(I),BC(IIM1),BC(II)
       GOTO 19
21WRITE(6,202)I,X(I),Y(I),BC(IIM1),BC(II)
       GOTO 19
       WRITE(6,203) I.X(I).Y(I).BC(IIM1).BC(II)
2219
       CONTINUE
\mathbf cC
\ddot{\textbf{c}}CALCULATE MATERIAL PROPERTIES IN THE INFLUENCE FUNCTIONS
\mathbf cC
C
       ARG1=(C12+C66)/C11
       ROOT=DSORT (ARG1)
Ċ
      DUM1=(C12+C66)/C11
      DUM2=C22/C11
       DUMS-DSORT (DUM2)
      DUM4-C12/C11
      DUM5=2. . DSORT (DUM1)
      DUM1=2. .DUM1
\mathbf cE11= (DUM1+DUM3-DUM4)/(DUM5+4+PI)<br>E12= (DUM1-DUM3-DUM4)/(4+PI)
       E21 = DUM4 / (4 \cdot P1)E22-(2. *DUM2-DUM1 *DUM4)/(DUM5 * 4 * PI)
       E31=(1.4DUM4/DUM3)/(DUM5 \cdot P1 \cdot 4)E32=(1.-DUM4/DUM3)/(P1=4)E41-1./(4+PI)<br>E42=(DLM1-2.+DLM4)/(DLM5+4+PI)
      E51 - 1./(4 \cdot P1)E52 - E42E61-(DUM3+DUM4)/(DUM5+4+PI)
      E62=(DUM3-DUM4)/(40PI)\mathbf cD11=C11+E11+C12+E31
      D12=(C11+E12+C12+E32)
      D22-C11.E22-C12.E42
      D32=D22D41=DUM3+D11
      D42-DUM3+D12
C
      R(1)-.96028985649753
```

```
79
```

```
R(2)--.79666647741362<br>R(3)--.52553240991632<br>R(4)--.18343464249565<br>R(5)-R(1)<br>R(6)-R(3)<br>R(8)-R(4)
 \mathbf cWe(1) = .10122853629038
           We(2) = .22238103445337
          W0(\overline{3}) = .31370664587789<br>W0(4) = .36268378337836W0(5) = W0(1)<br>
W0(6) = W0(2)<br>
W0(7) = W0(3)<br>
W0(8) = W0(4)C
           Do 19 L-1.B w1(L)-1.-R(L)
           W2(L)=1.+R(L)<br>CONTINUE
 10
1<br>C<br>C<br>C<br>C<br>C<br>C<br>C<br>C<br>C<br>c<br>c<br>c<br>c<br>c<br>
C
3
C
C INITIALIZE MATRICES
C
\tilde{\mathbf{c}}CCCCCCCCCCCCCCCCCCCCCCCCCCCCCCCCCCCCCCCCCCCCCCCCCCCCCCCCCCC
C
          NNP3-NN+3<br>Do 1 I=1.NNP3<br>Do 1 J=1.NNP3
          UC(J,1)=0.<br>IF(I.GT.NN) GOTO 1<br>UR(J.I)=0.
    UR(J.I)-e. CONTINUE CCCCCCCCCCCCCCCCCCCCCCOCCCCCCCCCCCCCCCCCCCCCCCCCCCCCCCCCCCC
1<br>C<br>C<br>C<br>C
LOOP ON COLUMN
CCCCCCCCCCCCCCCCCCCCCCCCCCCCCCCCCCCCCCCCCCCCCCCCCCCCCCCCCCCC
          DO 2 J=1.N
          JJ-2-J
          IF(J.EO.1) THEN
          JN1-N
          JJM2-NN
          ELSE
          JM1=J-1JJM2=JJ-2END IF
          IF(J.EO.N) THEN
          JPI=1JJP1=1ELSE
         JP1=J+1JJP1=JJ+1END IF\mathbf c
```

```
X = (X(J) + X(JP1))/2.<br>
Y = (Y(J) + Y(JP1))/2.<br>
B1 = X(JP1) - XMB2=Y(JP1)-YM
      BDB1=B1+B1+ROOT+ROOT+B2+B2
      TERM1=2. .DLOG(BDB1)+4. .LOG(2.)-4.
      TERM2=2. .B2.B2/BDB1
C
      UR(JJ-1,JJP1)=UR(JJ-1,JJP1)+D11+TERM1+D12+TERM2<br>UR(JJ,JJP1+1)=UR(JJ,JJP1+1)+D41+TERM1+D42+TERM2
\mathbf cXM = (X(J) + X(JM1))/2.<br>
YM = (Y(J) + Y(JM1))/2.<br>
B1=X(J) - XMB2=Y(J)-YM
\mathbf cBDB1=B1+B1+ROOT+ROOT+B2+B2
      TERM1=2. . DLOG(BDB1)+4. . LOG(2.)-4.
      TERM2=2. .B2.B2/BDB1
\mathbf cUR(JJ-1,JJ-1)=UR(JJ-1,JJ-1)+D11+TERM1+D12+TERM2
      UR(JJ, JJ)=UR(JJ, JJ)+D41=TERM1+D42=TERM2
C LOOP ON ROW
DO 2 1 = 1, N11 = 2 \cdot 1\mathbf cAI=X(1)-XMA2=Y(1)-YM\mathbf cADA1=A1+A1+ROOT+ROOT+A2+A2
      ADB1=2. • (A1+B1+ROOT+ROOT+A2+B2)
\mathbf cC
C
C LOOP ON POINTS OF INTEGRATION
C
DO 3 L=1.8
\mathbf cR1 = ADA1 - ADB1 \cdot R(L) + BDB1 \cdot R(L) \cdot R(L)A1B1 = A1 - B1 \cdot R(L)A2B2 = A2 - B2 \cdot R(L)C
      T1=2. . A1B1/R1
      T2-2. .ROOT.A1B1.A2B2.A2B2/(R1.R1)
      T3=2. . ROOT . A2B2/R1
      T4=(A1B1++2+A2B2-ROOT++2+A2B2++3)/(R1+R1)
\mathbf cTA11=E11=B2=T1-E12=B2=T2+E51=B1=T3+E52=B1=T4
      TA22-E61=B2=T1-E62=B2=T2+E41=B1=T3+E42=B1=T4
      TA12-E51.B2.T3-E52.B2.T4+E31.B1.T1+E32.B1.T2
      TA21-E21=B2=T3-E22=B2=T4+E61=B1=T1+E62=B1=T2
```

```
\mathbf cUC(II-1.JJH2-1)-UC(II-1.JJH2-1)+N1(L)0NO(L)0TA11
          UC(II.JJH2)-UC(II.JJH2)+W1(L)oWD(L)oTA22<br>UC(II-1.JJH2)-UC(II-1.JJH2)+W1(L)oWD(L)+TA12<br>UC(II.JJH2-1)=UC(II.JJH2-1)+W1(L)+W0(L)+TA21
C
          UC(II-1.JJ-1)=UC(II-1.JJ-1)+R2(L)=NO(L)=TA11<br>UC(II.JJ)=UC(II.JJ)+R2(L)=NO(L)=TA22<br>UC(II-1.JJ)=UC(II-1.JJ)+R2(L)=NO(L)=TA12<br>UC(II.JJ-1)=UC(II.JJ-1)+R2(L)=NO(L)=TA21
\mathbf cT6=A1B1+A2B2/R1<br>T7=DLOG(R1)
          T8-A2B2+A2B2/R1
\mathbf cF11-O119T7+D120T8
          F22-D410T7+O420T8
          F12-0220T6
          F21-O320T6
\mathbf cIF(I.EQ.J.OR.I.EQ.JM1)THEN<br>ELSE<br>UR(II-1,JJ-1)=UR(II-1,JJ-1)+F11+WO(L)<br>UR(II,JJ)=UR(II,JJ)+F22+WO(L)
          ENOIF UR(II-1.JJ)-UR(II-1.JJ)+E12owD(L)
          UR(11, JJ-1) = UR(11, JJ-1) + F21=W(1)\mathbf c\overline{\mathbf{3}}CONTINUE CONTINUE
\overline{\mathbf{2}}C
CCCCCCCCCCCCCCCCCCCCCCCCCCCCCCCCCCCCCCCCCCCCCCCCCCCCCCCCCCCCCCCCC
\mathbf c\ddot{\mathbf{c}}\overline{\textbf{c}}CALCULATION OF THE DIACONAL ENTRIES OF UC MATRIX.
\bar{c}\mathbf cCCCCCCCCCCCCCCCCCCCCCCCCCCCCCCCCCCCCCCCCCCCCCCCCCCCCCCCCCCCCCCCCCC
          DO 59 I-1.NN
          SUMX(1)=0.
          SUMY(1)=0.
          DO 59 J=1. NJJ-2-J
          SUHX(I)-SUHX(I)+UC(I.JJ-1)
          SUHY(I)-SUMY(I)+UC(I.JJ)
 59
          CONTINUE
          N-—1
          J=1DO 51 1-1, NN
          M-M+1UC(I.J)--SUMX(I)<br>UC(I.J+1)--SUMY(I)
           IF(M.E0.0)GOTO 51
          J = J + 2Nn-1
 51
          CONTINUE
```

```
WRITE(6,26)
      WRITE(6,505) ((UR(M.L), L=1, NN), M=1, NN)
      WRITE(6,26)
      WRITE(6,505) ((UC(M,J), J=1, NN), M=1, NN)
C
C
\mathbf cPOST-MULTIPLY BY GAMMA INVERSE
\mathbf cC
      DO 6 I=1,N11 - 2 \cdot 1IIM1 = II - 1A0-1.
      DO 4 K=2.N
C
      UR(IIM1,1)=UR(IIM1,1)+UR(IIM1,2+K-1)+A0
      UR(11,1) = UR(11,1) + IR(11,2=K-1)=A0
      UR(IIM1,2)=UR(IIM1,2)+UR(IIM1,2+K)+A0
      UR(11.2)=UR(11.2)+UR(11.2=K)=A0
C
\blacktriangleleftA0 - A0C
      DO 5 K=2.N
\mathbf cUR(IIM1,2+K-1)=-UR(IIM1,2+K-3)+2.+UR(IIM1,2+K-1)
      UR(II,2+K-1)=UR(II,2+K-3)+2.+UR(II,2+K-1)<br>UR(IIM1,2+K)=UR(IIM1,2+K-2)+2.+UR(IIM1,2+K)
      UR(11, 2*K) = UR(11, 2*K-2)+2.*UR(11, 2*K)5
\mathbf c\ddot{\mathbf{6}}CONTINUE
C
C
C
C AUGMENT FOR EQUILIBRIUM
\mathbf c\mathbf cC
      MP1 = NP + 1NNP2 = NN + 2DO 7 I = 1, NUC(2 \cdot 1 - 1, NNP1) = -1.UC(2-1, NNP2) - 1.UR(MNP1, 2*1-1)=1.
      UR(MNP2, 2.1) = 1.\overline{\mathbf{z}}\mathbf cDO 8 1-2.N
      UC(2 \cdot 1 - 1, NNP3) = Y(1) - Y(1)UC(2 \cdot 1, NNP3) = X(1) - X(1)UR(MNP3, 2 \cdot 1 - 1) = Y(1) - Y(1)UR(MNP3, 2 \cdot 1) = X(1) - X(1)8
C
cooppedagonalconduction of cooperation of cooperation of cooperation of cooperation of cooperation of cooperation of cooperation of cooperation of cooperation of cooperation of cooperation of cooperation of cooperation of 
C
```

```
83
```

```
C RE-ORDER SYSTEM BASED ON KNOWN BOUNDARY CONDITIONS
BO 13 1-1.49<br>
\mathbf{B} = \mathbf{B} \cdot \mathbf{B} \cdot \mathbf{B}<br>
\mathbf{B} = \mathbf{B} \cdot \mathbf{B} \cdot \mathbf{B} \cdot \mathbf{B}<br>
\mathbf{B} = \mathbf{B} \cdot \mathbf{B} \cdot \mathbf{B} \cdot \mathbf{B}<br>
\mathbf{B} = \mathbf{B} \cdot \mathbf{B} \cdot \mathbf{B} \cdot \mathbf{B} \cdot \mathbf{B}<br>
\mathbf{B} = \mathbf{B} \cdot \mathbf{B} \cdot \mathbf{B} \cdot \mathbf{B} \cdot \mathbfDO 13 I-1.N
           DO 13 K-1.2 II-2-(I—1)+K
           II=2*(I-1)+K<br>KK=NTBC(I,K)IF(KK.EQ.0) 00TO 13<br>DO 14 L=1, NNP3
           TDMUR(L,II)UR(L, I)-UC(L, II)UC(L,II)-TEM
14 CONTINUE
13 CONTINUE
c and c and c and c and c and c and c and c and c and c and c and c and c and c and c and c and c and c and c and c and c and c and c and c and c and c and c and c a
           DO 18 1=1, NAP3<br>RHS(I)=0.
           DO 18 L=1, NN
18 RHS(I)=RHS(I)+UR(I,L)\cdot BC(L)C
CCCCCCCCCCCCCCCWCCCCCCCCCCCCCCCCCCCCCCCCCCCCCCCCCCCCCCCCCCCCCCCC
C
C SOLVE FOR UNKNOWN BOUNDARY CONDITIONS
C
CCCCCCCCCCCCCCCCCCCCCCCCCCCCCCCCCCCCCCCCCCmCCCCCCCCCCCCCCCCCCCCC
C
           E FOR UNK<br>CCCCCCCCCC<br>NNP4=NNH4
           NNP4<del>-NN+4</del><br>DO 23 I=1.NNP2<br>PIVOT<del>-0</del>.
           DO 24 J=1, NNP3<br>TEM-DABS(UC(J.I))<br>IF(PIVOT.GE.TEM) GOTO 24
           PIVOT-TEM
           IPIVOT-J
24 CONTINUE
C
           IF(IPIVOT.EO.I) GOTO 45
C
           DO 27 K=1, NNP3<br>TEM-UC(1, K)
           UC(1,K)=UC(IPIVOT,K)LE(IPIVOT, K)=TEM<br>27 CONTINUE<br>C<br>TEM=RHS(I)
           RHS(I)=RHS(IPIVOT)
           RHS(IPIVOT)-TEM
c
45 IP1=1+1DO 28 K=IP1.NNP3
```

```
Q = UC(K, 1)/UC(1, 1)UC(K, I)=0.<br>RHS(K)=0=RHS(I)+RHS(K)
      DO 29 J=1P1, NNP3
      UC(K, J) = Q \circ UC(1, J) + UC(K, J)29
      CONTINUE
28
      CONTINUE
23
      CONTINUE
C
      RHS(NNP3)=RHS(NNP3)/UC(NNP3,NNP3)
      DO 30 K=1, NNP2
      \bar{\mathbf{c}}.
      DO 31 J=1.K
      Q=Q+UC(NNP3-K,NNP4-J)=RHS(NNP4-J)
31CONTINUE
      RHS(NNP3-K)=(RHS(NNP3-K)-Q)/UC(NNP3-K,NNP3-K)
30<sub>°</sub>CONTINUE
C PUT NODAL DISPLACEMENTS INTO KRHS VECTOR
C PUT NODAL FORCES INTO BC VECTOR
C OUTPUT VECTORS RHTS AND BC
C
C
      DO 32 1 = 1, NDO 32 K=1.2
      KK=NTBC(I,K)
      11=2*(1-1)+KIF(KK.EQ.1) THEN
      TEMP-BC(11)
      BC(11) -RHS(11)RHS(II)=TEMP
      ELSE
      END IF
      CONTINUE
32C
      WRITE(6,300)
      WRITE(6,325)
      DO 33 1=1, N
      II = 2 - IIIM1 = II - 1WRITE(6,350) I, RHS(IIM1), RHS(II), BC(IIM1), BC(II)
33
coopponduced coopponduced coopponduced coopponduced coopponduced coopponduced coopponduced coopponduced coopponduced coopponduced coopponduced coopponduced coopponduced coopponduced coopponduced coopponduced coopponduced c
C
C PRE MULTIPLY BCI BY GAMMA INVERSE
C
C
      SAV1 = BC(1)SAV2 = BC(2)A0 - 1.
      DO 34 1=2.N
      II = 2 \cdot IIIM1 = II - 1
```

```
BC(1)=BC(1)+A0+BC(IIM1)<br>BC(2)=BC(2)+A0+BC(II)
34
      A0 - A0\bar{c}DO 35 1=2.N
      11 - 2 - 1IM1 = 11 - 1SAV3-BC(IIM1)
      SAV4 = BC(11)BC(11M1)=2.0SAVI-BC(11M1-2)BC(11)=2.05AV2-BC(11-2)SAV1-SAV3
      SAV2=SAV4
35
      CONT INUE
C
C
C COMPUTE BOUNDARY STRESSES AND OUTPUT
C
C
      WRITE(6,400)
      WRITE(6.425)<br>DO 36 1=1,N
      11 - 2 \cdot 1IIM1 = II - 1IF(I.EQ.1) THEN
      IMIEN
      11M2=2.N
      ELSE
      IM1 = 1 - 111M2 = 11-2END IF
      I IM3=I IM2-1
      XM=X(1)-X(IM1)<br>YM=Y(1)-Y(IM1)SF=DSORT(XM=XM+YM=YM)
      CTF=YM/SF
      STF-XM/SF
      SIGNN=(CTF+BC(IIM1)+STF+BC(II))/SF
      SIGHT = (CTF \cdot BC(11) - STF \cdot BC(11M1)) / SFSIGTT=PR+SIGNN+(1.+PR)=(CTF+(RHS(II)-RHS(IIM2))-STF+(RHS(IIM1)
C
c
     +RHS(11M3))) = 2./SF
      SIGTT-0.
      WRITE(6.450) I.SIGNN.SIGNT.SIGTT
      CONTINUE
36
C
      FORMATS
Ċ
C
FORMAT(//, 'BOUNDARY NODES AND PRESCRIBED BOUNDARY CONDITIONS')<br>FORMAT(/, 'NODE', 6x, 'x', 9x, 'Y', 8x, 'CONDITIONS')<br>FORMAT(/, IS, F10.5, F10.5, 5x, 'Fx =', F10.5, 3x, 'FY =', F10.5)<br>FORMAT(/, IS, F10.5, F10.5, 5x, 'Fx ='
100
150
200
201
202
      FORMAT(/, 15, F10.5, F10.5, 5X, 'UX =', F10.5, 3X, 'UY =', F10.5)
203
```

```
C<br>300
325 458
358
425 468
465
478
475
485<br>580<br>483
518<br>58
26<br>405
595
         FORMAT(//.' DISPLACEMENTS AND FORCES AT ALL BOUNDARY NODES')<br>FORMAT(/.' NODE',6X,'UX',11X,'UY',11X,'FX',11X,'FY')<br>FORMAT(/.I7,2X,F10.6,3X,F10.6,3X,F10.6)<br>FORMAT(/.I5,2X,F10.5,3X,F10.5,3X,F10.5,3X,F10.5)<br>FORMAT(/.' ELEMENT'
        +.E12.5)
         FORMAT(2X.'SE11- '.E12.6.2X.'SE12- '.E12.6.2X.'SE18- '
        +.E12.5)
          FORMAT(24X.'S(2.2)- '.E12.6.2X.'S(2.6)- '.E12.C.2x)
          FORMAT(24X.'$E22- '.E12.6.2X.'SE26- '.E12.6.2x)
          FORUAT(45X.'555- '.E12 5) FORNAT(45x.°SE55- °.E12.5)
          FORMAT(1X.' MITERIAL PROPERTY S(I.J) AFTER TRANSFORMATION ')
          FORMAT(1X.' THROUGH ANGLE PHI- '.F5.2.1x.'DEGREE') FORMAT(IX.///) FORMAT(1X.'POISSON RATIO -'.F6.3)
          FORMAT(1X,///)<br>FORMAT(1X,/)
          FORMAT(10(1X,F5.2))<br>STOP
```

```
END
```
Appendix B) Computer listing of the program TEST

 $\bar{\mathcal{L}}$ 

 $\mathcal{L}^{\mathcal{L}}$  and  $\mathcal{L}^{\mathcal{L}}$  and  $\mathcal{L}^{\mathcal{L}}$  and  $\mathcal{L}^{\mathcal{L}}$ 

```
\mathbf cċ
       PROGRAM TEST
\overline{\mathbf{c}}\tilde{c}THIS PROGRAM CALCULATES THE VALUES OF THE ISOTROPIC AND BOTH
       CASES OF ORTHOTROPIC INFLUENCE FUNCTIONS.
acoooooooooooooo
       INPUT DATA
              N IS THE NUMBER OF THE FIELD POINTS.
              PR IS THE POISSON'S RATIO. ISOTROPIC INFLUENCE FUNCTION.
              G IS THE AXIAL SHEAR MODULUS OF ELASTICITY. ISOTROPIC
              INFLUENCE FUNCTION.
              EX IS THE LOGITUDINAL MODULUS OF ELASTICITY. ORTHOTROPIC
              INFLUENCE FUNCTION.
              EY IS THE TRANSVERSE MODULUS OF ELASTICITY. ORTHOTROPIC
              INFLUENCE FUNCTION.
              ES1 IS THE AXIAL SHEAR MODULUS. ORTHOTROPIC INFLUENCE
              FUNCTION.
              PRX1 IS THE POISSON'S RATIO IN THE X-DIRECTION.
              XS AND YS ARE THE X AND Y COORDINATE OF THE SOURCE
              POINT.
              X(I) AND Y(I) ARE THE COORDINATE OF THE FIELD POINTS
              POINT.
\ddot{\textbf{c}}IMPLICIT REAL+8 (A-H.O-Z)<br>REAL+8 B(5), X(0:25), Y(0:25), LAMDA1, LAMDA2, MAT(5)
       COMPLEX=16 Z(2), ZE(2), ZD(2)PI=DACOS(-1.00000)
       READ(5, .)N<br>READ(5, .)PR, G
       READ(5.0) EX1.EY1.ES1.PRX1<br>READ(5.0) EX2.EY2.ES2.PRX2
       READ(5..) XS.YS<br>READ(5..) (X(1).Y(1).I=1.6)
       READ(5...) (X(1).Y(1).1=7.12)<br>READ(5...) (X(1).Y(1).1=13.16)
       X(0)=1.4Y(\theta) = 1.4coopposition operation of the coopposition of the coopposition of the coopposition of the coopposition of the coopposition of the coopposition of the coopposition of the coopposition of the coopposition of the coopposition
C
\overline{\mathbf{c}}CALCULATIONS OF UR INFLUENCE FUNCTIONS FOR THE ISOTROPIC CASE
\mathbf cC
       WRITE(6,5501)
\mathbf cWRITE(6,20)
       DO 467 K=1,N
       RO=DSORT((X(K)-XS)-2+(Y(K)-YS)-2)Q1 = (X(K) - XS)/ROQ2=(Y(K)-YS)/ROUR11=((1.+PR)/(8+P1+G))+01+01-((3.-PR)/(8+P1+G))+DLOG(RO)<br>UR12=((1.+PR)/(8+P1+G))+01+02<br>UR21=((1.+PR)/(8+P1+G))+01+02<br>UR22=((1.+PR)/(8+P1+G))+01+02<br>UR22=((1.+PR)/(8+P1+G)+02+02-((3.-PR)/(8+P1+G))+DLOG(RO)
       WRITE(6,2000) X(K), Y(K), UR11, UR12, UR21, UR22
C
467
       CONTINUE
```

```
C
ċ
      CALCULATIONS OF UC INFLUENCE FUNCTIONS FOR THE ISOTROPIC CASE
C
WRITE(6,20)
      WRITE(6.5502)
      WRITE(6, 20)DO 459 K=1,N
      RO-DSQRT((X(K)-XS) = = 2+(Y(K)-YS) = = 2)
      CI=(X(K)-XS)/RO<br>C2=(Y(K)-YS)/RO<br>VB=OSQRT((X(K)-X(K-1))ee2+(Y(K)-Y(K-1))ee2)<br>VN1=2.e(Y(K)-Y(K-1))/VB
      W2 = 2. (X(K)-X(K-1))/VB
      UC11=(1/(4ePI+RO))+(2e(1.+PR)+(VM1+Q1+e3-WR2+Q2+e3)+(1.-PR)+Wh1+0.01 + (3.4PR) \cdot \text{V}N2 \cdot Q2)UC12=(1/(4 \cdot P1 \cdot RO)) \cdot (2 \cdot (-1. - PR) \cdot (W12 \cdot Q1 \cdot P3 \cdot WW1 \cdot Q2 \cdot P3) + (1. +3. \cdot PR)++01+VN2+(3.+PR)+VN1+02)
      UC21 = (-2)(1. + PR) * (VN2 * Q1 * * 3 + VN1 * Q2 * * 3) + (3. + PR) * VN2 * Q1+(1.+3.+PR)+VNP+QQ)/(4+PI+RO)UC22=(2*(1.4PR)*(W2*Q2**3-W1*Q1**3)+(3.4PR)*W1*Q1++(1.-PR)=02=VN2)/(4=PI=RO)<br>WRITE(6.2009) X(K),Y(K),UC11,UC12,UC21,UC22
      CONTINUE
459
C
      THE MATERIAL CONSTANTS FOR THE INFLUENCE FUNCTIONS OF THE
C
C
      CASE 1.
C
C11=1/EX1C22 = 1/FY1C66=1/(2.ES1)<br>C12-PRX1/EX1
      DUM1=(C12+C66)/C11
      DUM2=C22/C11
      DUM3=DSORT (DUM2)
      RAD-DUM1+DUM1-DUM2
      MAT(1)=1IF(ABS(RAD).LT.1.0E-03) GO TO 67
      IF(RAD.GT.0.) GO TO 68
      MAT(1)-1<br>MAT(2)-DSQRT(0.5+(DUM1+DUM3))
      MT(3)=MAT(2)MAT(4)=DSQRT(0.5+(DUM3-DUM1))
      MAT(5) = MAT(4)GO TO 69
      MAT(1)=0.
67
      DUMA-0
68
      IF(MAT(1).GT.O.) DUM4=DSQRT(ABS(RAD))
      MAT(2)=DSQRT(DUM1+DUM4)
      MAT(3)=DSORT(DUM1-DUM4)
      MAT(4)=0.MAT(5)=0.CONTINUE
69
      DUM4=C12/C11
      DUMS-MAT(2)+MAT(3)
```

```
DUM5=UAT(2)-UAT(3)IMMAT(1)IF(IM.EQ.0) DUM6-DUM5
       IF(IM.EQ.-1) DUM6=2. \bulletMAT(4)
       DUM1=2. .DUM1
       E11-(DUM1+DUM3-DUM4)/(DUM5=4=PI)
       E12-(DUM1-DUM3-DUM4)/(DUM6+4+PI)
       E21 = DUM/(4 - PI)E22-(2.00UM2-0UM10DUM4)/(DUM50DUM6040PI)
       E31=(1.+DUM4/DUM3)/(DUM5+P1+4)<br>E32=(1.-DUM4/DUM3)/(DUM6+P1+4)
       E41 - 1./(4 \cdot P1)E42=(DUM1-2.0DUM4)/(DUM5=DUM6+4=PI)
       E51 - 1./(40PI)ES2-E42E61-(DUM3+DUM4)/(DUM5=4=PI)
       E62=(0UM3-DUM4)/(DUM6+4+PI)D11=C11+E11+C12+E31
       D12=(C11+E12+C12+E32)
       D22-C11.E22-C12.E42
       D32-D22
       DUM-DSORT (C22/C11)
       D41=DUM=D11
       D42-DUM+D12
\mathbf cARG=DSQRT(((C12+C66)/C11)==2-C22/C11)
       LAMDA1=DSORT((C12+C66)/C11+ARG)<br>LAMDA2=DSORT((C12+C66)/C11-ARG)
coopposed coopposed coopposed coopposed coopposed coopposed coopposed coopposed coopposed coopposed coopposed coopposed coopposed coopposed coopposed coopposed coopposed coopposed coopposed coopposed coopposed coopposed co
\mathbf c\mathbf cCALCULATIONS OF UC INFLUENCE FUNCTIONS FOR THE ORTHOTRPOIC
       MATERIALS OF CASE 1
\tilde{c}C
WRITE(6,20)
       WRITE(6,6544)
       WRITE(6.20)
       DO 875 K=1.N
       R1 = DSORT((X(K)-XS) = 2 + LMDA1 = 2 * (Y(K)-YS) * *2)R2=DSQRT((X(K)-XS)++2+LAMDA2++2+(Y(K)-YS)++2)
       T1=(X(K)-XS)/R1...2+(X(K-XS))/R2...2T2=(x(k)-xs)/R1=2-(x(k)-xs)/R2=2T3=LAMDA1+(Y(K)-YS)/R1++2+LAMDA2+(Y(K)-YS)/R2++2<br>T4=LAMDA1+(Y(K)-YS)/R1++2-LAMDA2+(Y(K)-YS)/R2++2
       VB-DSQRT((X(K)-X(K-1)) == 2+(Y(K)-Y(K-1)) == 2)<br>VN1=2. = (Y(K)-Y(K-1))/VB
       VN2 = 2. ( X(K)-X(K-1)) / VBUC11=(-E11eT1-E12eT2)eVN1+(-E51eT3-E52eT4)eVN2
       UC22=(-E61+T1-E62+T2)+VN1+(-E41+T3-E42+T4)+VN2<br>UC12=(-E51+T3-E52+T4)+VN1+(-E31+T1-E32+T2)+VN2
       UC21 = (-E21 \cdot T3 - E22 \cdot T4) \cdot VM1 + (-E61 \cdot T1 - E62 \cdot T2) \cdot VM2WRITE(6,2009) X(K), Y(K), UC11, UC12, UC21, UC22
875
       CONTINUE
\mathbf c\mathbf cCALCULATIONS OF THE UR INFLUENCE FUNCTION FOR THE ORTHOTROPIC
```
 $\mathbf c$ MATERIALS OF CASE 1

```
C
 WRITE(6,20)<br>WRITE(6,6545)<br>WRITE(6,20)
C
C
\mathbf cDO 989 K=1, N
        R1=DSQRT((X(K)-XS)++2+LAMDA1++2+(Y(K)-YS)++2)<br>R2=DSQRT((X(K)-XS)++2+LAMDA2++2+(Y(K)-YS)++2)<br>ARGUM=X(K)-XS
         IF(ARGUM.NE.O.)THEN
        RATIOI=LANDAI+(Y(K)-YS)/(X(K)-XS)<br>RATIO2=LANDA2+(Y(K)-YS)/(X(K)-XS)
        T6-DATAN(RATIOI)-DATAN(RATIO2)
        TANT1=DATAN(RATIO1)
        TANT2=DATAN(RATIO2)
        ELSE
        S1=LAMDA1+(Y(K)-YS)<br>S2=LAMDA2+(Y(K)-YS)
        IF(S1.GT.O.)THEN
        TANT1=PI/2
        ELSE
        TANT1-P1/2ENDIF
        IF(S2.GT.O.)THEN
        TANT2 = P1/2ELSE
        TANT2-P1/2ENDIF
        T6=TANT1-TANT2
        ENDIF
        T7=DLOG(R1)+DLOG(R2)
        T\frac{\text{B}}{\text{D}}\text{DLOG}(R1) - \text{DLOG}(R2)UR11-D11+T7+D12+T8
        UR12=D22+T6
        UR21-D32+T6
        UR22=D41+T7+D42+T8
\mathbf cWRITE(6.2000) X(K). Y(K), UR11, UR12, UR21, UR22
909
        CONTINUE
\mathbf c\ddot{\mathbf{c}}THE MATERIAL CONSTANTS FOR THE INFLUENCE FUNCTIONS OF THE
\mathbf cCASE 2.
\tilde{c}coopposed coopposed coopposed coopposed coopposed coopposed coopposed coopposed coopposed coopposed coopposed coopposed coopposed coopposed coopposed coopposed coopposed coopposed coopposed coopposed coopposed coopposed co
        C11=1/EX2C22 = 1/FY2C66=1/(2.ES2)<br>C12=PRX2/EX2
        LAMDA=DSQRT((C12+C66)/C11)
\mathbf cDUM1=(C12+C66)/C11
        DUM2=C22/C11
        DUM3-DSORT (DUM2)
        DUM4=C12/C11
        DUM5=2.+DSORT(DUM1)
        DUM1=2. . DUM1
\mathbf c
```

```
E11-(0UH1+OUM3-OUH4)/(0UH5949PI)
             E12 -(DUM1-DUM3-DUM4)/(4+PI)
             E21=DUM4/(4+PI)<br>
E22=-(2 . •DUM2-DUM1+DUM4)/(DUM5+4+PI)<br>
E31=(1 .+DUM4/DUM3)/(DUM5+P1+4)<br>
E32=(1 .-DUM4/DUM3)/(P1+4)<br>
E41=-1./(4+P1)
            E42=(DUM1-2. oDUM4)/(DUM5+4+PI)<br>E51-1./(4+PI)<br>E52-E42
                       \begin{array}{l} \text{(N1\rightarrow N4M)} / (\text{D44-9}) \\ \text{(N1\rightarrow N4M)} / (\text{M4-9}) \\ \text{(N1\rightarrow N4M)} / (\text{M4-9}) \\ \text{(N2\rightarrow N4M)} / (\text{M4-9}) \\ \text{(N3\rightarrow N4M)} / (\text{M4-9}) \\ \text{(N4\rightarrow N4M)} \\ \text{(N4\rightarrow N4M)} \\ \text{(N4\rightarrow N4M)} \\ \text{(N4\rightarrow N4M)} \\ \text{(N4\rightarrow N4M)} \\ \text{(N4\rightarrow N4M)} \\ \text{(N4\rightarrow N4M)} \\ \text{(N4\rightarrow N4M)} \\ \text{(N4\rightarrow N4M)}E61-(DUM3+DUM4)/(DUM5+4+PI)
            E62=(DUM3-DUM4)/(40P1)C
            D11=C11+E11+C12+E31
            DI2-(C119E124-C129E32) 022—C119E22-C12-E42 032-022 D41-0W39011
D42—DW39012
c<br>c
C CALCULATIONS OF UC INFLUENCE FUNCTIONS FOR THE ORTHOTRPOIC<br>C MATERIALS OF CASE2
CCCCCOCCCCCCCCCCCWCOOCWCCCCCCCCCOCOCCCCCCCCCCCCCCCC
            WRITE(6.20)
            RRITE(5.5546)
            NRITE(6.20)
            DO 885 K=1,N<br>R1=DSQRT((X(K)-XS)992+LAMDA9920(Y(K)-YS)992)<br>T1=2+(X(K)-XS)/R1992<br>T2=-2+LAMDA+(X(K)-XS)+(Y(K)-YS)902/R1994
            T3-29LAAOA9(Y(K)-YS)/R1992 T4-((X(K)-XS)9929(Y(K)-YS)-LALOA9929(Y(K)-YS)993)/R1994
            VB-OSORT((X(K)-X(K-1))992+(Y(K)-Y(K-1))992)<br>VN1=2.9(Y(K)-Y(K-1))/VB<br>VN2-2.9(X(K)-X(K-1))/VB<br>UC11=(-E119T1-E129T2)9VN1+(-E519T3-E529T4)9VN2<br>UC22=(-E619T1-E629T2)9VN1+(-E419T3-E429T4)9VN2
            W212-(-E519T3-E529T4)9VN1+(-E319T1-E329T2)9VN2<br>UC21=(-E219T3-E229T4)9VN1+(-E619T1-E629T2)9VN2<br>WRITE(6.2669) X(K).Y(K).UC11.UC12.UC21.UC22
885 CWTINUE COCCCOCCCCWCCOCCWOCCOCCCCCCOWCCCCCCOCCCCOCCCOCCCWOCCCCCCCCC
C
00050000\mathbf cCALCULATIONS OF THE UR INFLUENCE FUNCTION FOR THE ORTHOTROPIC MATERIALS OF CASE2
\mathbf c\mathbf cCCCCCCCC
c
            WRITE(6.20)<br>WRITE(6.6547)<br>WRITE(6.20)
\ddot{\textbf{c}}\tilde{c}DO 999 K-1.N R1-OSORT((X(K)-XS)992+LAADA9929(Y(K)-YS)992) T6-(X(K)-XS)9(Y(K)-YS)/R1992
             T8-(Y(K)-YS)=2/R1992
```

```
UR11-0119T7+O129T8
          UR12-0229T6
          UR21-032+T6
          UR22-O419T7+O429T8
          NRITE(6.2888) X(K).Y(K).UR11.UR12.UR21.UR22
CONTINUE
URI-2011-T-002-T-0<br>
URI-2023-10<br>
URI-2023-10<br>
URI-2023-10<br>
URI-2023-10<br>
DECONOMIC CONSUMISSION CONTROLLIBRIC (URI-1002-2023-2023)<br>
CONDITION: URI-10 URI-2023-10<br>
CONDITION: URI-10 URI-2023-10<br>
CONSULTIBLE IN PRODUCTION CON
           FORMAT(18X, 'UC INFLUNCE FUNCTION FOR CASE 1')<br>FORMAT(18X, 'UC INFLUNCE FUNCTION FOR CASE 1')<br>FORMAT(18X, 'UR INFLUNCE FUNCTION FOR CASE 2')<br>FORMAT(18X, 'UR INFLUNCE FUNCTION FOR CASE 2')<br>FORMAT(2X, 'X', 7X, 'Y', 5X, 'UR I
28 FORMAT(1x./)<br>2009 FORMAT(F6.3.1X.F6.3.2x.'UC11='.FB.5.1X.'UC12='.FB.5.1X.'UC21='
        +.F8.5.1X.'UC22-'.F8.5) STOP
          END
```
Appendix C) FEM and BEM input data for example problem two

 $\mathcal{L}^{\text{max}}_{\text{max}}$  , where  $\mathcal{L}^{\text{max}}_{\text{max}}$ 

//KNIVDNA JOB (8282–16),'J. KATIBAI',MSCLEVEL=1,<br>// MSCCLASS=1,TIME=99,PRTY=7,NOTIFY=KNIVDM,<br>// USER=XXXXXX,PASSNORD=XXXXXXXX //•MAIN SYSTEMMYSA /«FORMAT PR, DONAME», DEST=LOCAL //•MAIN LINES=300, CARDS=500 // EXEC NASTRAN. WORKSP=3200. / ALTER-RF24D80. // VSAPOSN='KNIVDM.VSAP.NI9' NASTRAN BUFFS12E=5868 ID TRIANCULAR PROBLEM WITH 19 NODES **SOL 24 DIAG 16**<br>TIME 200 **SYSAP SMERGE** \$ **CEND** TITLE= TRIANGULAR PROBLEM WITH 19 NODES SUBTITLE= STATIC ANALYSIS TO CHECK DISPLACEMENTS ECHO-SORT **SUBCASE 1** LABEL=STATIC ANALYSIS **SPC=188**  $LOAD = 2$ OLOAD-ALL STRESS (VOIMISES, PLOT)=ALL DISP(PRINT) DALL BEGIN BULK **PARAM AUTOSPC YES** COUAD4 12 246 268 273 1  $247<sub>0</sub>$ . COUAD4  $17$  $\bullet$ 263 264 269 268 **e**. COUAD4 18 245  $\mathbf{I}$ 263 268 246 ●. COUAD4 22 259 1 260 265  $264.0.$ **COUAD4** 23 258  $\pmb{\P}$ 259 264 263 ●. COUAD4 24  $\pmb{\mathsf{I}}$ 244 258 263  $245.0.$ **COUAD4**  $27$  $\mathbf{I}$ 255 256 261 260 €. COUAD4  $28$  $\mathbf{I}$ 254 255 260  $259.0.$ COUAD4 29 253  $\mathbf{I}$ 254 259  $258.0.$ COUAD4  $30$  $\pmb{\mathsf{1}}$ 243 253 258 244 8. COUAD4  $32$  $\bullet$ 239 238  $256.0.$ 257 COUAD4 33  $\pmb{\P}$ 240 239 256  $2550$ . COUAD4 34  $\mathbf{I}$ 241 248 255  $254.0.$ COUAD4  $\overline{\mathbf{35}}$ 1 242 241 254  $2530$ . CQUAD4 36  $\mathbf{I}$ 232 242 253  $2430$ . **CTRIAS**  $\overline{37}$  $\mathbf{I}$ 256 257  $261 - .$ **CTRIA3** 38 260  $\bullet$ 261  $265<sub>0</sub>$ . **CTRIAS**  $39$  $\bullet$ 264 265  $269.0.$ **CTRIAS** 48  $\mathbf{f}$ 268 269  $273.0.$ **CTRIAS** 41  $\blacksquare$ 247 273  $231$   $\theta$ . **CTRIAS** 42  $\bullet$ 238 229  $257<sub>0</sub>$ .  $\blacktriangle$  $\bullet$ LCS.NAME = LOAD1 LOAD SET MUM IS  $\overline{\mathbf{2}}$  $\bullet$ 

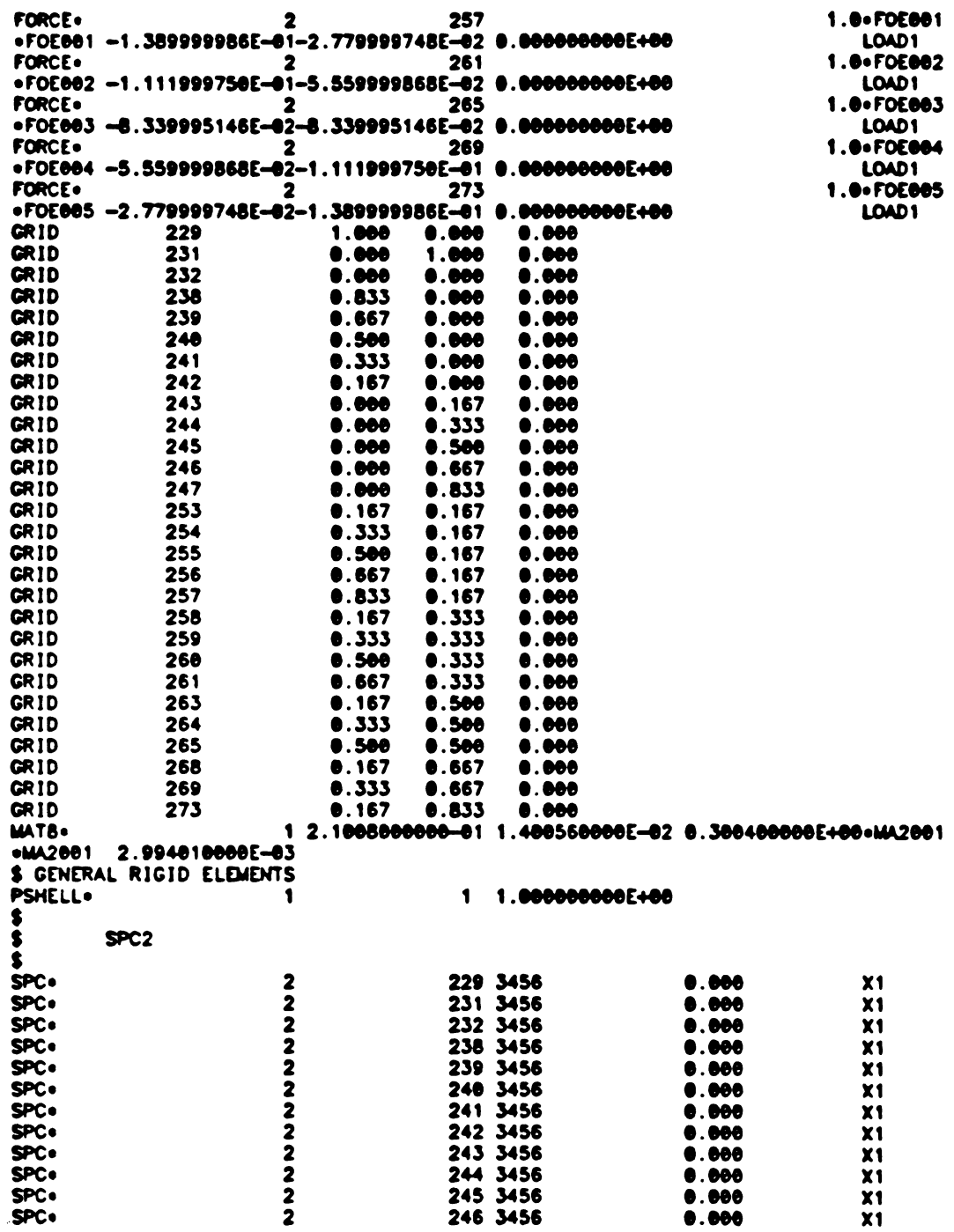
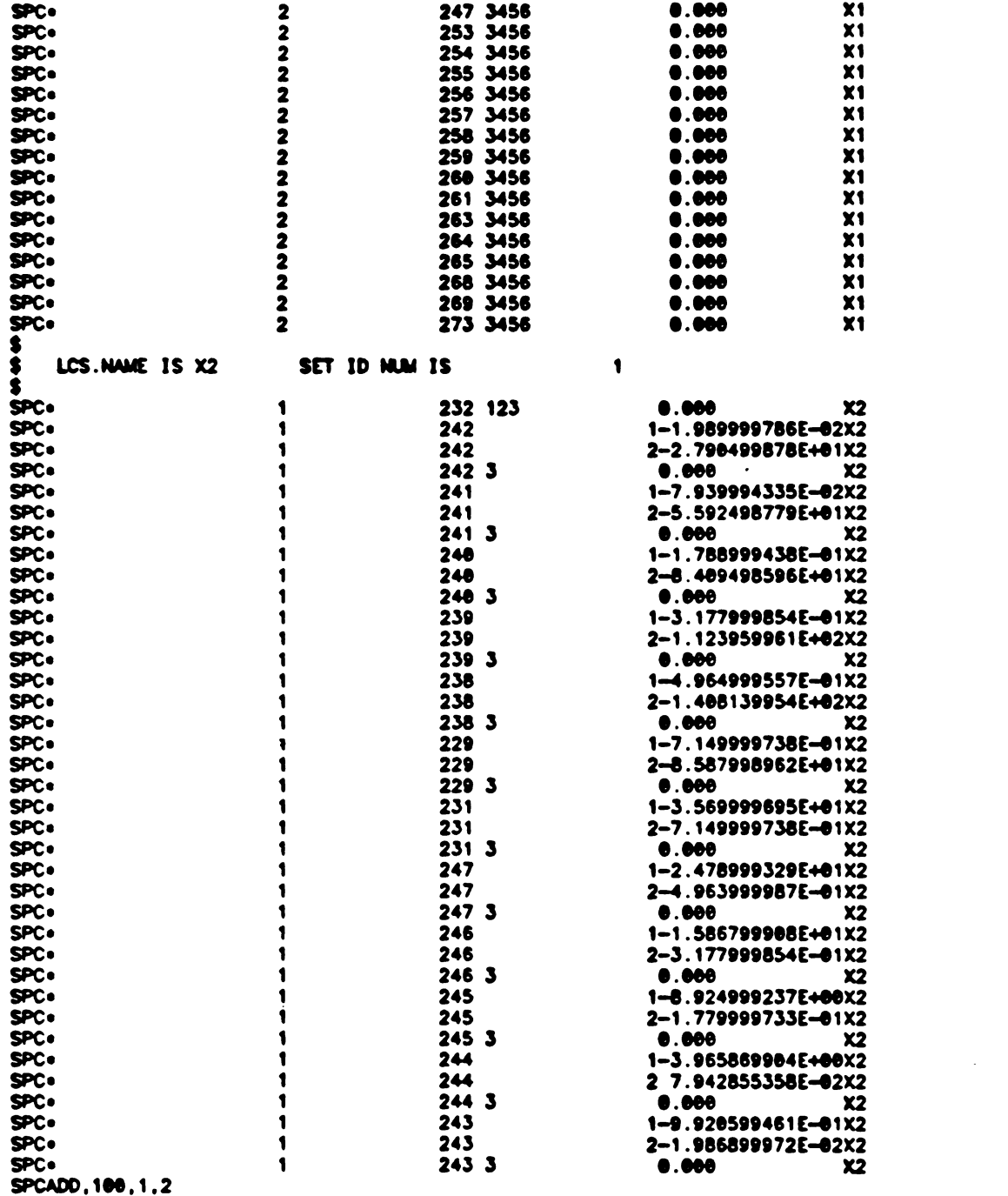

 $\mathcal{L}^{\text{max}}_{\text{max}}$  , where  $\mathcal{L}^{\text{max}}_{\text{max}}$ 

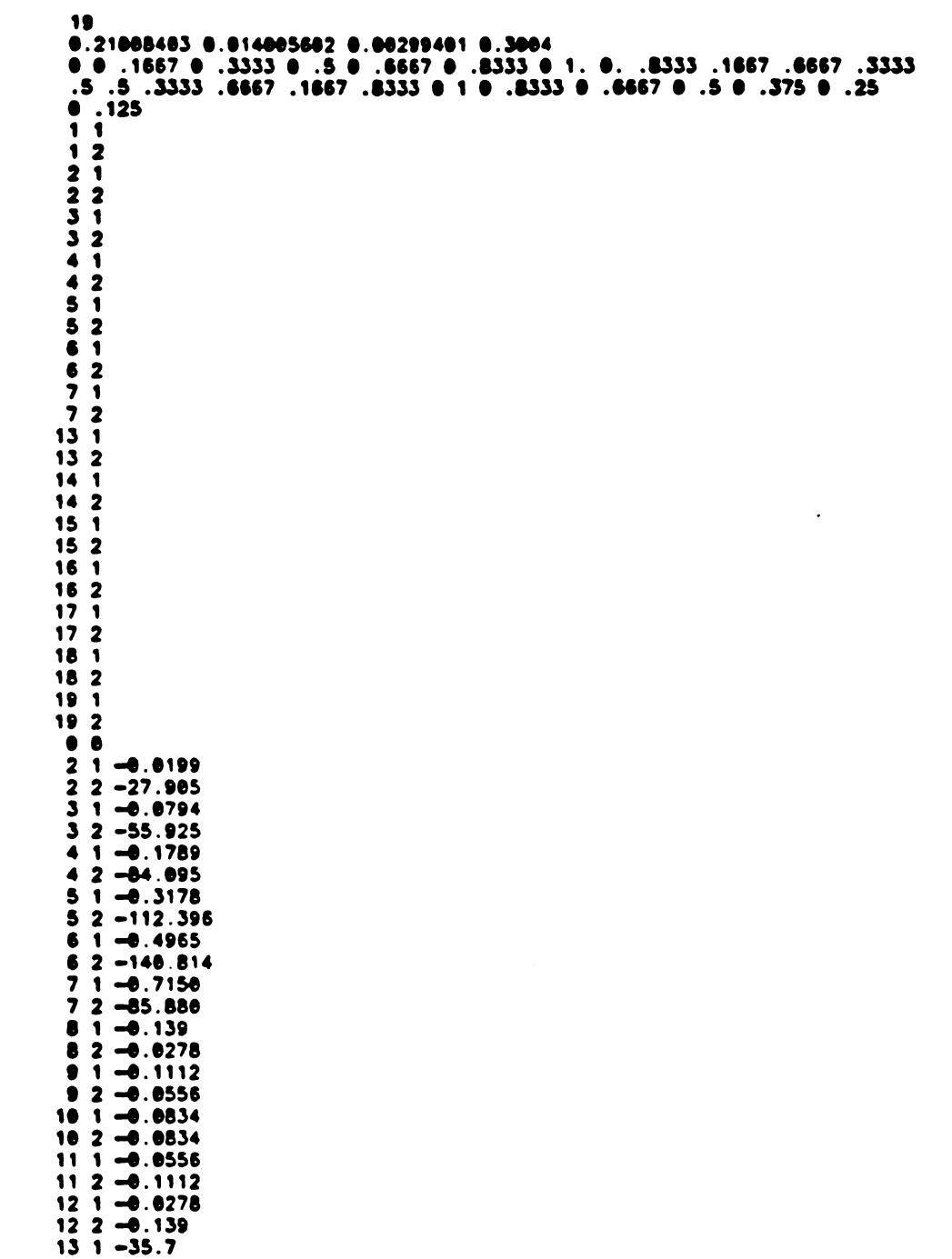

 $\mathcal{L}^{\text{max}}_{\text{max}}$  ,  $\mathcal{L}^{\text{max}}_{\text{max}}$ 

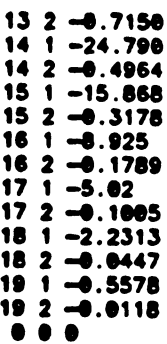

 $\sim 10^{-1}$ 

## BIBLIOGRAPHY

1) Brebbia. C.A. and Walker 8.. Boundary Element Techniques in Engineering. Newnes-Butterworths, London, (1980).

2) Banerjee, P. K., Boundary Element Methods in Engineering Science, McGraw Hill Book Co., London, (1981).

3) Heise, U.. Application of the Singularity Nethod for the Formulation of the Plane Elastostatical Boundary Value Problems as Integral Equations". 1983.

4) Lekhnitskii, S.. Theory of Elasticity of an Anisotropic Elastic Body, San Francisco, Holden-Day. 1963.

5) Jones, R. H.. Mechanics of Composite Materials, Hemisphere Publishing Corporation, New York.

6) Cloud, 6., Vable. M., Experimental an Theoretical investigation of Mechanically Pastened Composites, Technical Report 12844, U.S.A. Army Tank-Automotive Command.

7) Schwartz, M.M.. Composite Materials Handbook, McCraw Hill Book Co.. New York.

8) Tsai, S. W., Introduction to Composite Materials, Technomic Publishing CO., Wesport Connecticut.

9) Zweben C.. and Hahn H.T.. Mechanical Behavior. McGraw Hill Book Co.. New York.

10) Morely, J. 6.. High-Performance Fiber Composites, Academic Press, London (1987).

11) Benjumea, R.. Sikarskie, D.L.. On the Solution of Plane, Orthotropic. Elasticity Problems by an Integral Method.

12) Zastrow, 0.. Solution of Plane Anisotropic Elastostatical Boundary Value Problems by Singular Integral Equations, 1981.

13) Rizzo, F. 3., Shippy. D. J.. A Method for Stress Determination in Plane Anisotropic Elastic Bodies, 1969.